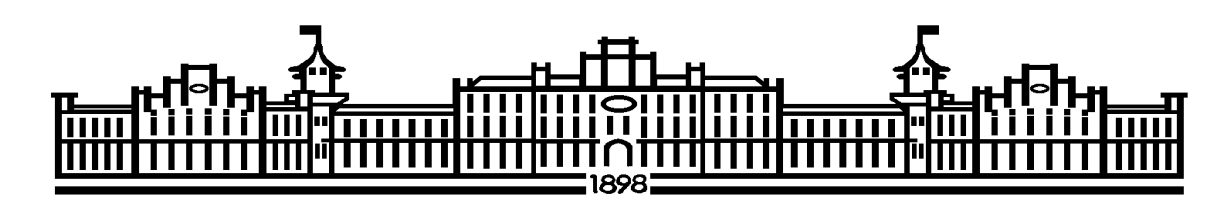

МІНІСТЕРСТВО ОСВІТИ І НАУКИ УКРАЇНИ НАЦІОНАЛЬНИЙ ТЕХНІЧНИЙ УНІВЕРСИТЕТ УКРАЇНИ «КИЇВСЬКИЙ ПОЛІТЕХНІЧНИЙ ІНСТИТУТ ІМЕНІ ІГОРЯ СІКОРСЬКОГО»

# **КОНСТРУКТОРСЬКЕ ПРОЕКТУВАННЯ ОБЛАДНАННЯ: КУРСОВИЙ ПРОЕКТ**

*Рекомендовано Методичною радою КПІ ім. Ігоря Сікорського як навчальний посібник для студентів, які навчаються за спеціальністю 133 «Галузеве машинобудування», спеціалізацією «Інжиніринг та комп'ютерно-інтегровані технології проектування інноваційного галузевого обладнання»*

> Київ КПІ ім. Ігоря Сікорського 2022

Конструкторське проектування обладнання: курсовий проект [Електронний ресурс]: навч. посіб. для студ. спеціальності 133 «Галузеве машинобудування», освітньої програми «Інжиніринг та комп'ютерноінтегровані технології проектування інноваційного галузевого обладнання» / КПІ ім. Ігоря Сікорського; уклад.: А.Р. Степанюк, О.Г Зубрій – Електронні текстові данні (1 файл: 5,3 Мбайт). – Київ: КПІ ім. Ігоря Сікорського, 2022. – 93 с.

> *Гриф надано Методичною радою КПІ ім. Ігоря Сікорського (протокол № 6 від 24.06.2022 р.) за поданням Вченої ради інженерно-хімічного факультету (протокол № 4 від 31.05.2022 р.)*

> > Електронне мережне навчальне видання

# **КОНСТРУКТОРСЬКЕ ПРОЕКТУВАННЯ ОБЛАДНАННЯ: КУРСОВИЙ ПРОЕКТ**

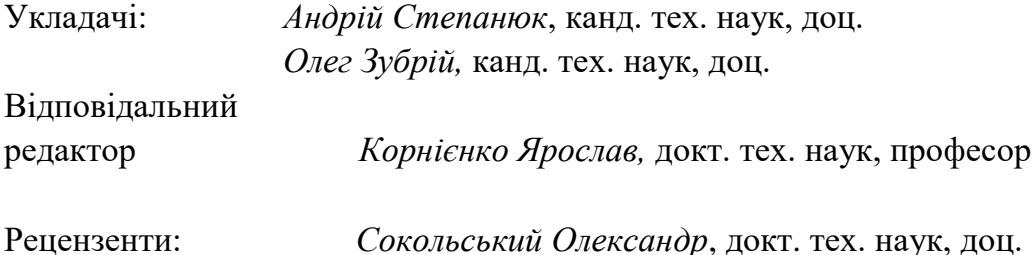

У вимогах до виконання курсового проекту наведено мету та завдання курсового проекту. Сформульовано завдання на курсового проекту, його склад, обсяг і структура. Наведено вказівки до виконання розділів курсового проекту та рекомендації до виконання пояснювальної записки: структура, вимоги до форматування, викладення її тексту, оформлення розрахунків та оформлення додатків. Сформульовано рекомендації до виконання графічної частини роботи. Викладено вказівки щодо порядку захисту роботи та список рекомендованої літератури. У додатках наведено приклади виконання титульних аркушів курсового проекту, приклади параметричних розрахунків, креслення апарата і специфікацій до креслення апарата.

КПІ ім. Ігоря Сікорського, 2022

# **ЗМІСТ**

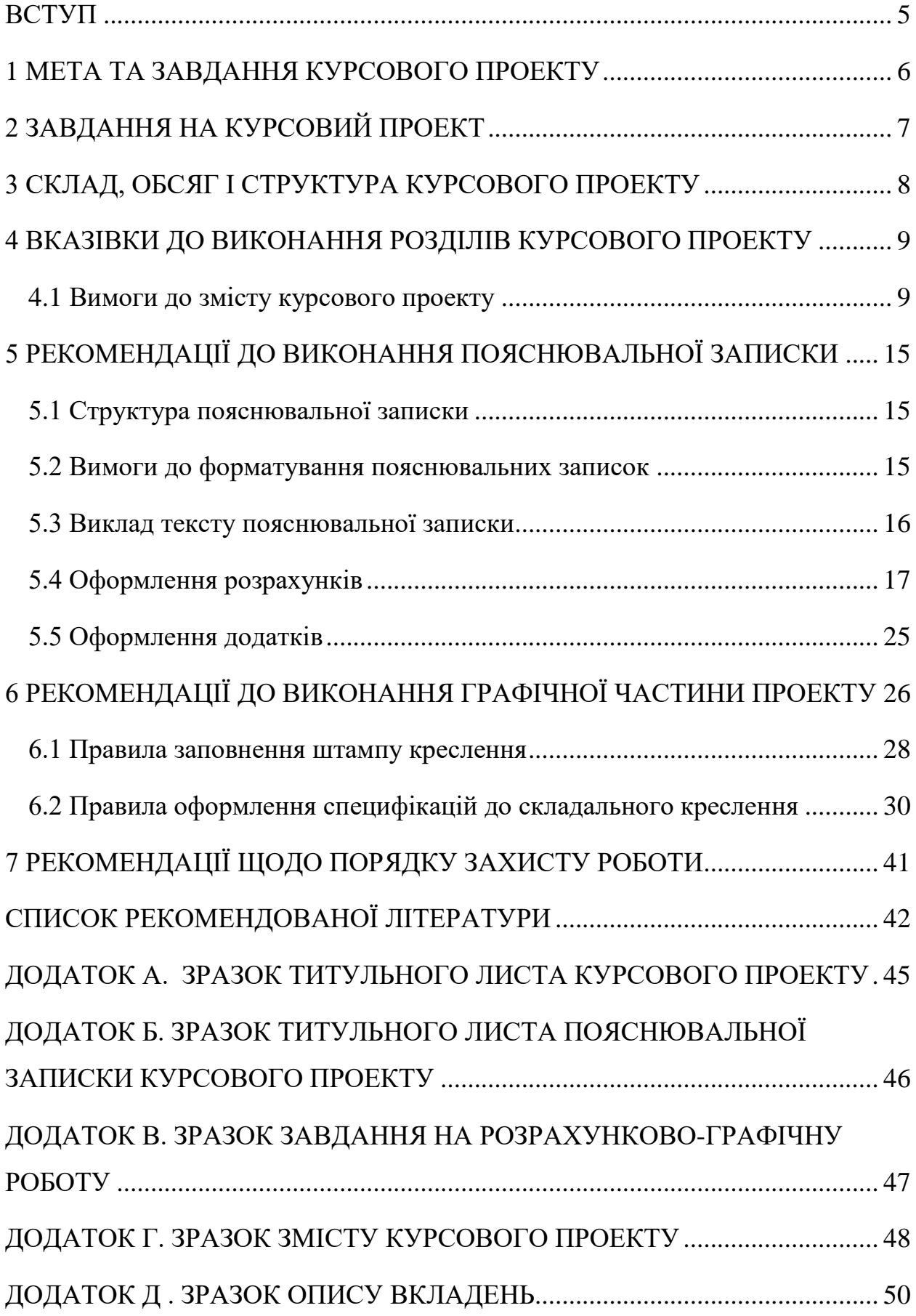

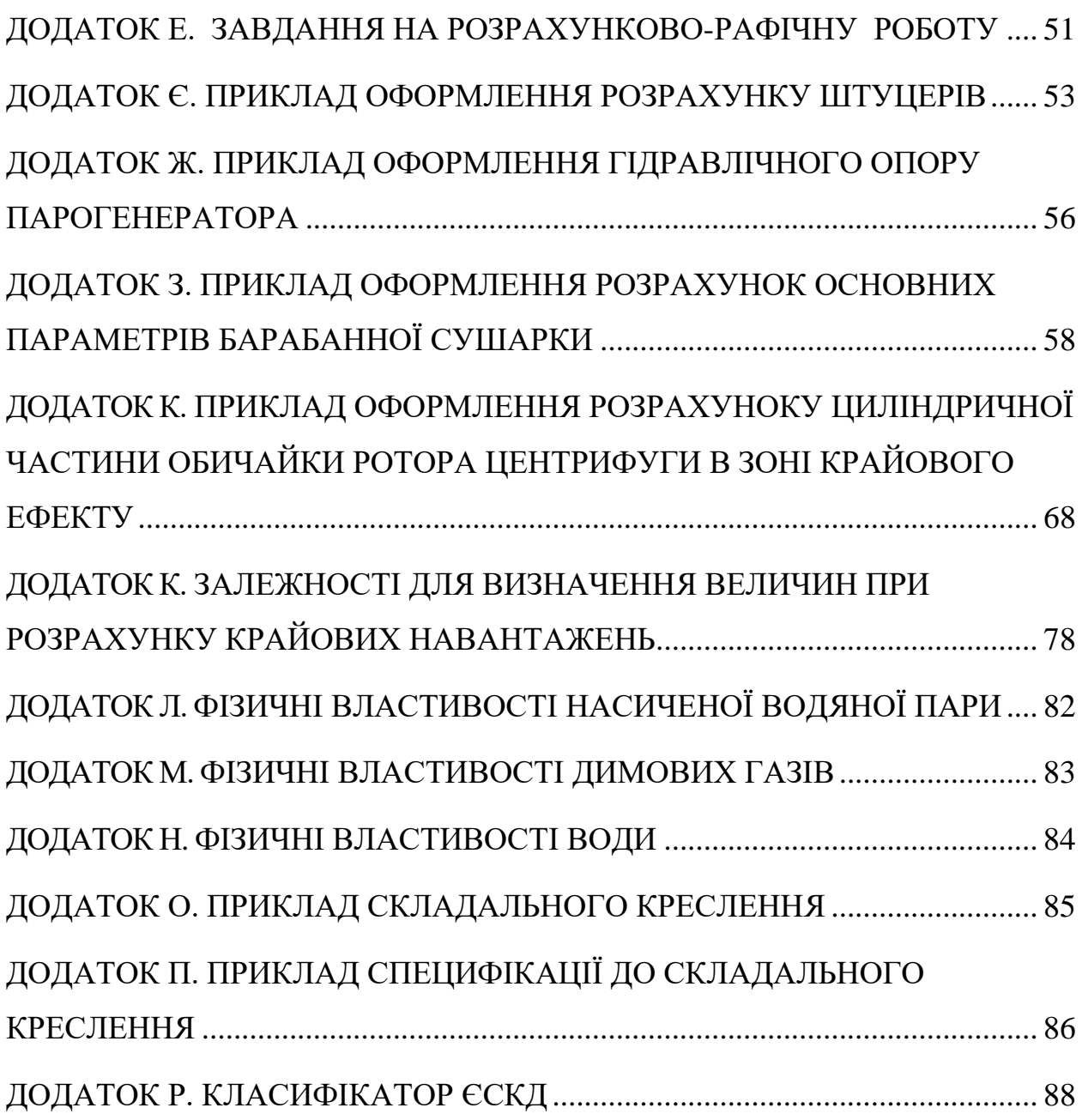

## <span id="page-4-0"></span>**ВСТУП**

Шлях до впровадження у виробництво наукових розробок лежить через створення конструкторської документації. Розробка такої документації це творчий процес, який потребує від конструктора не тільки глибоких знань дисциплін, що викладаються у ЗВО, але й уміння використовувати їх при проектуванні. Від якості конструкторської документації, як правило, залежить кінцевий результат наукової розробки, доля нових машин і апаратів.

Методичні вказівки складено у відповідності до ГОСТ 2.105-95.

## <span id="page-5-0"></span>**1 МЕТА ТА ЗАВДАННЯ КУРСОВОГО ПРОЕКТУ**

Метою курсового проекту є набуття практичних умінь при виконанні студентами технічної документації з дисципліни «Конструкторське проектування обладнання».

Завданнями курсового проекту є:

Завданнями курсового проекту є:

- описати технологічну схему;
- обґрунтувати вибір типу апарату для забезпечення процесу;
- провести порівняння апарату (машини) з аналогами;
- обґрунтувати вибір матеріалів для виготовлення апарату (машини);
- скласти матеріальний та тепловий баланси апарату (машини);
- визначити основні геометричні розміри апарату (машини);
- визначити розміри штуцерів;
- розрахувати елементи конструкції на міцність;
- розрахувати елементи конструкції та стійкість;
- перевірити міцність деталей конструкції в крайовій зоні;
- виконати укріплення отворів;
- оцінити ступінь стандартизації та уніфікації;
- розробити креслення апарату (машини) та його елементів;
- розробити необхідні специфікації;
- презентувати виконану курсову роботу.

# <span id="page-6-0"></span>**2 ЗАВДАННЯ НА КУРСОВИЙ ПРОЕКТ**

Завдання видається кожному студенту особисто протягом перших двох тижнів навчання. Перелік тем курсового проекту наведено в робочій навчальній програмі.

Текст завдання (Додатку Е) підписується студентом, що буде виконувати розрахунково-графічну роботу та керівником курсового проекту.

Зразок завдання розміщено у Додатку В.

### <span id="page-7-0"></span>**3 СКЛАД, ОБСЯГ І СТРУКТУРА КУРСОВОГО ПРОЕКТУ**

Курсовий проект складається з пояснювальної записки і графічної частини.

Пояснювальна записка складається з розділів, наведених у зразку змісту (Додаток Г). Орієнтовний обсяг пояснювальної записки 15…20 аркушів формату А4.

Обсяг графічної частини остаточно визначається керівником курсового проекту і складається з складального креслення апарата (машини) та специфікації до складального креслення апарата (машини), креслення складальних елементів апарата та виконати необхідні специфікації, але не менше трбох аркушів формату А1.

# <span id="page-8-0"></span>**4 ВКАЗІВКИ ДО ВИКОНАННЯ РОЗДІЛІВ КУРСОВОГО ПРОЕКТУ**

#### <span id="page-8-1"></span>**4.1 Вимоги до змісту курсового проекту**

При виконанні розділів, необхідно звернути увагу на:

Розділ «**Вступ**».

У вступі коротко надається інформація про актуальність продукції, яка виробляється на обладнанні, що буде проектуватися. Далі у відповідності до змісту роботи ставляться мета та задачі розробки. В кінці вступу вказується, коли було видано завдання на проектування.

Приблизний обсяг розділу – 1 аркуш.

## Розділ «**1.1 Опис технологічного процесу**»

У розділі наводиться опис технологічного процесу та схема цього процесу.

Приблизний обсяг розділу – 2…3 аркуші.

#### Розділ **«1.2 Вибір типу апарата і його місце в технологічній схемі»**

У розділі наводиться призначення апарата та вибирається його тип, що забезпечує виконання технологічного процесу.

Приблизний обсяг розділу – 1…2 аркуші.

#### Розділ **«2 Технічна характеристика»**

Подаються основні технічні вимоги до апарату (машини), що буде проектуватися.

Приблизний обсяг розділу – 1 аркуш.

# Розділ **«3.1 Опис конструкції, основних складальних одиниць та деталей апарата»**

Наводиться опис основних елементів складових частин апарата, надається схема апарата.

Приблизний обсяг розділу – 1…2 аркуші.

#### Розділ **«3.2 Вибір матеріалів»**

Наводиться обґрунтування та вибір матеріалів для основних деталей апарата з урахуванням агресивності середовищ та виконання умов міцності. Вказуються джерела, звідки взято інформацію про матеріали.

Приблизний обсяг розділу – 1…2 аркуші.

# Розділ **«3.3 Порівняння основних показників обраної конструкції з аналогами»**

Для знаходження об'єктів порівняння та перевірки патентної чистоти і сучасності конструкції необхідно провести патентний пошук Регламент патентного пошуку, довідка про патентний пошук, джерела патентної інформації та науково-технічна інформація, відібрана для подальшого аналізу наводяться в додатках у вигляді відповідних форм. Короткі описи обраних патентів наводяться в тексті розділу.

Надаються 3...4 описи аналогів, найбільш близьких до виробу, що проектується, з патентів за останні роки з вказівками переваг та недоліків винаходів. Вказуються номера патентів чи свідоцтв.

В кінці розділу відзначається в чому полягає модернізація апаратів. Фотокопії використаних патентів розміщують у додатку .

Приблизний обсяг розділу – 3…4 аркушів.

Опис використаних аналогів здійснюється за прикладом 3.1.

Приклад 3.1.

Авторами авторського свідоцтва №1736536 [9] запропоновано роторний тонкоплівковий випарник, що зображений на рисунку 3.1.

Мета винаходу: інтенсифікація процесу тепло масообміну і виключення рідинних потоків перед лопатками ротора.

Поставлена мета досягається тим що шарнірно закріплені на роторі лопаті з рядом отворів в хвостовій частині виконані дуговими розміщені з зазором до внутрішньої частини корпусу з утворенням конфузорнодифузорного перерізу зазору.

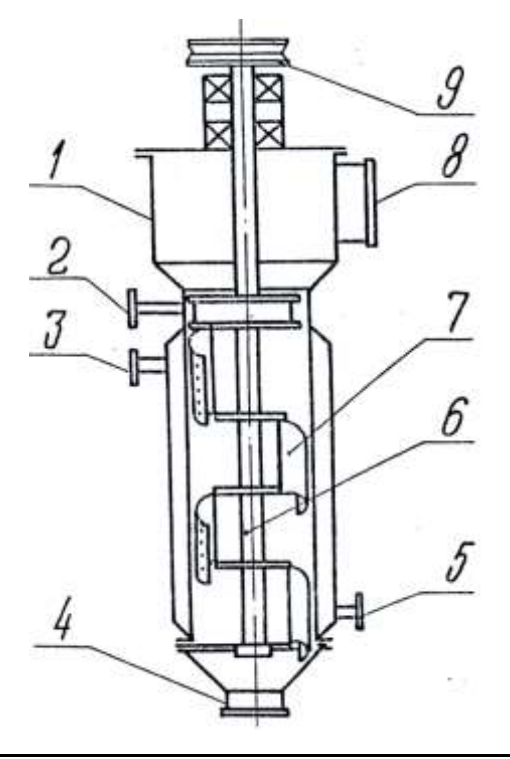

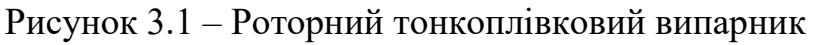

Робота апарата полягає в наступному. Вихідний продукт подається через штуцер 2 при обертанні ротора 6. Під дією відцентрових сил шарнірні дугоподібні лопаті 7 генерують рідинну плівку без утворення носових хвиль. Маючи різні швидкості потоку в конфузорі і дифузорі, рідина піддається різноманітним імпульсним впливам тиску в них, що призводить до інтенсифікації процесу теплообміну. У випадку попадання рідини на внутрішню поверхню дугових елементів виключення внутрішніх потоків системи досягається за допомогою системи отворів в дифузорній частині каналу.

Далі аналогічно наводяться конструкції ще 2…3 винаходів чи патентів. Після цього робляться висновки про сучасність розроблюваного апарата, а також про його патентну чистоту та патенту здатність.

Висновки: Аналізуючи патенти, можна зробити висновок, що модернізація фільтрів проводиться шляхом зміни конструкції елементів кріплення для спрощення монтажу та демонтажу фільтра. Пропонується використати таку схему кріплення фільтра в апараті, що проектується.

#### Висновки:

Наявність за останні 15 років досить значної кількості патентів на роторно-плівкові апарати свідчить про сучасність обраної конструкції .а наявність патентів за останні 5 років вказує на те, що на сьогодні розробка і вдосконалення конструкції роторно-плівкових апаратів є достатньо актуальною.

Основні розробки спрямовані на підвищення ефективності роботи апаратів шляхом підвищення інтенсивності теплообміну, зниження енерговитрат, а на також спрощення конструкції та зменшення габаритних розмірів. Основними засобами досягнення поставлених задач є вдосконалення конструкцій лопатей, які підвищують ефективність перемішування, застосуванням більш ефективних розподільчих пристроїв, застосування для обігріву електричного струму.

В розроблюваному апараті не використано запатентованих рішень, тому він є патентно чистим. Проте, зважуючи на його енергоємність та значні габаритні розміри, розглянуті рішення доцільно застосовувати для подальших розробок.

Розділ « **4 Розрахунки, що підтверджують працездатність та надійність конструкції апарата (машини)**

Підрозділ **4.1 Параметричний розрахунок апарату (машини)** »

Виконується проектний або перевірочний розрахунок апарату (машини). Визначаються основні геометричні розміри апарату (машини).

Приблизний обсяг розділу – 8…10 аркушів.

# Підрозділ «**4.2 Визначення розмірів штуцерів**»

По рекомендованих швидкостях теплоносіїв та заданих витратах теплоносіїв проводиться визначення розмірів штуцерів.

Приблизний обсяг розділу – 2…3 аркуші.

Підрозділ «**4.3 Розрахунок гідравлічного опору**»

Визначається гідравлічний опір апарата (машини). Приблизний обсяг розділу – 2…3 аркуші.

# Підрозділ «**4.4 Розрахунок на міцність, стійкість, жорсткість та герметичність**»

Виконуються розрахунки, що підтверджують міцність, стійкість жорсткість та герметичність окремих деталей і вузлів апарата (машини).

Приблизний обсяг розділу – 30…40 аркушів.

#### Розділ « **5 Рекомендації що до монтажу та експлуатації апарата**

Наводиться інформація про правила встановлення апарата (машини) на робоче місце, умови нормальної роботи та особливості проведення ремонтних робіт.

Приблизний обсяг розділу – 8…10 аркушів.

## Підрозділ «**Висновки**»

У висновку переховуються всі роботи, що були виконані у відповідності до змісту роботи, в тому числі і креслення для досягнення мети, поставленої в завданні. Вказуються всі авторські модифікації та модернізації.

Приблизний обсяг розділу – 1 аркуш.

# <span id="page-14-0"></span>**5 РЕКОМЕНДАЦІЇ ДО ВИКОНАННЯ ПОЯСНЮВАЛЬНОЇ ЗАПИСКИ**

#### <span id="page-14-1"></span>**5.1 Структура пояснювальної записки**

Пояснювальна записка виконується згідно вказівок:

– Вимог ГОСТ 2.105-95.

– Оформление графической документации. методические указания к выполнению курсовых та дипломных проектов / сост. В.Н. Марчевский. – К.: КПІ, 1998р. – 250 с.

Пояснювальна записка для курсового проекту розпочинається титульним листом з надписом "Пояснювальна записка" (додаток Б), наступним аркушем є "Завдання на проектування" (додаток В). Далі "Зміст" (додаток Г).

До додатків вносять таблиці ідентифікаторів, алгоритмічні схеми (блок-схеми), програми, після записки вкладаються специфікації.

#### <span id="page-14-2"></span>**5.2 Вимоги до форматування пояснювальних записок**

Текст пояснювальної записки розділяють на розділи і підрозділи, відповідно до змісту.

Розділи повинні мати порядкові номери в межах усього документа (частини), позначені арабськими цифрами з крапкою. Підрозділи повинні мати нумерацію в межах кожного розділу. Номери підрозділів складаються з номерів розділів або підрозділу, розділених крапкою. Наприкінці номера розділу або підрозділу крапка не ставиться. Розділи, як і підрозділи, можуть складатися з декількох пунктів.

Найменування розділів повинні бути короткими. Найменування розділів і підрозділів записують у вигляді заголовків з абзацу прописними літерами (окрім першої великої літери) напівжирним форматом літер (Приклад 5.1). Використання курсивного форматування, підкреслення та переноси слів у заголовках не допускаються. Крапку наприкінці заголовка не ставлять. Якщо заголовок складається з двох речень, їх розділяють крапкою. Розташовувати назву розділу, підрозділу та тексту на різних сторінках забороняється.

Відстань між заголовком розділу або підрозділу і текстом повинна бути у 3 інтервали. Відстань між заголовками розділу і підрозділу – 1,5 інтервали. Кожен розділ пояснювальної записки починають з нового листа (сторінки). Відстань між попереднім підрозділом та наступним заголовком підрозділу повинна бути 3 інтервали.

Нумерація сторінок повинна бути наскрізна для всієї записки, включаючи додатки.

Приклад 5.1 Оформлення заголовку **2 Розрахунки, що підтверджують працездатність та надійність конструкції теплообмінника**

#### **2.1 Розрахунок продуктивності теплообмінника**

Мета розрахунку ... .

#### <span id="page-15-0"></span>**5.3 Виклад тексту пояснювальної записки**

Повне найменування виробу на титульному листі, в основному написі і при першому згадуванні в тексті документа повинне бути однаковим з найменуванням його в основному конструкторському документі (специфікації). Найменування, що наводяться в тексті пояснювальної записки і на ілюстраціях, повинні бути однаковими.

## <span id="page-16-0"></span>**5.4 Оформлення розрахунків**

Необхідні розрахунки апаратів визначаються керівником. **Всі величини подаються в системі СІ.**

В кожному підрозділі розрахунок проводиться за такою схемою (Приклад 5.2):

- 1. Мета розрахунку з вказівкою, що потрібно визначити.
- 2. Розрахункова схема або ескіз виробу (у довільному масштабі).
- 3. Вхідні данні.
- 4. Умови розрахунку.
- 5. Розрахунок.
- 6. Висновки, відповідно до мети.

При наведенні алгоритмів та комп'ютерних програм матеріал викладається у такій послідовності (Приклад 5.3):

- 1. Опис алгоритму розрахунку.
- 2. Алгоритмічна-схема та її опис.
- 3. Данні для розрахунку.
- 4. Програма.
- 5. Результати розрахунку на ПК.
- 6. Висновки за результатами розрахунку на ПК.

Алгоритмічна-схема, її опис та програма виноситься у додаток.

4.2 Розрахунок барабану

Мета розрахунку: перевірка барабану на міцність, стійкість та жорсткість

4.2.1 Розрахунок на міцність барабану сушарки

Мета розрахунку: перевірка міцності барабану

Схема апарату наведена на рисунку 4.1.

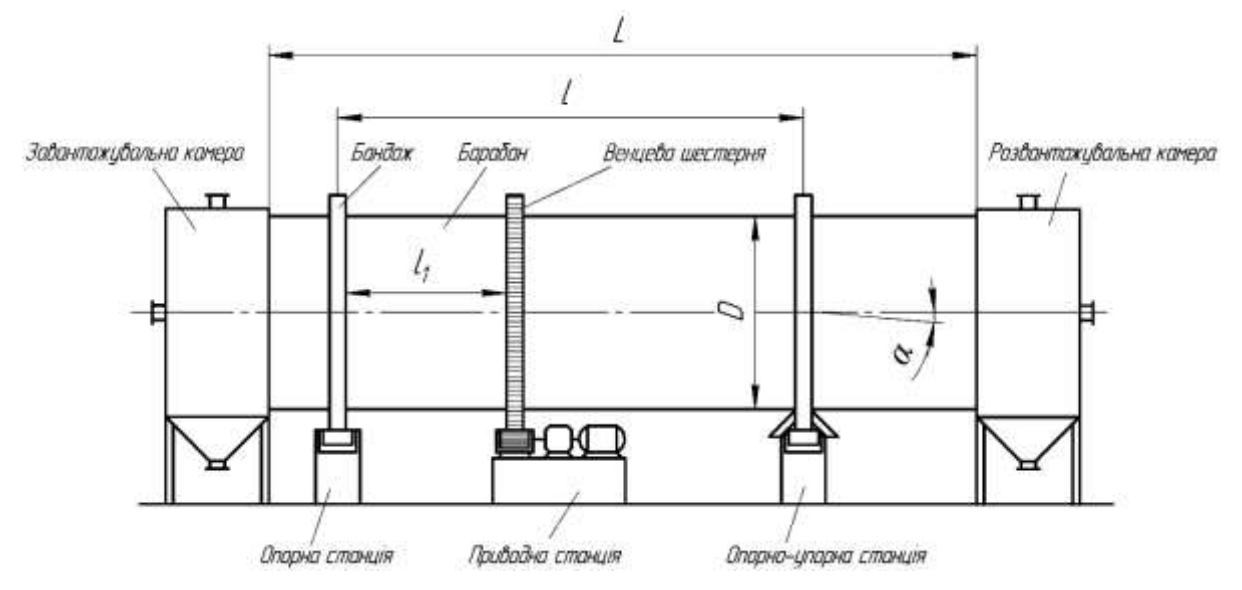

Рисунок 4.1 – Схема барабанного апарату

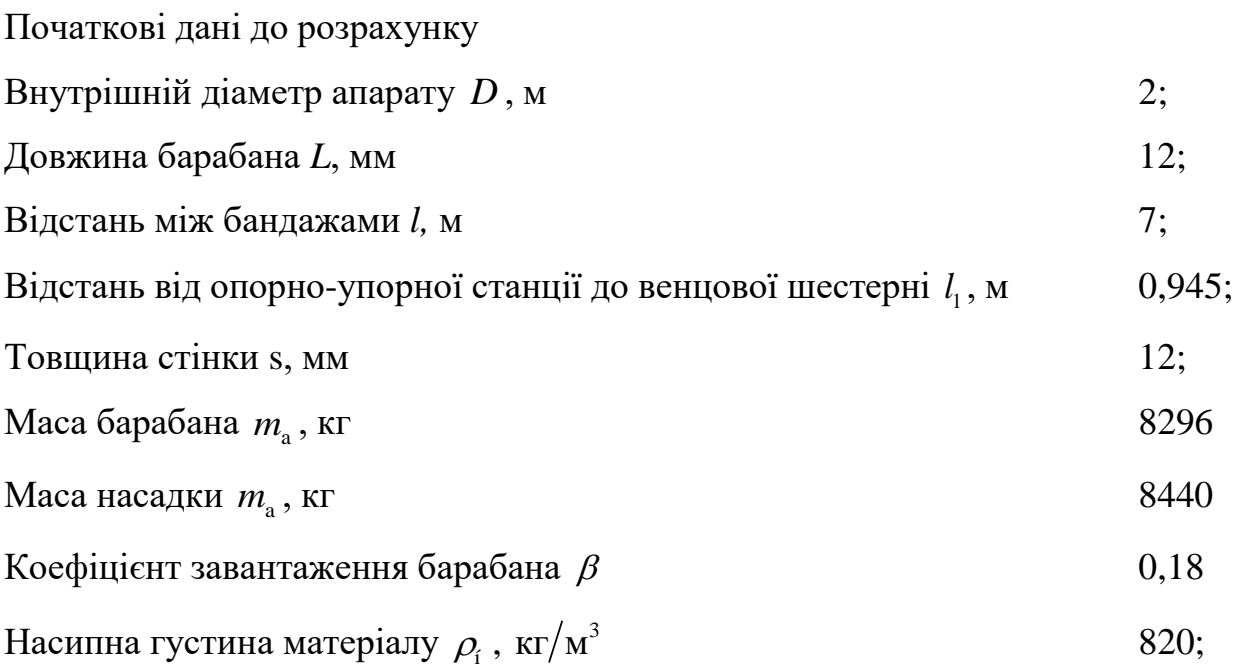

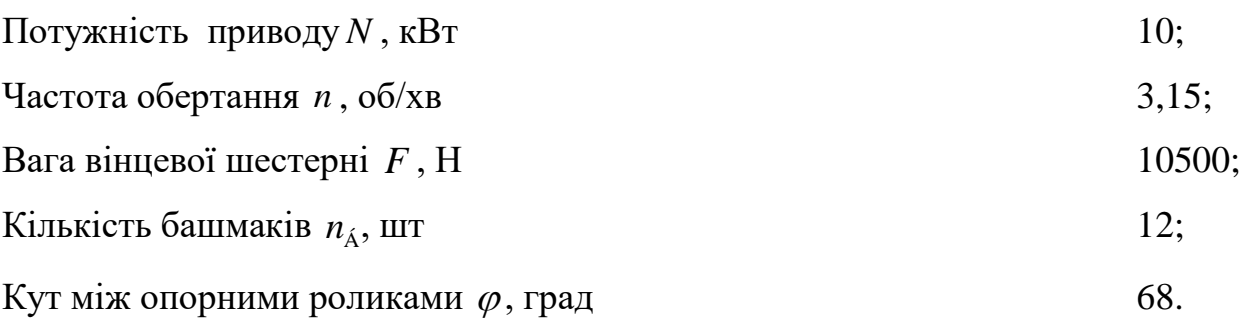

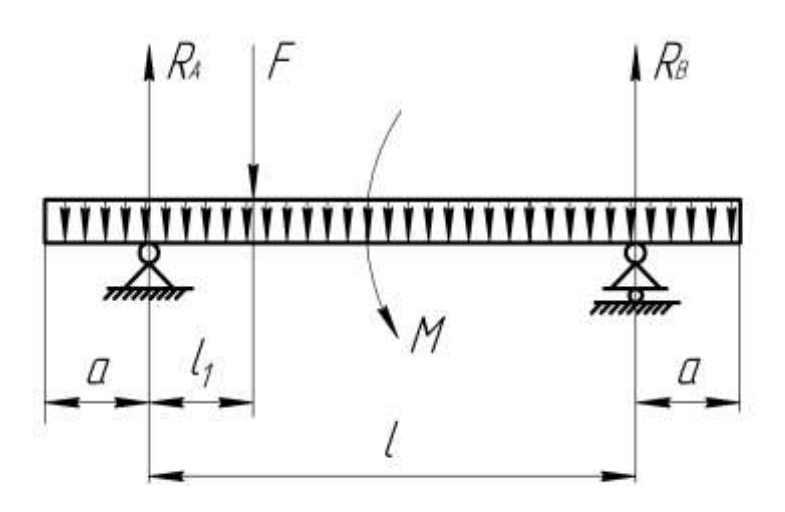

Рисунок 4.2 – Схема барабану (балки) та навантажень

Розрахунок викладено за авторами [12].

 $4.5.3$  Визначення активних навантажень.  $q, R_{\scriptscriptstyle A}, R_{\scriptscriptstyle \hat A}, M$ 

Алгоритм розрахунку:

Вводимо вихідні данні та величини, що потрібні для розрахунку

Маса матеріалу:

$$
m_{\rm M} = \rho_{\rm H} \cdot \beta \cdot \frac{\pi}{4} \cdot D^2 \cdot L = 820 \cdot 0.18 \cdot \frac{3.14}{4} \cdot 2^2 \cdot 12 = 5428.9 \text{ K} \cdot \text{K}
$$

де *L* – довжина барабана, *L=l+*2·*a*

Маса насадки за нормативними даними [12 ]

 $=$ 

Загальна маса апарату разом з матеріалом:

$$
M = m_{\rm a} + m_{\rm n} m_{\rm M} = 8296 + 8440 + 5428.9 = 22164, 9, \text{ kT}.
$$

Вага апарату разом з матеріалом:

$$
G = M \cdot g = 22164.9 \cdot 9.81 = 217438, H,
$$

де  $g = 9,81$  м/ $c^2$  - прискорення вільного падіння.

Рівнорозподілене навантаження:

$$
q = \frac{G}{L} = \frac{22164.9}{12} = 18119 \frac{\text{H}}{\text{M}}.
$$

Крутний момент:

$$
M_{\text{KP}} = \frac{N}{\omega} = \frac{10000}{0,33} = 30321 \text{ H} \cdot \text{m},
$$

де  $\omega$  - кутова швидкість,  $\omega = \frac{\pi}{30}$  рад/с  $=\frac{\pi \cdot n}{n}$  $\omega = \frac{\pi \cdot n}{2 \cdot \rho}$  pag/c.

Приклад 5.3

Метою розрахунку - є визначення навантажень на барабан сушарки, а саме: реакцій опор  $R_A, R_A$  та згинального моменту  $M$ 

*m<sub>n</sub>* = 8296κε<br>
3aransas sauca anapary passon *s xa*arepianon:<br>
20 aransas sauca anapary passon *s xaarepianon:*<br>
3aran anapary pason *s* **1**arepianon:<br>
3ara anapary pason *s* **1**arepianon:<br>
3ara anapary pason *s* … далі наводяться початкові данні, посилання на розрахункову схему, розрахункова схема та посилання на авторів алгоритму розрахунку. ...

... – Подається алгоритм розрахунку… :

Визначення реакції опор  $R_A$  та  $R_B$ :

$$
R_{\text{Aq}} = R_{\text{Bq}} = \frac{qL}{2}, \text{H}
$$
 (4.1)

$$
R_{\rm Bf} = \frac{Fl_1}{l} \tag{4.2}
$$

$$
R_{\rm Af} = \frac{F \cdot (l - l_1)}{l} \tag{4.3}
$$

$$
R_{\rm A} = R_{\rm Aq} + R_{\rm Af} \tag{4.4}
$$

$$
M_{q} = -\frac{qx^{2}}{2}, \text{ при}
$$
 (4.5)

$$
\leq x \leq \frac{L-l}{2}
$$

Визначення згинальних моментів в перерізах корпусу барабану:

Момент від поперечної сили *F*, яка діє на барабан в місці розташування вінцевої шестерні:

$$
M_{\rm fl} = R_{\rm Af} \cdot \left( x - \frac{L - l}{2} \right),
$$
  
\n
$$
\text{IIPH} \quad \frac{L - l}{2} \le x \le \frac{L - l}{2} + l_1
$$
  
\n
$$
M_{\rm f} = R_{\rm Af} \cdot \left( x \frac{L - l}{2} \right) - F \cdot \left( x - \frac{L - l}{2} - l_1 \right),
$$
  
\n
$$
\text{IIPH} \quad \frac{L - l}{2} + l_1 \le x \le \frac{L - l}{2} + l_1
$$
\n(4.9)

на консолях момент від сили F дорівнює нулю

<sup>0</sup>

За формулами (4.1) – (4.9) створена програма розрахунку моментів в перерізах барабану (доданок В пояснювальної записки).

$$
M_{q} = -\frac{qx^{2}}{2} + R_{Aq} \left( x - \frac{L-l}{2} + l \right),
$$
\n(4.6)  
\n
$$
\text{hypu} \quad \frac{L-l}{2} \leq x \leq \frac{L-l}{2} + l
$$
\n
$$
M_{q} = -\frac{qx^{2}}{2} + R_{Aq} \left( x \frac{L-l}{2} + l \right) + R_{Aq} \left( x - l - \frac{L-l}{2} \right),
$$
\n(4.7)  
\n
$$
\text{hypu} \quad \frac{L-l}{2} + l \leq x \leq L
$$

Друкуємо результати та будуємо епюри моментів в поперечних перерізах. Результати розрахунку представлені в таблиці 4.2, епюри моментів – на рисунках 4.3 4.5.

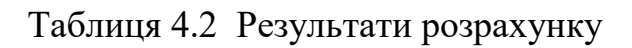

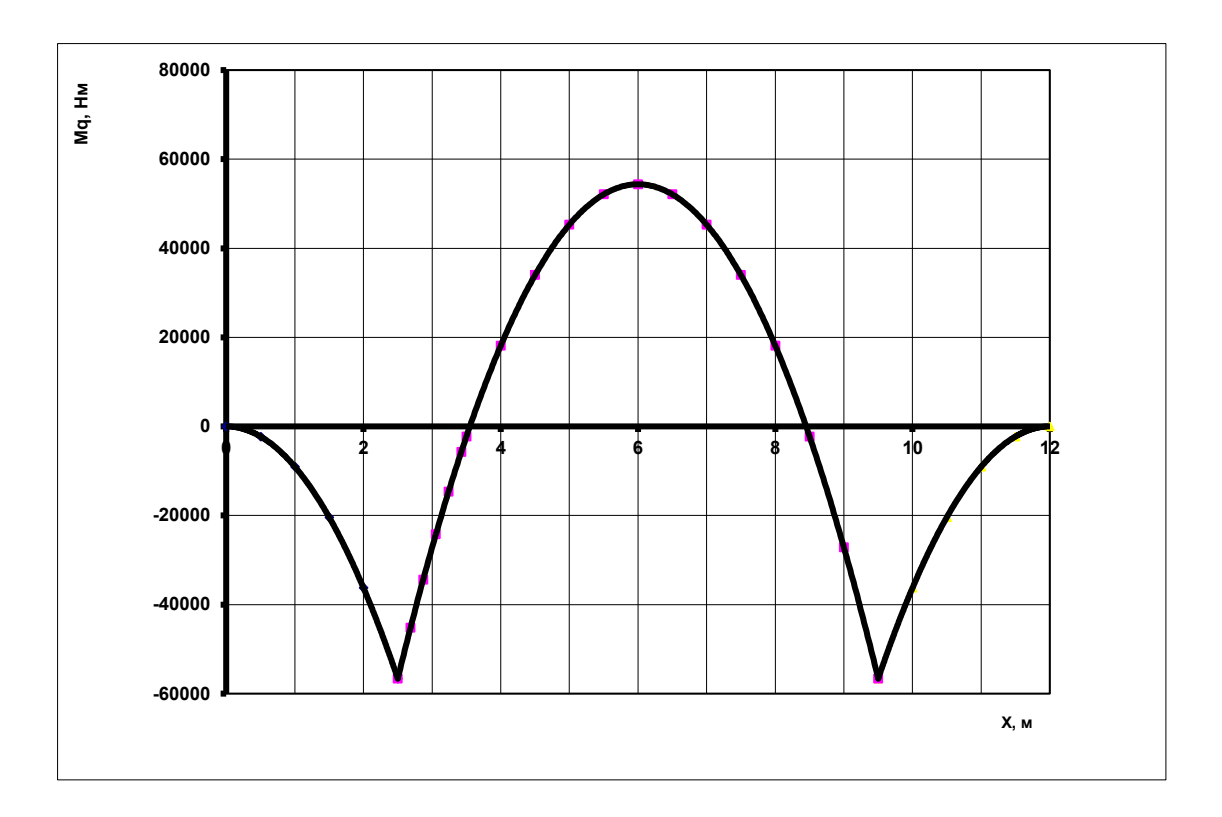

Рисунок 4.3 Епюра моменту Mq в перерізах барабана від дії розподіленого навантаження q

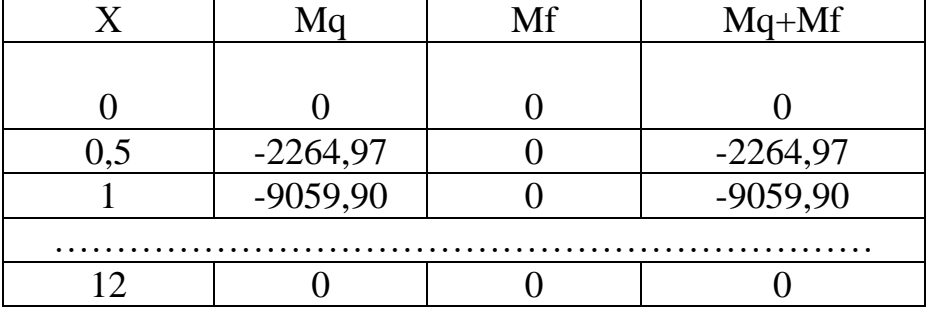

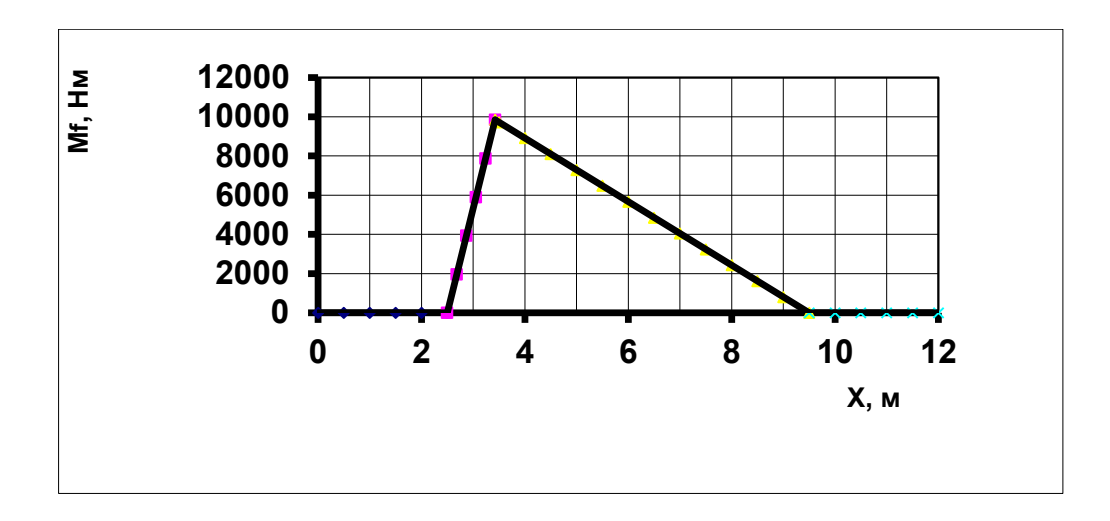

Рисунок 4.4 Епюра моменту Mf в перерізах барабана від дії зосередженого зусилля F

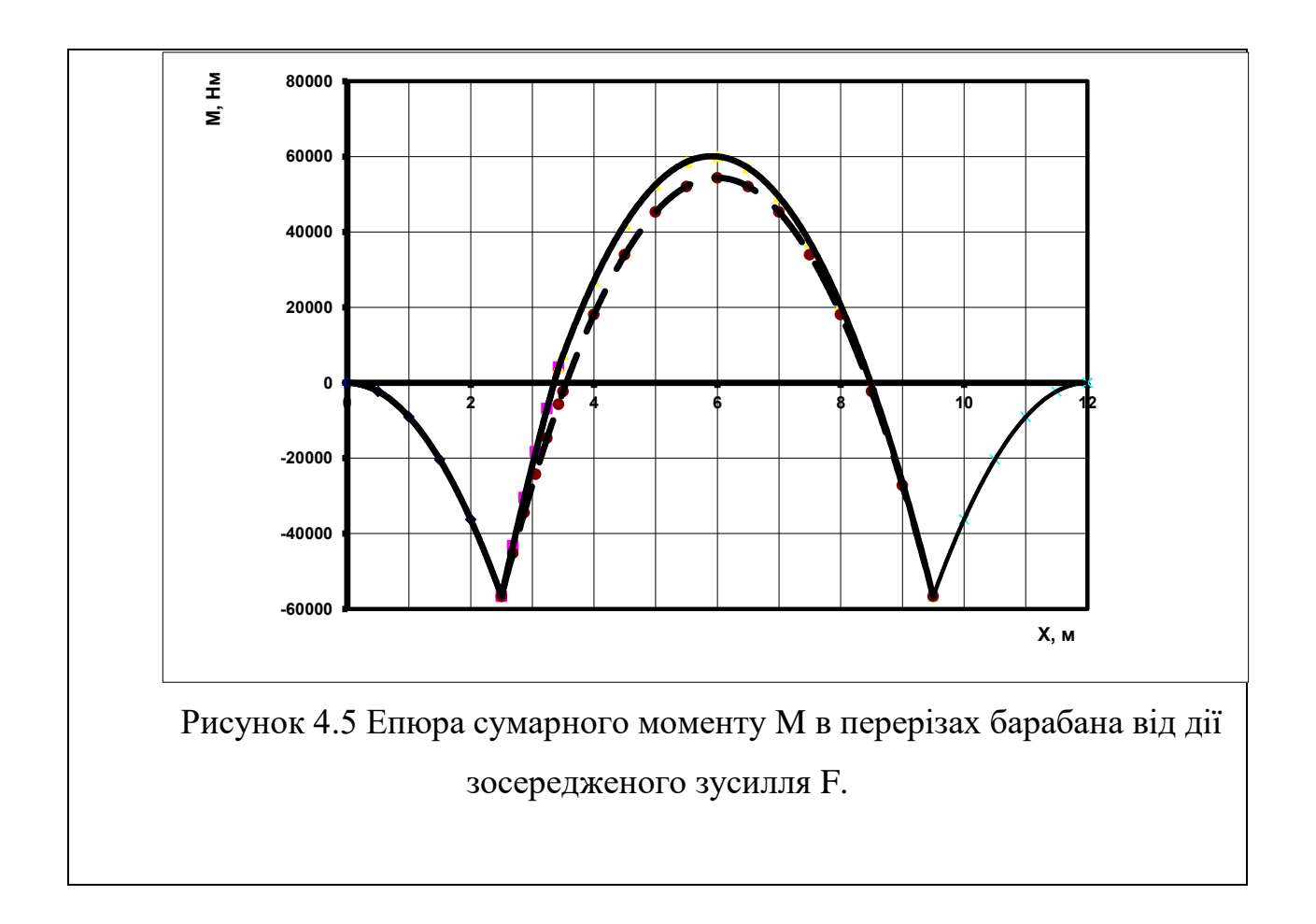

Як видно з таблиці та епюр максимальний момент діє в прольоті між опорами. Для точного визначення координати *х* та значення максимального моменту *М* отримуємо рівняння:

$$
M = -9059,9x^2 + 107098x - 256403,\tag{4.10}
$$

З якого методами визначення екстремуму функції знаходимо величину *х*

 $x = 5,905$ м

Після підстановки *х* в рівняння (4.10) отримуємо

$$
M_{max}
$$
=60103,27 Hm

Визначаємо момент опору:

$$
W = \frac{\pi}{4} \cdot D^2 \cdot S = \frac{3,14}{4} \cdot 2^2 \cdot 0,012 = 0,03368 \text{ m}^3
$$

Знаходимо нормальне напруження:

$$
\sigma = \frac{M_{\text{max}}}{W} = \frac{60103}{0.03368} - 1979165 \,\text{Pi}a = 1,98 \,\text{M} \text{Pi}a
$$

Знаходимо момент інерції:

$$
I = \frac{\pi \cdot ((D - S)^{4} - D^{4})}{64} = \frac{\pi \cdot ((2 - 0.012)^{4} - (2)^{4})}{64} M^{4}
$$

Визначаємо момент опору:

$$
W_{\rm p} = \frac{I}{\frac{D}{2}} = \dots = 0,06736 \text{ m}^3
$$

Дотичне напруження:

$$
\tau = \frac{M_{\rm KP}}{W_{\rm p}} = \frac{30315}{0.06736} = 450044, 5, \frac{\rm H}{\rm M^2} = 0, 45 \,\rm M
$$

Еквівалентне напруження:

$$
\sigma_{\text{exa}} = \sqrt{\sigma^2 + 4 \cdot \tau^2} = \sqrt{1,98^2 + 40,45^2} = 1,979165 \text{ M} \text{ a}
$$

Перевіряємо виконання умови міцності:

$$
1{,}979165<10 \newline \sigma_{_{\rm EKB}}\!\leq\![\sigma],\mathrm{M\Pi a}.
$$

Висновки:

Виконана перевірка корпусу барабанного апарату на міцність. Умова міцності виконується

## <span id="page-24-0"></span>**5.5 Оформлення додатків**

При наявності в пояснювальній записці додатків їх виконують на аркушах формату А4. Додаток нумерують українськими літерами на першому аркуші додатку, за винятком літер Є, З, І, Ї, Й, О, Ч, Ь. Кожний додаток розпочинається з нової сторінки посередині тексту словом додаток з вказівкою номера додатку. В наступній строчці розташовується заголовок додатку.

Текст кожного додатку при необхідності розділяють на розділи, підрозділи, які нумеруються окремо по кожному додатку. Додаток може мати свій зміст та перелік посилань. Ілюстрації і таблиці в додатках нумерують у межах кожного додатка.

Для всієї роботи повинна бути наскрізна нумерація аркушів.

# <span id="page-25-0"></span>**6 РЕКОМЕНДАЦІЇ ДО ВИКОНАННЯ ГРАФІЧНОЇ ЧАСТИНИ ПРОЕКТУ**

Матеріал викладено за авторами [12].

Під час виконання курсового проекту необхідно виконати три креслення формату А1 – складальні креслення апарата (машини) та специфікації до них.

Графічна частина виконується згідно вказівок:

– вимоги ЄКСД.

– Оформление графической документации. методические указания к выполнению курсовых та дипломных проектов / сост. В.Н. Марчевский. – К.: КПІ, 1998р. – 250 с.

Під час виконання курсового проекту необхідно виконати щонайменше два креслення формату А1 (або їх еквівалент у форматах А2, А3 чи А4): складальне креслення апарата (машини), складальні креслення основних складальних одиниць чи креслення деталей.

Графічна частина виконується згідно до вимог ГОСТ 2.317-69. "ЕСКД. Общие правила выполнения чертежей".

Загальні правила виконання креслень наведені в [12, ст. 85 – 91].

Правила виконання складальних креслень наведені в [12, ст. 132 – 136]. Правила складання специфікацій наведені в [12, ст. 77 – 81].

Правила нанесення розмірів на кресленні наведені [12, ст. 92 – 96].

Типи та правила нанесення на кресленні зварних з'єднань наведені в [12, ст.  $112 - 129$ ].

Правила оформлення таблиць та технічних вимог на кресленні наведені в [12, ст. 131 – 132] або ГОСТ 2.316-2008.

Приклад оформлення складального креслення апарата наведено в додатку Ю.

26

Приклад оформлення першого та наступного листів специфікації до складального креслення наведено в додатку Я.

Особливу увагу необхідно звернути на наступне:

на складальному кресленні апарата необхідно розмістити технічні вимоги до апарата (машини), технічну характеристику апарата (машини) та таблицю штуцерів;

на складальному кресленні апарата необхідно вказати габаритні, приєднувальні, установочні розміри та виконавчі.

На кресленнях студент повинен виділити розміри виконавчі (ті розміри, які утворюється під час складальних операцій, та величини яких може бути проконтролюватись – виліт штуцерів при приварюванні їх до корпуса на даному етапі, розташування опор при приварюванні їх до обичайки на даному етапі та інше) та довідкові розміри (до них відносяться всі інші розміри, в тому числі розміри, що перейшли з попередніх креслень).

Дублювати розміри на кресленні ЗАБОРОНЕНО.

Розміри вказуються в тому місці, де найбільш повно розкривається форма елемента.

При вказуванні розмірів необхідно використовувати МІНІМАЛЬНУ кількість баз для зменшення відхилення під час монтування.

Аналогічні розміри (наприклад горизонтальні вильоти штуцерів) рекомендується вказувати від однієї бази.

Розміри вказуються до тієї бази, відносно якої можливо провести вимірювання його значення на місці монтування, а не зручності розташування на кресленні.

За специфікацією апарат (машина чи складальна одиниця) ОБОВ'ЯЗКВО має збиратись, тобто мають бути позначені всі конструктивні елементи, що входять на цьому етапі у виріб та при необхідності всі кріпильні елементи, за допомогою яких виріб має однозначно зібратись.

Під час виконання специфікацій в середовищі KOMPAS\_3D застосовується автоматичне створення листа специфікації та її розділів, що має російськомовне позначення назв граф та найменувань. ДОПУСКАЄТЬСЯ не змінювати в налаштуваннях ці назви, використовуючи автоматичні шаблони.

#### <span id="page-27-0"></span>**6.1 Правила заповнення штампу креслення**

Підрозділ викладено згідно авторів [12].

У прикладі 6.1 наведено вимоги до заповнення основного напису кресленика.

Для складальних одиниць на полі «Назва виробу» (Приклад 6.2) пишеться у першій строчці назва виробу, наприклад «Трубчатка», у другій «Складальний кресленик», при цьому на полі «Позначення виробів і їх конструкторських документів» після позначення виробу пишуться літери СБ.

Для деталей на полі «Назва виробу» (Приклад 6.3) пишеться у першій строчці **ЛИШЕ** назва деталі, наприклад «Коліно», при цьому на полі «Позначення виробів і їх конструкторських документів» після позначення виробу пишуться лише позначення. Для деталей ОБОВЯЗКОВО вказується матеріал, з якого треба виготовляти виріб.

Приклад 6.1

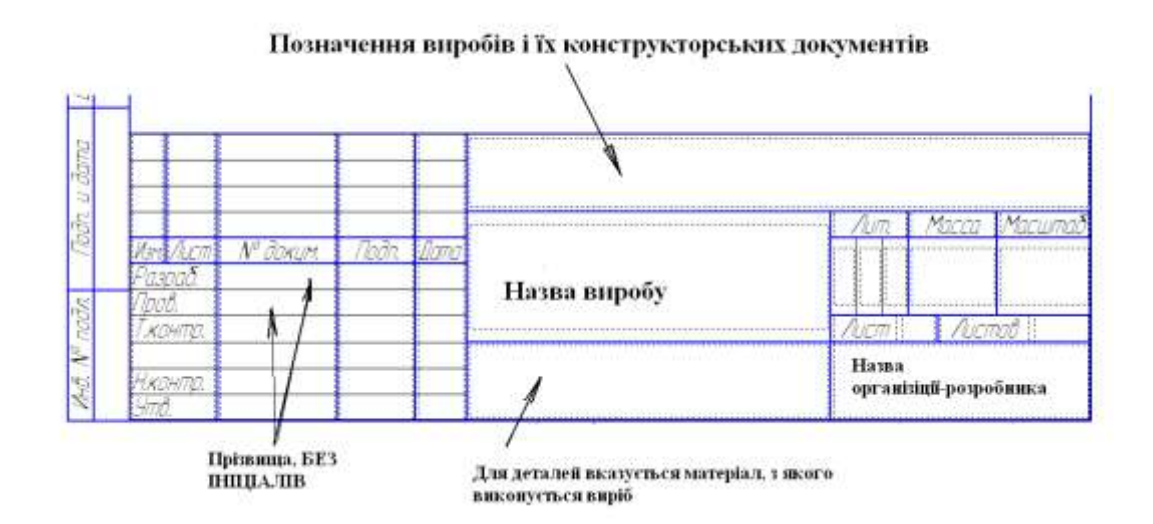

# Приклад 6.2.

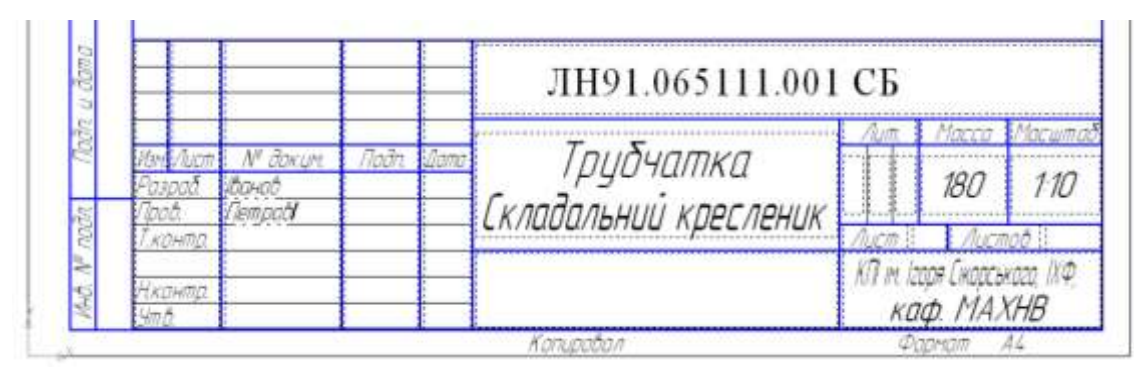

#### Приклад 6.3

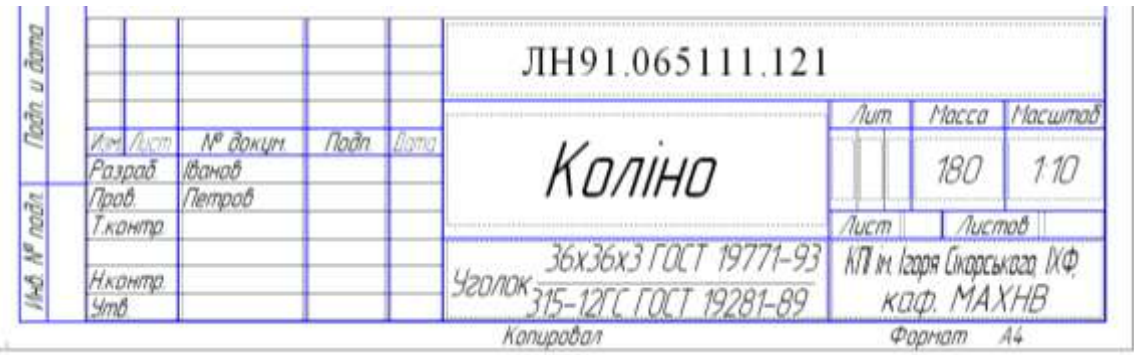

## **Позначення виробів і їх конструкторських документів**

Підрозділ викладено згідно авторів [12]. Позначення виробів і їх конструкторських документів повинно відповідати вимогам ГОСТ 2.201-80 та Класифікатора ЄСКТ (Додаток Я).

Загальна структура позначення згідно ГОСТ 2.201-80:

# ХХХХ.ХХХХХХ.ХХХ

Перша група символів – чорирьохзначний літерний код організації розробника. Для означення роботи в якості такого розробника виступає студентська група, яка виконує проект, і має код, встановлений деканатом, наприклад ЛН91. Тоді позначення виробу набуде вигляду:

# ЛН91.ХХХХХХ.ХХХ

Друга група шестиступінчастий код класифікаційної характеристики виробу, береться з класифікатора, наприклад для теплообмінників з нерухомими трубними гратками без компенсатора цей код набуває значення (Додаток Я):

#### ЛН91.065111.ХХХ

Третя група символів – порядковий реєстраційний номер від 001 до 999. Реєстраційний порядковий номер 000 – не присвоюється. Реєстрацію розпочинають з номера 001.

Тоді повне позначення основного документу – специфікації набуває вигляду:

#### ЛН91.065111.001

Позначення інших конструкторських документів:

- складальний кресленник: ЛН91.065111.001 СБ
- кресленик деталі: ЛН91.065111.151
- пояснювальна записка: ЛН91.065111.001 ПЗ
- опис документів проекту: ЛН91.065111.001 ОП

#### <span id="page-29-0"></span>**6.2 Правила оформлення специфікацій до складального креслення**

Специфікація є **основним** конструкторським документом для складальних одиниць, комплексів та комплектів.

Форма і порядок заповнення регламентує: ГОСТ 2.108-68.

У прикладі 6.4 наведено приклад заповнення основного напису специфікації, відповідає нормам встановленим ГОСТ 2.104-68.

## Приклад 6.4

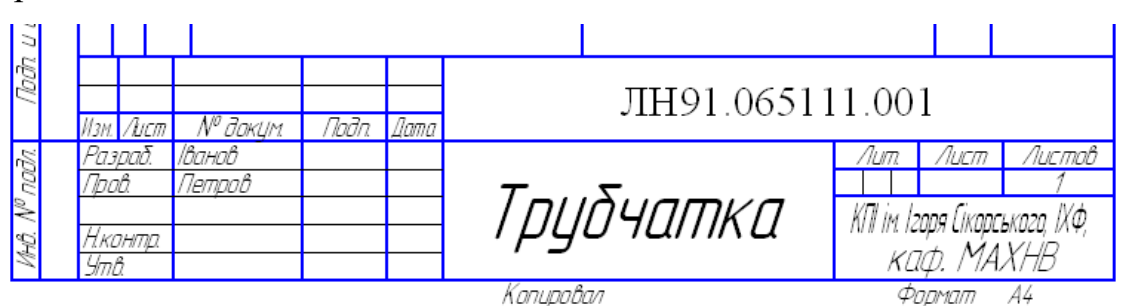

## **6.1.1 Розділи специфікації**

Наявність розділу мотивується складом виробу та організацією виробництва. Найменування розділу записується в графі «Найменування» та підкреслюється (приклад 6.5)

Розділи: *«Документація», «Комплекси», «Складальні одиниці», «Деталі», «Стандартні вироби», «Інші вироби», «Матеріали» та «Комплекти».*

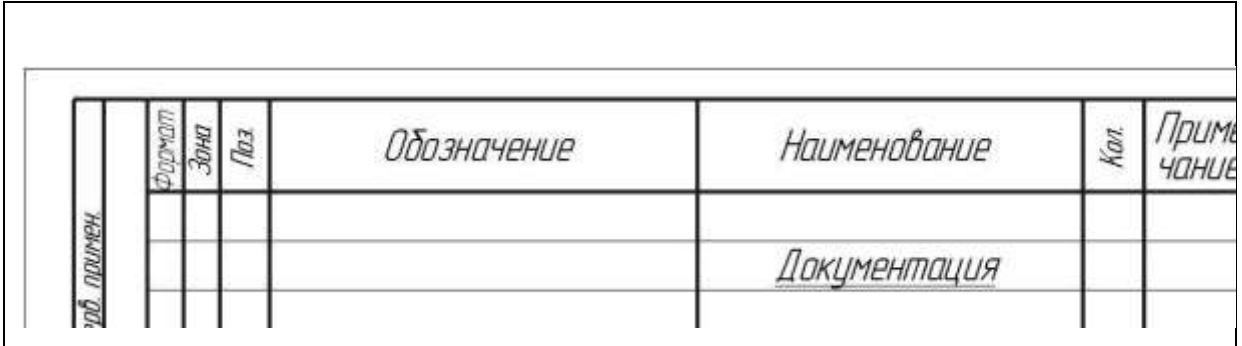

Приклад 6.5

### **«Документація»**

Вносять документи, які входять до основного комплекту документації виробу *(складальне креслення, габаритне креслення, функціональну схему, технічні умови, програми і методику випробувань)*.

**«Комплекси», «Складальні одиниці», «Деталі»**

Вносять комплекси, складальні одиниці, деталі, які безпосередньо входять до виробу на цій стадії виготовлення.

Порядок внесення: **за абеткою** згідно з позначенням чи **за зростанням цифр**, що входять в позначення (приклад 6.6).

### **«Стандартні вироби»**

Вносять елементи виробу, що виготовляються за державними стандартами, галузевими стандартами, стандартами підприємств.

Порядок внесення (приклад 6.7):

1) по категоріям стандартів (від більш вагоміших до менш вагоміших – **ДСТУ** (ГОСТ), **ГСТ** (ОСТ), **СТП**);

2) по групам за функціональним призначенням (підшипники, кріпильні елементи, електротехнічні вироби і таке інше);

3) в межах кожної групи – в алфавітному зростанні назв виробів;

4) в межах кожної назви – по зростанню позначення стандарту;

5) в межах кожного позначення стандарту – в почерговому зростанню основних параметрів чи розмірів.

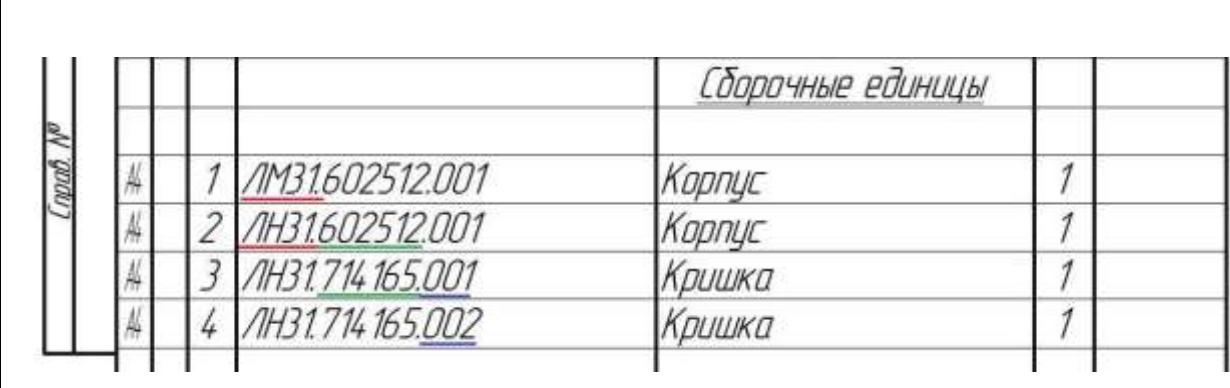

Приклад 6.6

Приклад 6.7

|             |   | Стандартные изделия                 |                |
|-------------|---|-------------------------------------|----------------|
| epo nouve   |   |                                     |                |
| <b>undi</b> |   | Прокладка 1-400-0,3 ГОСТ 28759.6-90 | 4              |
|             | Ω | ФЛОНЕЦЬ 1-400-1-20 ГОСТ 287593-90   | $\overline{2}$ |
|             |   | Шпиљка 2 М16х120 ГОСТ 22034-76      | 8              |
|             |   | Болт ОСТ-26-2037-96                 |                |
|             |   | M12x50                              | 4              |
|             |   | M12x120                             | 2              |
|             | 6 | Гайка М12 ОСТ 26-2038-96            | $\overline{2}$ |
|             | 7 | Гайка М12 ОСТ 26-2041-96            | 4              |

#### **«Інші вироби»**

Вносять вироби, які застосовуються не за основними конструкторськими документами (до них можуть відноситись прилади, обладнання, що купляється на інших підприємствах як то двигуни, редуктори та інше).

Порядок внесення:

- 1) за однорідністю груп;
- 2) в межах групи в алфавітній черговості назв;
- 3) в межах найменування за зростанням параметрів чи розмірів виробу.

## **«Матеріали»**

Вносять всі матеріали, що входять в виріб (складові частини виробу, на які дозволено **НЕ** виконувати креслення).

До специфікації **НЕ ВНОСЯТЬСЯ** матеріали, маса яких не може бути визначена конструктором!!! Прикладом може бути маса дроту (наплавленого металу) при зварюванні, маса якого має визначатись технологом по зварюванню, в цьому випадку її можна зазначити в технічних вимогах на полі складального креслення.

Порядок внесення:

1) по видам (чорні, феромагнітні, кольорові, благородні та рідкісні, дроти шнури, пластмаси та пресматеріали, паперові та текстильні, мінеральні, керамічні, скляні, лаки, фарби);

2) в межах виду в алфавітній черговості назв;

3) в межах найменування за зростанням параметрів чи розмірів виробу.

#### **«Комплекти»**

Вносять відомість експлуатаційних документів, відомість документів для ремонту і застосування згідно з конструкторськими документами, комплекти, що входять в виріб та упаковку для виробу.

Послідовність внесення:

1) відомість експлуатаційних документів, відомість документів для ремонту;

2) комплект змінних частин;

3) комплект запасних частин;

4) комплект інструменту;

5) комплект укладальних засобів;

6) інші комплекти (згідно з наданим найменуванням).

#### **6.2.2 Правила заповнення граф специфікації**

#### **Графа «Формат»**

Вказується формат документів (згідно до ГОСТ 3.301), що мають записане позначення в графі «Позначення».

Якщо документація виконана на декількох форматах, то вказують «(\*)», а в графі «Примітки» перелічують всі формати (приклад 6.8).

Для деталей, які не мають креслення вказують «БК» (можливо лише коли проста форма, а конфігурація деталі повністю розкривається в графі «Найменування» чи «Примітках»)

Для розділів «Стандартні вироби», «Інші вироби», «Матеріали» **НЕ ЗАПОВНЮЄТЬСЯ**.

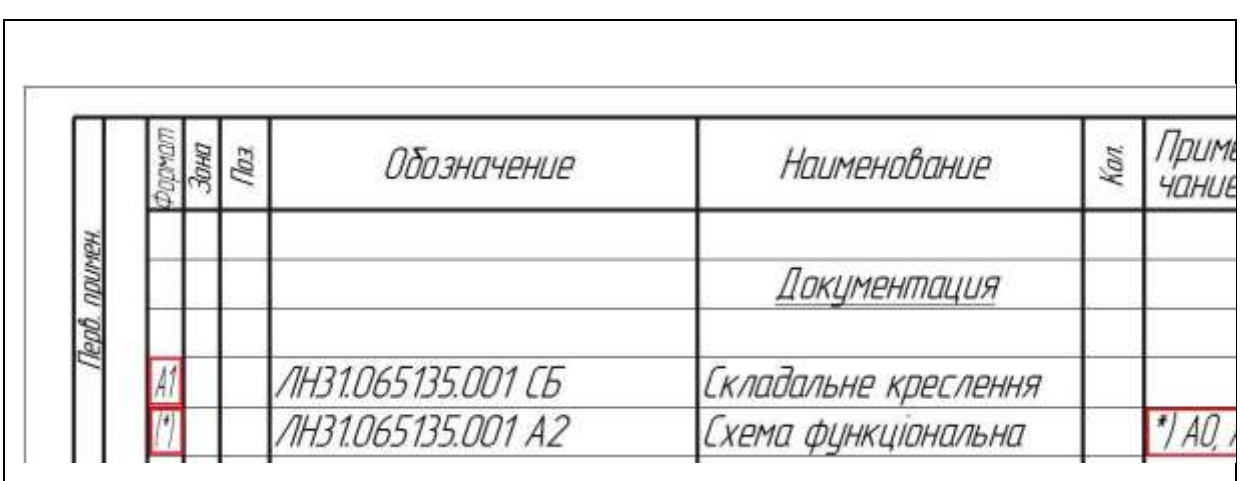

Приклад 6.8

## **Графа «Зона»**

Вказується позначення зони, в якій знаходить номер позиції записаної складової частини (ЛИШЕ ПРИ розбиванні поля креслення на зони згідно ГОСТ 2.104-68 – приклад 6.9 ). У прикладі 6.10 представлено правила заповнення графи.

Приклад 6.9

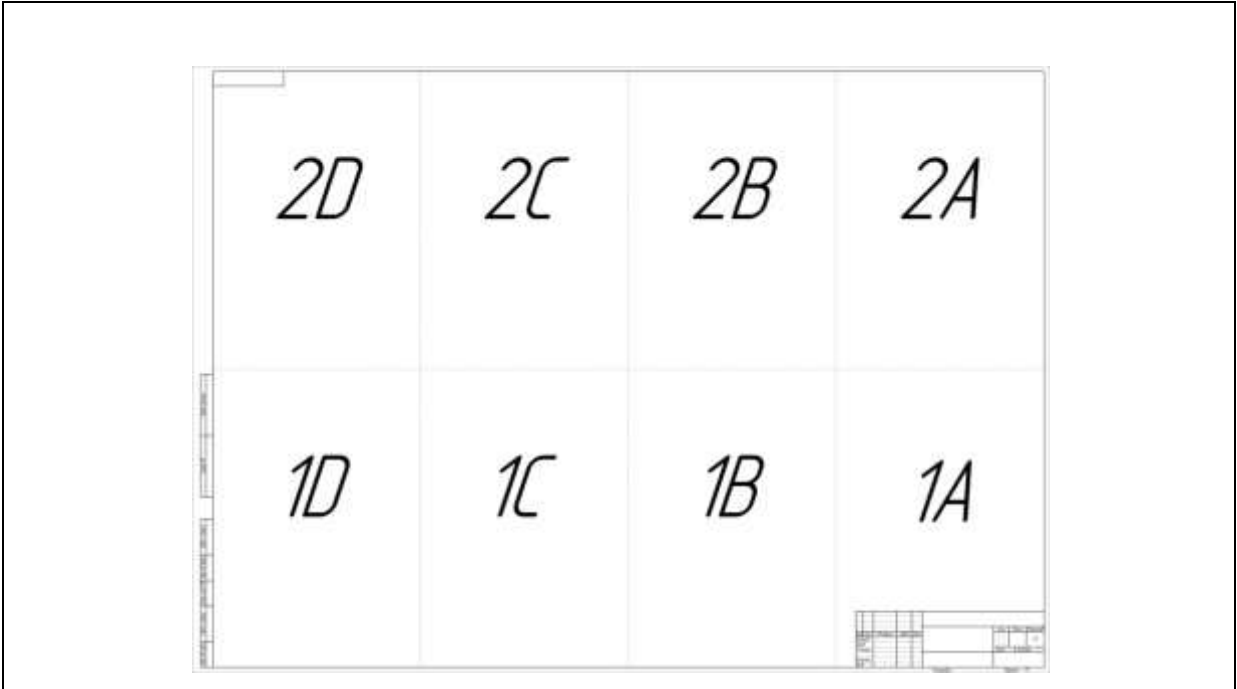

Приклад 6.10

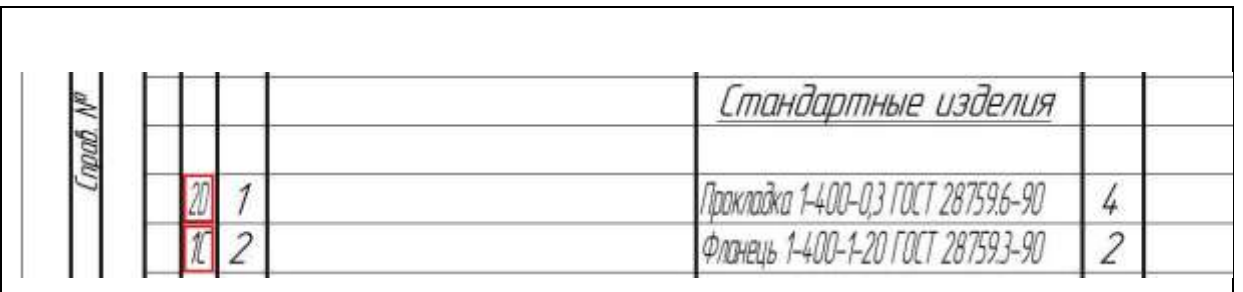

# **Графа «Поз.»**

Вказується порядковий номер складової частини виробу, що безпосередньо входять у виріб.

Для розділів «Документація», «Комплекти» **НЕ ЗАПОВНЮЮТЬ**.

# Номери позиції мають іти **ПО ЗРОСТАННЮ.**

Допускається «резервувати» декілька позицій після розділу (приклад 6.11).
Приклад 6.11

| Детали<br>8<br>/IH31.065121.204<br>$\overline{\mathcal{C}}$<br>Прокладка \$200<br>/IH31.065121.205<br>Прокладка Ф600<br>$\overline{g}$<br>Стандартные изделия<br>$\tilde{z}$<br>Заглушка фланцева Оу 200-16 СТП-51-13-83<br>Фланець ГОСТ 12821-80<br>13<br>14<br>Dy 20-1,6<br>A. | DOLITIC | 9300x und N | <b>ALO Nº OUDA</b> | Todn u dama |
|----------------------------------------------------------------------------------------------------|---------|-------------|--------------------|-------------|
|                                                                                                    |         |             |                    |             |
|                                                                                                    |         |             |                    |             |
|                                                                                                    |         |             |                    |             |
|                                                                                                    |         |             |                    |             |
|                                                                                                    |         |             |                    |             |

## **Графа «Позначення»**

Для розділу «Документація» – позначення документів, що внесено до специфікації.

Для розділів «Комплекси», «Складальні одиниці», «Деталі», «Комплекти» – позначення основного конструкторського документа на ці вироби.

Для розділів «Стандартні вироби», «Інші вироби», «Матеріали» – **НЕ ЗАПОВНЮЄТЬСЯ**.

При виконанні документації на стандартний виріб, **може** вказуватись позначення цієї документації (приклад 6.12). Це можливо, коли на самому виробництві виготовляють даний стандартний виріб, для чого потрібна робоча документація.

Приклад 6.12

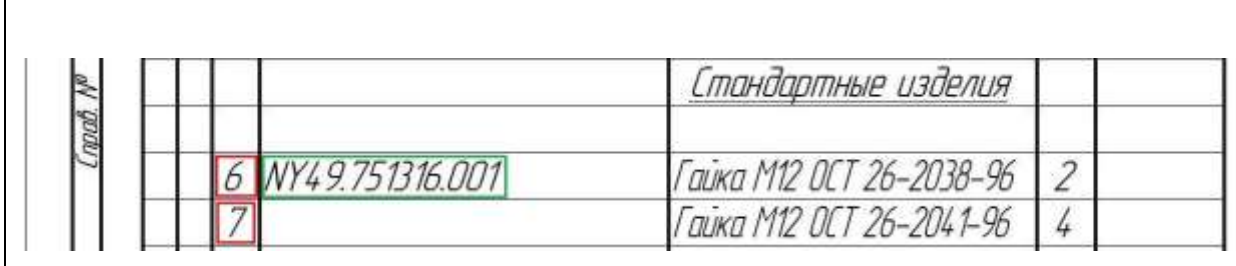

### **Графа «Найменування»**

Для розділу «Документація» – назву документів, які входять в основний комплект документації виробу (*Складальне креслення, Габаритне креслення, Схема електрична, Пояснювальна записка*).

Для розділів «Комплекси», «Складальні одиниці», «Деталі», «Комплекти» – найменування виробу, аналогічне до найменування з основного конструкторського документа на цей виріб.

Для деталей, на які не розробляються креслення, вказуються найменування, матеріал та розміри, необхідні для виготовлення.

Для розділу «Стандартні вироби» – найменування та умовне позначення згідно з стандартом на виріб.

Для розділу «Інші вироби» – найменування та умовне позначення виробів згідно з документами на їх поставку.

Для розділу «Матеріали» – позначення матеріалів, встановлене в стандартах або технічних умовах.

У прикладі 6.11 наведені правила заповнення графи.

#### **Графа «Кіль.»**

Для розділу «Документація» – **НЕ ЗАПОВНЮЄТЬСЯ.**

Для розділу «Матеріали» – загальна кількість матеріалів на один виріб, що специфікується. Допускається запис одиниць вносити в графу «Примітки» (приклад 6.13).

Для інших розділів – кількість складових частин на один виріб.

## **Графа «Примітки»**

Вносяться додаткові відомості для планування та організації виробництва (приклад 6.13).

| <b>Tepo</b> nour |           |   |                  | Детали                                                    |    |        |
|------------------|-----------|---|------------------|-----------------------------------------------------------|----|--------|
|                  | <b>BK</b> | Ĭ | /IH31.754121.001 | Труба 1200х25х2 Х18Н10Т ГОСТ 16523-89                     | 10 | 1/47kz |
|                  |           |   |                  | Прочие изделия                                            |    |        |
| Crosod, Nº       |           | 4 |                  | Mooren 4ANESON 93 220 850 For NOON T9 16-510769-81        | 1  |        |
|                  |           |   |                  | <b>Материалы</b>                                          |    |        |
| m                |           | 7 |                  | В-63 х 40 х 4 ГОСТ В510-86<br>yzonok<br>Cm2cn FOCT 535-88 | 12 | M      |

Приклад 6.13

# **7 РЕКОМЕНДАЦІЇ ЩОДО ПОРЯДКУ ЗАХИСТУ РОБОТИ**

Зброшурована пояснювальна записка та креслення вкладаються до папки на титульну сторінку якої наклеюється аркуш з заголовком "Курсовий **проект**" (додаток А).

На внутрішній стороні папки розміщують "Опис вкладень" (додаток Д).

Курсовий проект захищається після перевірки на керівником курсового проекту всіх розділів та креслень, про що свідчать підписи керівника та студента у штампах пояснювальної записки і креслень та на титульних аркушах записки.

## **СПИСОК РЕКОМЕНДОВАНОЇ ЛІТЕРАТУРИ**

1. Корнієнко Я.М. Процеси та обладнання хімічної технології [Текст]: підруч. / Я.М. Корнієнко, Ю.Ю. Лукач, І.О. Мікульонок та ін. - К.: НТУУ "КПІ", 2011. -Ч. 2. - 416 с.

2. Михалев М.Ф., Третьяков Н.П., Мильченко А.И., Злобин В.В. Расчет и конструирование химических производств. Примеры и задачи: Учебное пособие под ред. Михалева М.Ф. – Л.: Машиностроение, 1984, 301с.

3. Соколов В.И. Основы расчета и конструирования машин и аппаратов пищевых производств: Учебник – М.: Машиностроение. 1983. 447с.

4. Кольман-Иванов Э.Э. и др. Конструирование и расчет машин химических производств: Учебник. М.: Машиностроение, 1985. 406 с.

5. Канторович З.Б. Машины химической промышленности: Учебное пособие.- М.: Машиностроение. 1965. 415 с.

6. Васильцов Э.А., Ушаков В.Г. Аппараты для перемешивания жидких сред: Справочное пособие. Л. Машиностроение, 1979. 272 с.

7. Лукьяненко В.М., Таранец А.В. Промышленные центрифуги. М., «Химия», 1974 376 с.

8. Соколов В.И. Современные промышленные центрифуги . -. М.: Машиностроение,1967. –524с.

9. Шкоропад Д.Е. Новиков О.П. Центрифуги и сепараторы для химических производств. М.: Химия, 1987, 256 с.

10. А. с. 1736536 СССР, МПК5 B01D1/12. Роторный тонкопленочный испаритель/ Г. А. Анохин, А. Б. Тютюнников, Е. М. Воронов, Н. П. Горбач, Е. Г. Белокобыла, А. И Погорелова и. И. В. Миркич. – Заявл. 30.01.90. Опубл. 30.05.92. Бюл № 20

11. Сопротивление материалов. Учебник для вузов. (Под общ.ред. акад.АН УССР Писаренко –4-е изд. Перераб. И доп. – Киев: Вища школа, 1979. 696с.

12. Машины химических производств: Атлас конструкций (Учебное пособие для студентов вузов). Под ред. Э.Э. Кольмана-Иванова.- Л.: Машиностроение, 1981.- 118 с.

13. Н-410-56 Аппараты с вращающимся барабаном. Заводская нормаль « Главхиммаш», «Прогресс» (Нормалі Бердичевського заводу «Прогресс»)

14. А.С. Тимонин Основы конструирования и расчета химикотехнологического и охранного оборудования. Справочник. Изд. 2-е переработанное и дополненное. В 3-х томах, 2002

15. А.А. Лащинский, А.Р Толчинский. Основы конструирования и расчета химической аппаратуры. Справочник. Л.: . -. М.: Машиностроение,1970

16. Криворот А.С. Конструирование и основы проектирования машин и аппаратов химической промышленности. -. М.: Машиностроение,1976. – 376с.

17. ГОСТ 34233.1—2017 Сосуды и аппараты. Нормы и методы расчета на прочность. Общие требования

18. ГОСТ34233.2—2017 Сосуды и аппараты Нормы и методы расчета на прочность.Расчет цилиндрических и конических обечаек, выпуклых и плоских днищ и крышек.

19. ГОСТ 34233.8—2017 Сосуды и аппараты. Нормы и методы расчета на прочность. Сосуды и аппараты с рубашками.

20. . ОСТ 26-01-1271-81. Роторы центрифуг. Нормы и методы расчета на прочность.

21. Сушильные аппараты и установки. Каталог: - М.: ЦИНТИхимнефтемаш, 1988. – 72 с.

22. ОСТ 26-01-147-82 « Аппараты сушильные с вращающимися барабанами газовые. Общие технические условия ».

23. Доброногов В.Г., Зубрий О.Г., Воронин Л.Г. Алгоритм расчета га виброустойчивость валов механических перемешивающих устройств..

43

Методические указания по применению вычислительной техники по курсу "РК МАХП" , Киев: КПИ, 1988. 51 с.

24. Доброногов В.Г., Зубрий О.Г., Воронин Л.Г. Алгоритм расчета га жесткость валов механических перемешивающих устройств.. Методические указания по применению вычислительной техники по курсу "РК МАХП" , Киев: КПИ, 1989. 59 с.

25. Доброногов В.Г., Зубрий О.Г., Воронин Л.Г. Алгоритм расчета га прочность валов механических перемешивающих устройств.. Методические указания по применению вычислительной техники по курсу "РК МАХП" , Киев: КПИ, 1990. 38 с.

26. Розрахунок центрифуг: Методичні вказівки до проведення практичних занять з дисциплін «Розрахунок та конструювання машин та апаратів хімічних виробництв» та «Комп'ютерне проектування обладнання ЦПВ» для студентів спеціальностей «Обладнання хімічних виробництв і підприємств будівельних матеріалів і «Обладнання лісового комплексу» / Укл.: О.Г. Зубрій, О.О. Семінський – К.: НУТУ «КПІ», 2010. – 62с

27. ДНАОП О: 001.07 – 94 Правила будови та безпечної експлуатації посудин, що працюють під тиском, -К.: Держнаглядохорона праці, 1998 273с.

28. Андреєв І.А., Зубрій О.Г., Мікуленок І.О. Застосування матеріалів у хімічному машинобудуванні. Сталі і чавуни. Навч. посібник.,- К.: 1999.-148 с.

29. Андреєв І.А. Конструювання і розрахунок типового устаткування хімічних виробництв. Основні положення. Елементи тонкостінних посудин, навантажених внутрішнім тиском. Навч. посібник. – К.: «Видавництво «Політехніка», 2011. – 272 с. 2011.

30. Янковский Н.А. Аммиак. Вопросы технологии / Н.А. Янковский, И.М. Демиденко, В.А. Степанов, Б.И. Мельников и др.]; под общей редакцией Н.А. Янковского. – Донецк: ГИК Новая печать, ООО Лебедь, 2001. – 497 c

31. Теплові процеси та апарати хімічних і нафтопереробних виробництв: Розділ перший. Теплопередача: Навч. посібник / Ю. Ю. Лукач, І. О. Мікульонок, Г. Л. Рябцев, М. В. Сезонов. – К.: НМЦВО, 2000. – 172

# **ДОДАТОК А. ЗРАЗОК ТИТУЛЬНОГО ЛИСТА КУРСОВОГО ПРОЕКТУ**

# **НАЦІОНАЛЬНИЙ ТЕХНІЧНИЙ УНІВЕРСИТЕТ УКРАЇНИ "КИЇВСЬКИЙ ПОЛІТЕХНІЧНИЙ ІНСТИТУТ ІМЕНІ ІГОРЯ СІКОРСЬКОГО "**

**Інженерно-хімічний факультет**

**Кафедра машин та апаратів хімічних і нафтопереробних виробництв**

#### **КУРСОВИЙ ПРОЕКТ**

#### **з дисципліни:**

Курсовий проект з конструкторського проектування обладнання

## на тему: **РИБОЙЛЕР**

Студента V курсу, групи ЛН-91мн \_\_\_\_\_\_\_\_\_\_\_\_\_\_\_\_\_ Юрій МАГДИЧ

спеціальності 133 «Галузеве машинобудування», освітня програма «Інжиніринг та комп'ютерноінтегровані технології проектування інноваційного галузевого обладнання»

Керівник доцент, к.т.н., \_\_\_\_\_\_Олег ЗУБРІЙ

Національна оцінка\_\_\_\_\_\_\_\_\_\_\_\_\_\_\_

Кількість балів: \_\_\_\_\_\_\_ оцінка: ECTS\_\_\_\_\_\_\_

Члени комісії:

(вчене звання, науковий ступінь, прізвище та ініціали)

(вчене звання, науковий ступінь, прізвище та ініціали)

(вчене звання, науковий ступінь, прізвище та ініціали)

Засвідчую, що у цій розрахунково-графічні роботі немає запозичень з праць інших авторів без відповідних посилань.

Студент Юрій МАГДИЧ

Київ 2022

# **ДОДАТОК Б. ЗРАЗОК ТИТУЛЬНОГО ЛИСТА ПОЯСНЮВАЛЬНОЇ ЗАПИСКИ КУРСОВОГО ПРОЕКТУ**

## **НАЦІОНАЛЬНИЙ ТЕХНІЧНИЙ УНІВЕРСИТЕТ УКРАЇНИ "КИЇВСЬКИЙ ПОЛІТЕХНІЧНИЙ ІНСТИТУТ ІМЕНІ ІГОРЯ СІКОРСЬКОГО"**

**Інженерно-хімічний факультет**

**Кафедра машин та апаратів хімічних і нафтопереробних виробництв**

## **ПОЯСНЮВАЛЬНА ЗАПИСКА**

до курсового проекту на тему:

## **РИБОЙЛЕР**

спеціальності 133 «Галузеве машинобудування»,

освітня програма «Інжиніринг та комп'ютерно-інтегровані технології

проектування інноваційного галузевого обладнання»

з дисципліни:

Курсовий проект з конструкторського проектування обладнання

Виконав студент групи ЛН-91мн  $\blacksquare$ 

(підпис, дата)

Керівник проекту, к.т.н., доц. \_\_\_\_\_\_\_\_\_\_\_\_\_\_\_ Олег ЗУБРІЙ

(підпис, дата)

Київ 2022

# **ДОДАТОК В. ЗРАЗОК ЗАВДАННЯ НА РОЗРАХУНКОВО-ГРАФІЧНУ РОБОТУ**

# **НАЦІОНАЛЬНИЙ ТЕХНІЧНИЙ УНІВЕРСИТЕТ УКРАЇНИ "КИЇВСЬКИЙ ПОЛІТЕХНІЧНИЙ ІНСТИТУТ ІМЕНІ ІГОРЯ СІКОРСЬКОГО " ІНЖЕНЕРНО-ХІМІЧНИЙ ФАКУЛЬТЕТ**

**Кафедра машин та апаратів хімічних і нафтопереробних виробництв**

### **ЗАВДАННЯ**

#### **до курсового проекту**

студентові

### 1.**Тема проекту: Рибойлер**

2.**Термін здачі** студентом закінченого проекту: 30 \_\_\_\_\_\_ 202\_р.

**3. Вихідні дані до проекту**: Розрахувати кожухотрубний теплообмінник для нагрівання / рибойлер для випаровування речовини «Р». Початкова температура речовини  $t_{p1}$ , кінцева -  $t_{p2}$ . Нагрівальний агент – димові гази. Втрата теплоти крізь зовнішню поверхню теплообмінника прийняти 10 % від корисно витраченої теплоти. Робочий тиск речовини *p*<sup>p</sup>

4. **Перелік питань, які мають бути розроблені:** 1) Вступ, 2) Призначення та область застосування сушарки, 3) Технічна характеристика, 4) Опис і обґрунтування вибраної конструкції, 5) Патентний пошук, 6) Розрахунки, що підтверджують працездатність та надійність конструкції, 7 )Висновк

**5. Перелік графічного (ілюстративного) матеріалу:** рибойлер – А1 та специфікація до креслення.

**Завдання прийняв до виконання** студент ЛН-91мн\_\_\_\_ Юрій МАГДИЧ (підпис, дата)

**Керівник, доцент**  $O(\text{IET})$ 

# **ДОДАТОК Г. ЗРАЗОК ЗМІСТУ КУРСОВОГО ПРОЕКТУ**

# **Зміст**

Зміст

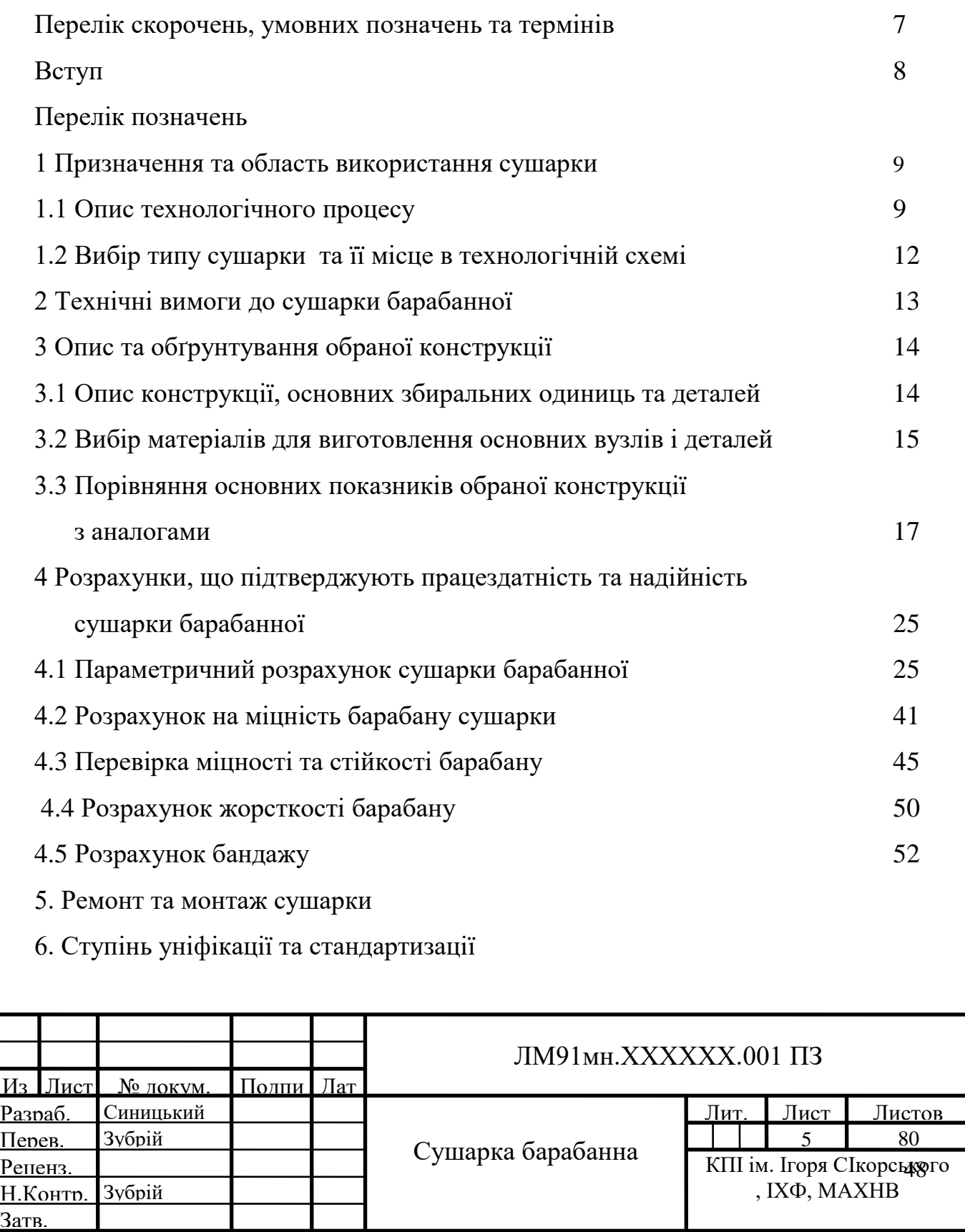

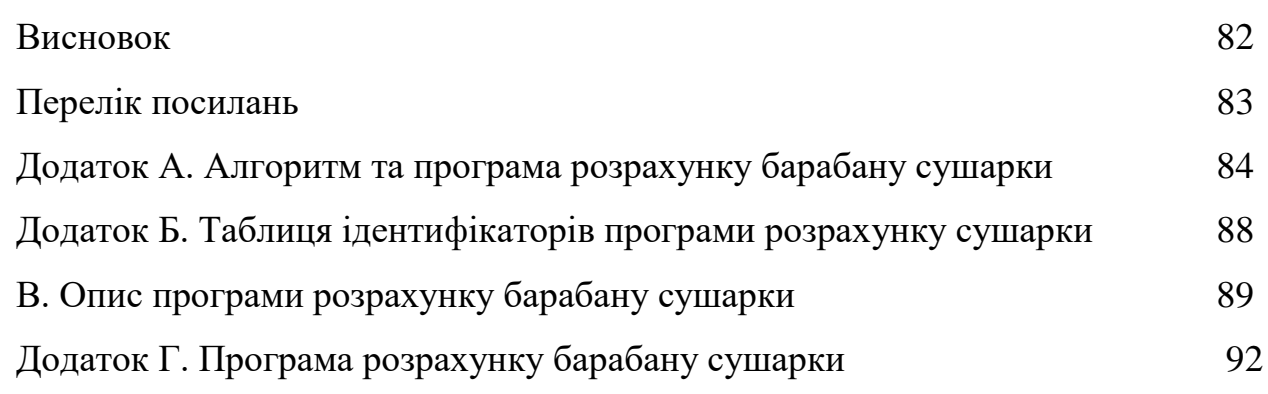

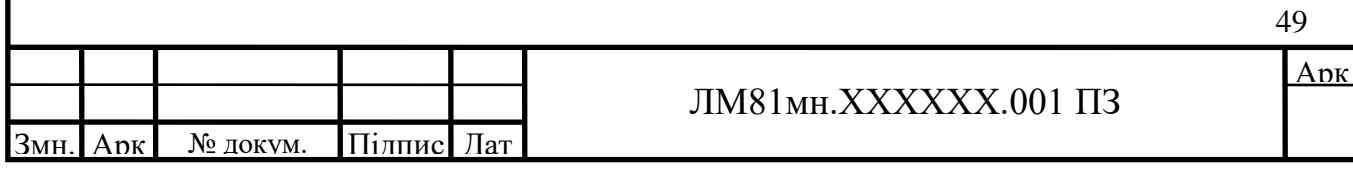

# **ДОДАТОК Д . ЗРАЗОК ОПИСУ ВКЛАДЕНЬ**

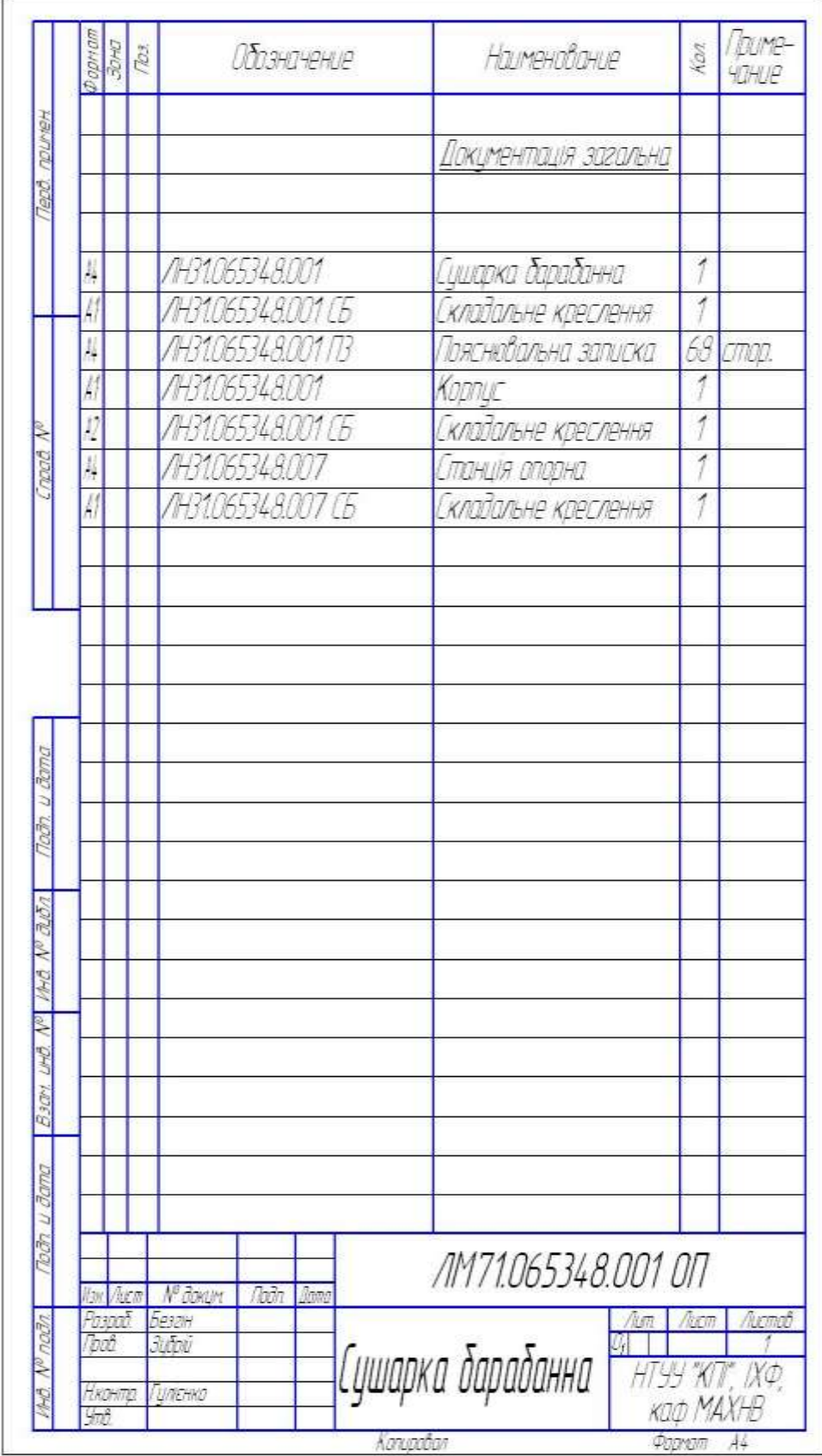

## **ДОДАТОК Е. ЗАВДАННЯ НА РОЗРАХУНКОВО-РАФІЧНУ РОБОТУ**

Розрахувати кожухотрубний теплообмінник для нагрівання/рибойлер для випаровування речовини «Р». Початкова температура речовини  $t_{p1}$ , кінцева -  $t_{p2}$ . Нагрівальний агент – димові гази. Втрата теплоти крізь зовнішню поверхню теплообмінника прийняти % від корисно витраченої теплоти. Робочий тиск речовини *p*<sup>p</sup>

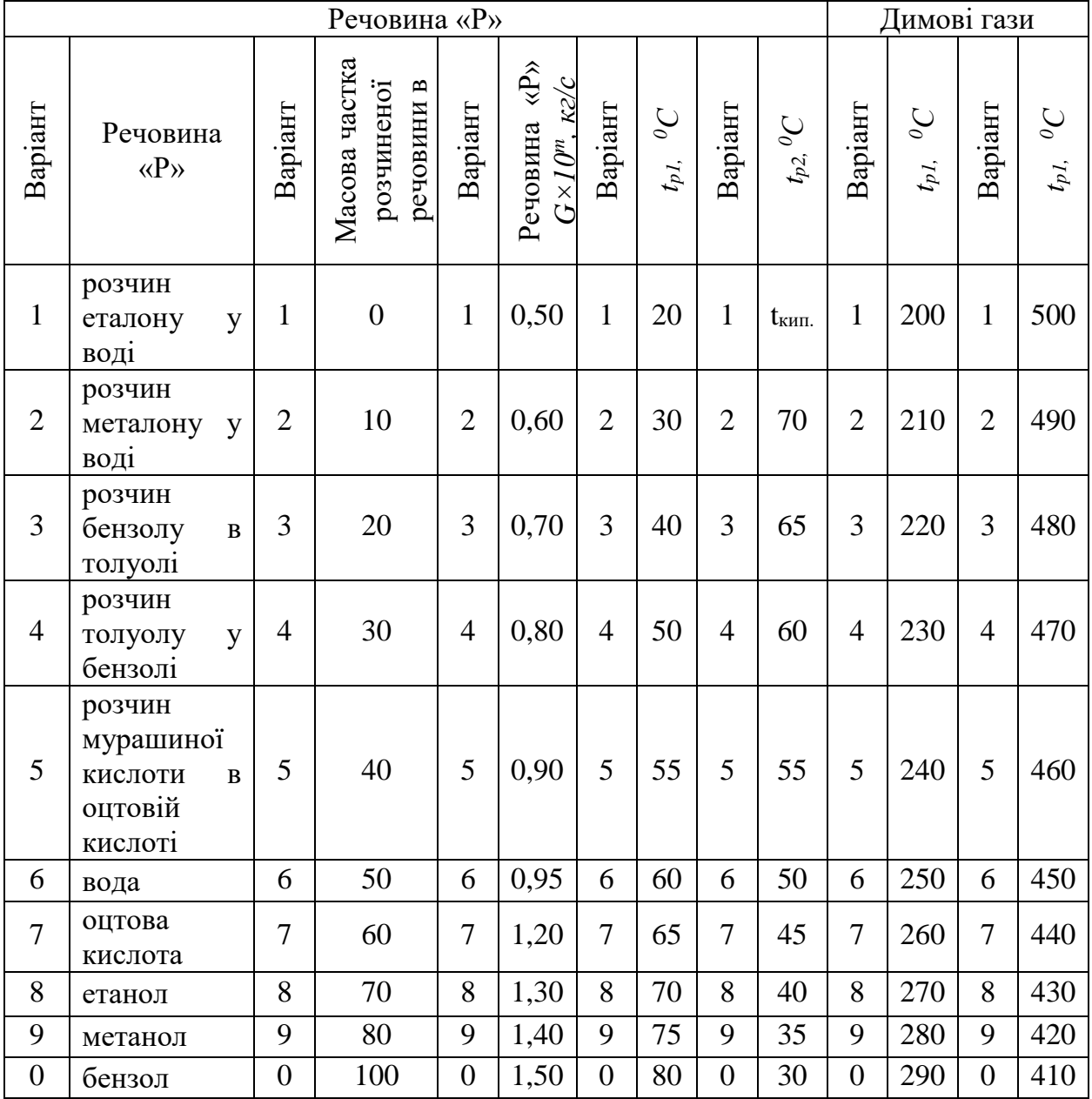

*m* – варіант за списком у журналі.

Тип теплообмінника:  $\square$  – з нерухомими трубними решітками ( $\square$  – з температурним компенсатором на кожусі);  $\square$  – з U-подібними трубками;  $\square$  – з плаваючою головкою;  $\Box$  – з «труба в трубі». Тиск: рр = МПа.

*\* потрібні параметри позначені, або вписані викладачем*

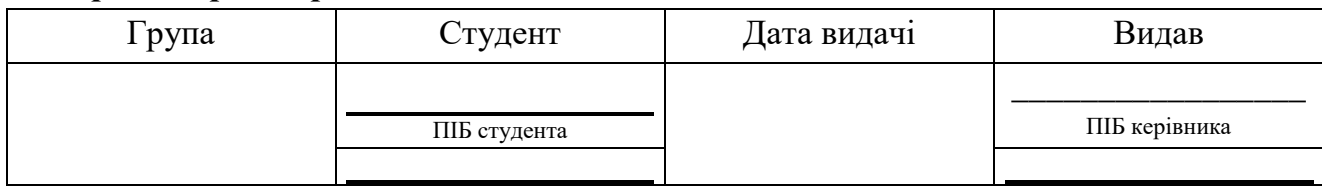

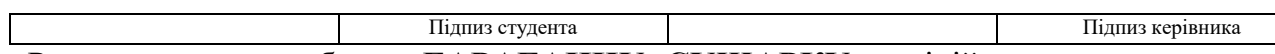

Розрахувати та вибрати **БАРАБАННУ СУШАРКУ** з підіймально-лопатевою насадкою для сушіння матеріалу «М» у межах міста «N». Масова продуктивність сушарки по вологому матеріалу G. Відносна вологість: початкова  $W_1$ , а кінцева  $W_2$ . Сушильний агент – повітря. Витрати теплоти в оточуюче середовище прийняти 8% від корисно витраченої.

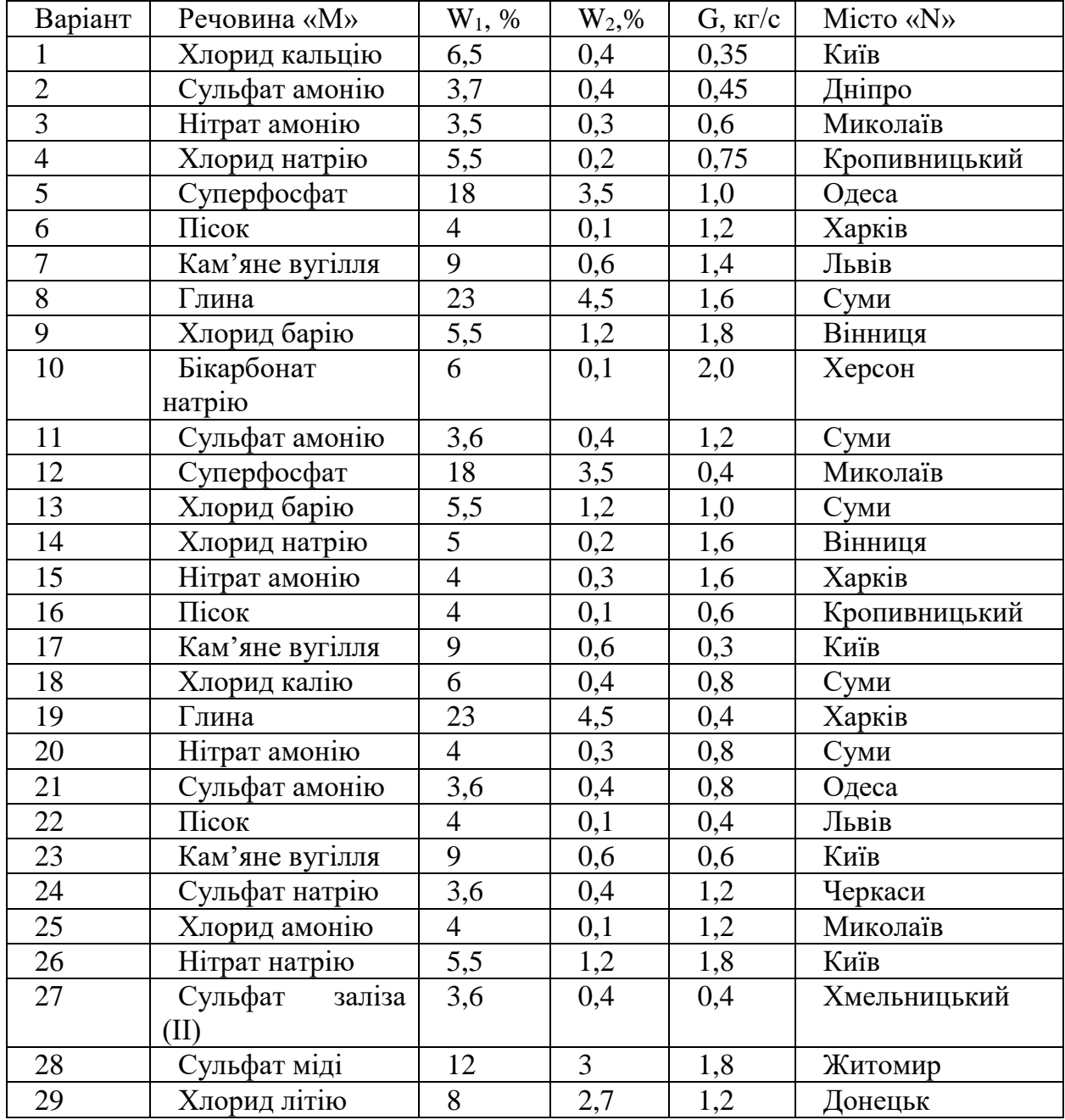

Розрахунок здійснити для літніх умов. Навести графік зміни параметрів вологого повітря в сушарці на І-Х діаграмі.

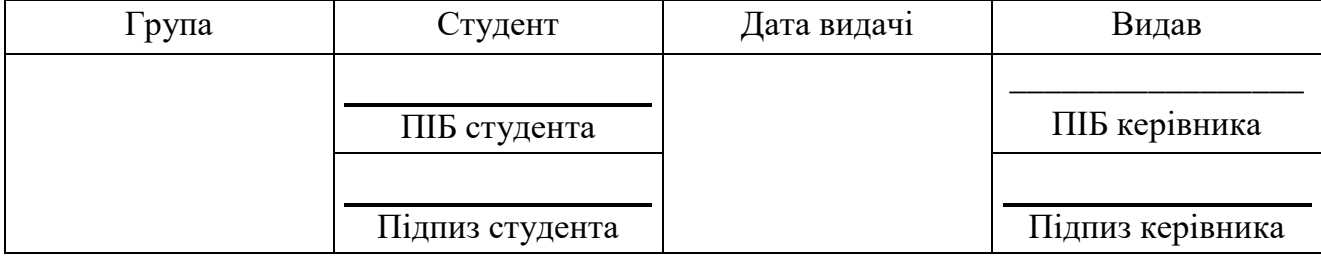

# **ДОДАТОК Є. ПРИКЛАД ОФОРМЛЕННЯ РОЗРАХУНКУ ШТУЦЕРІВ**

#### **2.2 Розрахунок штуцерів**

Метою розрахунку є визначення основних параметрів і вибір стандартних штуцерів. Розрахункова схема зображена на рисунку 2.4.

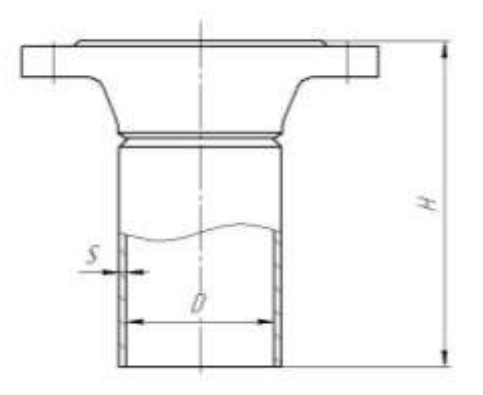

Рисунок 2.4 – Розрахункова схема штуцера

Вихідні дані:

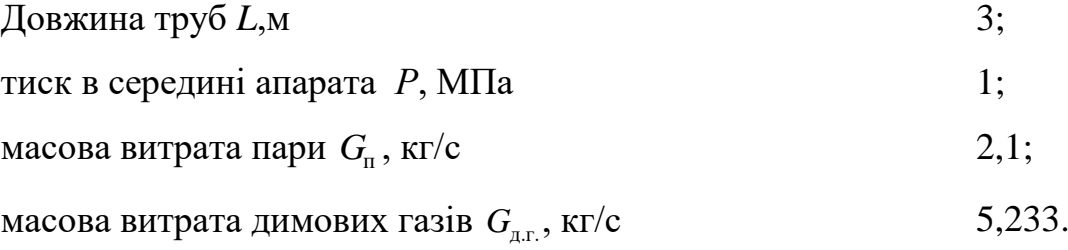

Методика розрахунку згідно [10 (Павлов К.Ф., Романков П.Г., Носков В.Н. Примеры та задачи по курсу процесів та аппаратов химической технологии. – Л.: Химия, 1987. – 576 с.)].

Розрахунок передбачає вибір стандартних штуцерів за тиском і умовним діаметром, що далі визначається.

Розраховуємо діаметр штуцера для димових газів:

$$
d_{\text{unr},1} = 1,13 \cdot \sqrt{\frac{G_{\text{m}}}{\rho_{\text{r},2} \cdot \omega_{\text{m}}}} = 1,13 \cdot \sqrt{\frac{5,233}{0,491 \cdot 42,292}} = 0,567 \text{ m} = 567 \text{ mm},
$$

53

де *ω*<sub>д.г.</sub>− рекомендована швидкість для газів, *ω*<sub>д.г.</sub>=42,292м/з [10 (Павлов К.Ф., Романков П.Г., Носков В.Н. Примеры та задачи по курсу процесів та аппаратов химической технологии. – Л.: Химия, 1987. – 576 с.)];

 $\rho_{\text{\tiny{ras}}}$  – густина димових газів,  $\,\rho_{\text{\tiny{a.r.}}}\,{=}\,0{,}491\,$ кг/м $^3$  [10].

Обчислюємо діаметр штуцерів для входу води:

$$
d_{\text{mrs}} = 1,13 \cdot \sqrt{\frac{G_{\text{n}} + 0,1 \cdot G_{\text{n}}}{\rho_p \cdot \omega_p}} = 1,13 \cdot \sqrt{\frac{1,25 + 0,1 \cdot 1,25}{887 \cdot 0,5}} = 0,063 \text{ m} = 63 \text{ mm},
$$

де  $\omega_{\rm B}$ – рекомендована швидкість для води,  $\omega_{\rm B}= 0.5$  м/з [10];  $\rho_p$ – густина води,  $\rho_p$  =887 кг/м<sup>3</sup> [24];

Обчислюємо діаметр штуцерів для виходу водяної пари:

$$
d_{\text{mm}} = 1,13 \cdot \sqrt{\frac{G_n}{\rho_n \cdot \omega_n}} = 1,13 \cdot \sqrt{\frac{1,25}{5,16 \cdot 15}} = 0,144 \text{ m} = 144 \text{ mm},
$$

де  $\omega_{_n}$ – рекомендована швидкість для пари,  $\omega_{_n}$  =15 м/з [10];

 $\rho_n$ — густина пари,  $\rho_n = 5,16 \text{ кr/m}^3$  [24];

Обчислюємо діаметр штуцерів для виходу залишку води:

$$
d_{\text{mrs}} = 1,13 \cdot \sqrt{\frac{0,1 \cdot G_p}{\rho_p \cdot W_p}} = 1,13 \cdot \sqrt{\frac{0,1 \cdot 1,25}{887 \cdot 0,5}} = 0,020 \text{ m} = 20 \text{ mm},
$$

де *ω*в − рекомендована швидкість для води, *ω*<sup>в</sup> = 0,5 м/з [10];

 $\rho_p$ – густина води,  $\rho_p$  =887 кг/м<sup>3</sup> [24];

Розміри нормалізованих штуцерів за [1]:

1) 2 штуцери 500 – 12 – 200 – 12Х18Н10Т – 10 ОСТ 26-1404 – 76 для входу і виходу димових газів, що має наступні параметри:

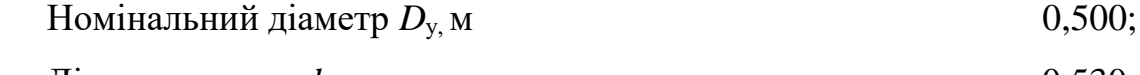

Діаметр отвору  $d_{\text{r}}$ , м  $0,530$ ;

Товщина стінки  $S_{\text{t}}$  м  $0.012$ ;

Висота штуцера  $H_{\text{r}}$ м 0,206;

2) штуцер  $100 - 6 - 220 - 12X18H10T - 100C$  СТ 26-1404 - 76 для входу води, що має наступні параметри:

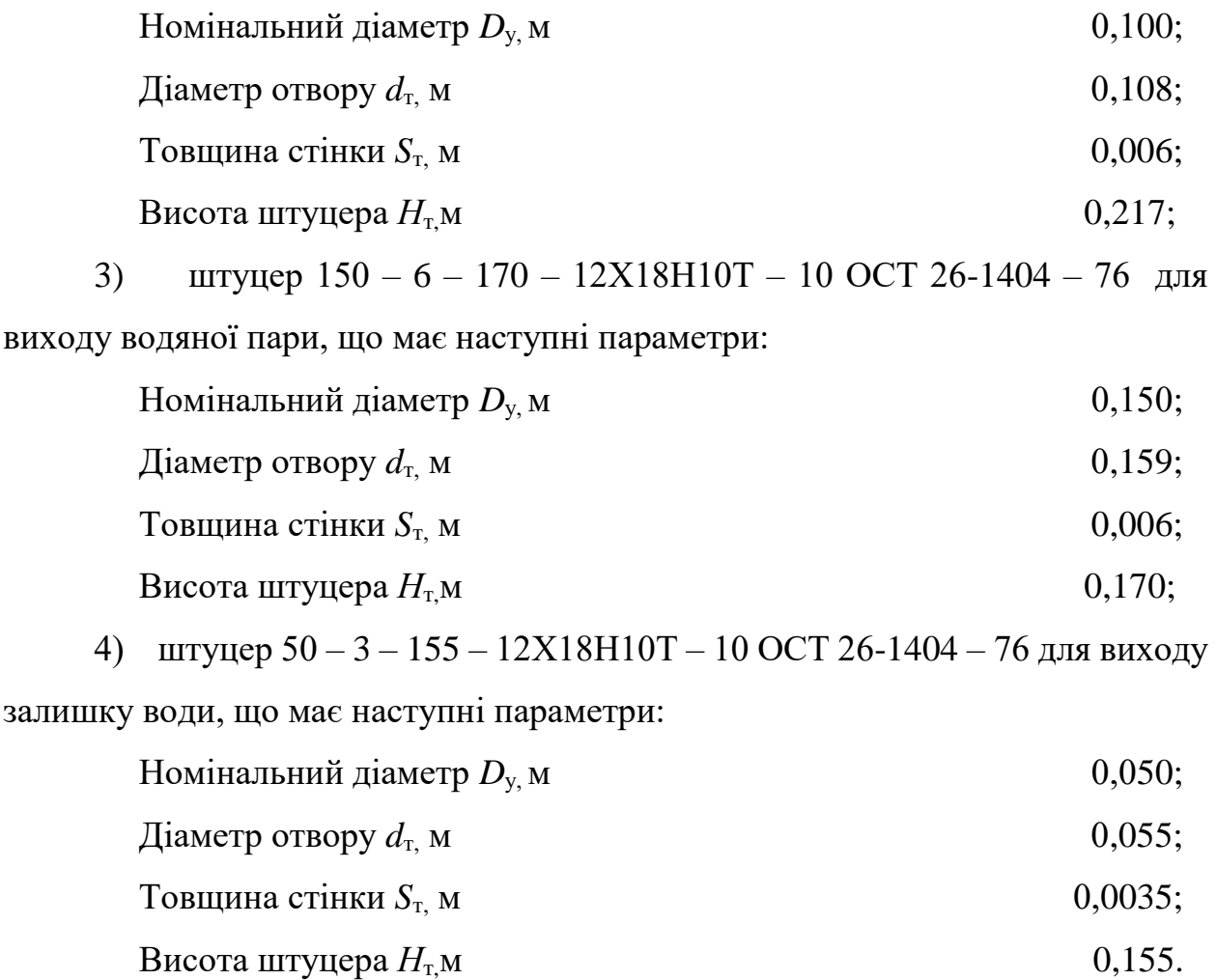

# **ДОДАТОК Ж. ПРИКЛАД ОФОРМЛЕННЯ ГІДРАВЛІЧНОГО ОПОРУ ПАРОГЕНЕРАТОРА**

### **2.4 Розрахунок гідравлічного опору парогенератора**

Метою розрахунку є визначення гідравлічного опору трубного простору парогенератора.

Розрахункова схема зображена на рисунку 2.5.

Вихідні дані:

Внутрішній діаметр трубки  $d_{\text{BH}}$ , м 0,021;

довжина труб *L*,м 2,6.

Розрахунок здійснюємо за методикою [23].

Розрахунок гідравлічного опору в трубному просторі:

Сумарні місцеві втрати:

$$
\sum \varepsilon = \varepsilon_1 + \varepsilon_2 + \varepsilon_3 = 2, 5 + 1, 0 \cdot 2 + 2, 0 \cdot 2 = 8, 5,
$$

де  $\varepsilon_{\text{\tiny{l}}}$ - місцеві втрати при повороті теплоносія на 180°,  $\varepsilon_{\text{\tiny{l}}}$  = 2,5;

 $\varepsilon_2$ - місцеві втрати при вході і виході теплоносія,  $\varepsilon_2 = 1.0$ ;

 $\varepsilon_3$ - місцеві втрати при повороті через коліно,  $\varepsilon_3 = 2.0$ .

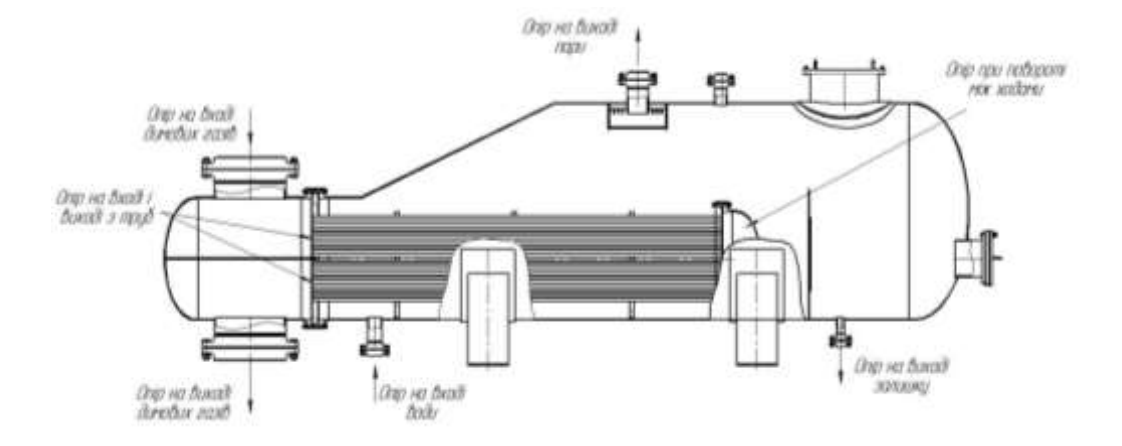

Рисунок 2.5 – Розрахункова схема гідравлічного опору парогенератора

Швидкість димових газів у трубах:  
\n
$$
w_{\rm T} = \frac{4 \cdot G_{\rm T,T}}{\rho_{\rm T,T} \cdot \pi \cdot d_{\rm T}} = \frac{4 \cdot 5,233}{0,491 \cdot 3,14 \cdot 0,5} = 27,154 \text{ m/c},
$$

де  $\rho_{_{\rm I\!I}}$ - густина газу,  $\rho_{_{\rm I\!I\!I}}\!=\!0,491$  кг/м $^3$  [25];

 $d_{\rm{unr}}$ - діаметр штуцера для входу димових газів,  $d_{\rm{unr}}$  = 0,5 м. Відносна шорсткість труб:

$$
e = \frac{\Delta}{d_{\text{BH}}} = \frac{0.2}{21} = 0,0095,
$$

де  $\Delta$  - висота виступів шорсткостей,  $\Delta = 0.2$  мм [24]. Критерій Рейнольдса:

$$
Re_{\text{tp}} = \frac{W_{\text{tp}} \cdot d_{\text{BH}}}{V_{\text{p}}} = \frac{27,154 \cdot 0,021}{68,34 \cdot 10^{-6}} = 8344,
$$

де  $V_r$ - кінематичний коефіцієнт в'язкості,  $V_r = 68,34 \cdot 10^{-6}$  м<sup>2</sup>/з [25]. При значенні  $\,2000\!<\!{\rm Re}\!<\!112000\,$  коефіцієнт тертя визначається:

$$
\lambda = 0,11 \cdot \left[ e + \left( \frac{68}{Re_{\text{tp}}} \right)^{0,25} \right] = 0,11 \cdot \left[ 0,015 + \left( \frac{68}{8344} \right)^{0,25} \right] = 0,035.
$$

Гідравлічний опір трубного простору:

$$
\Delta p_{\text{rp}} = \left(\frac{\lambda}{d_{\text{BH}}} + \Sigma \varepsilon\right) \cdot \frac{w_{\text{rp}}^2 \cdot \rho}{2} = \left(\frac{0.035}{0.013} + 8.5\right) \cdot \frac{27,154^2 \cdot 0.491}{2} = 2026 \text{ }\text{Пa.}
$$

Висновок: визначено гідравлічний опір трубного простору парогенератора  $\Delta P_{\text{rp}}$  = 2026  $\Pi$ а .

# **ДОДАТОК З. ПРИКЛАД ОФОРМЛЕННЯ РОЗРАХУНОК ОСНОВНИХ ПАРАМЕТРІВ БАРАБАННОЇ СУШАРКИ**

Розрахунок проводимо аналітичним шляхом по методиці приведені в[1].

Нехай температура повітря на вході в сушарку  $t_1 = 110$ °C, а на виході

 $t_2$ = 60°С. Коефіцієнт заповнення барабана β = 0,14%.

Нехай для зимових умов середня температура  $t_0 = -2^{\circ}C$ , а відносна вологість  $\varphi_{0} = 84\%$ . Припускаючи, що барометричний тиск в даній місцевості В = 762 мм.рт.ст. ( ~ 10360 *кгс* / м<sup>2</sup>). Визначаємо аналітично  $b_0$  і  $I_{\scriptscriptstyle{0}}^{\phantom{\dag}}$  .  $n = -2$ 

Вологовміст зовнішнього повітря:

$$
d_0 = 622 \cdot \frac{\varphi \cdot p_u}{B - \varphi \cdot p_u} = 622 \cdot \frac{0.84 \cdot 52.7}{10360 - 0.84 \cdot 52.7} = 2.669z / \kappa z = 0.02669 \cdot \frac{\kappa z (60.002u)}{\kappa z (a6c.cy x.nos)}
$$
  

$$
p_u = 52.7 \kappa z c / M^2
$$

Тепловміст зовнішнього повітря:

$$
I_0 = 0,24t_0 + (595 + 0,47t_0) \frac{d_0}{1000} = 0,24 \cdot (-2) + (595 - 0,47 \cdot 2) \frac{2,669}{1000} = 1,106 \times \frac{\pi}{4} \times 2 = 4,63 \times \frac{\pi}{4} \times 2
$$

Стан повітря на виході із калорифера характеризується параметрами

$$
t_1 = 110^{\circ}\text{C}, d_0 = d_1 = 2,669z/\kappa z = 0,02669\frac{\kappa z}{\kappa z (a6c.cy x.nos)}
$$

$$
I_1 = 0,24t_1 + (595 + 0,47t_1)\frac{d_1}{1000} = 0,24 \cdot 110 + (595 + 0,47 \cdot 110)\frac{2,669}{1000} = 27,99\kappa\kappa a\pi/\kappa z = 117,17\kappa\mu c/\kappa z
$$

Параметри повітря на виході із сушарки: задаємось

$$
t_2 = 60^{\circ}\text{C} \text{ i } \varphi_2 = 17\%.\text{ При } 60^{\circ}\text{C } p_0 = 203 \text{ kz}c / \text{ m}^2, \text{ roqí}
$$
\n
$$
d_2 = 622 \cdot \frac{\varphi \cdot p_0}{B - \varphi \cdot p_0} = 622 \cdot \frac{0,17 \cdot 2031}{10360 - 0,17 \cdot 2031} = 21,442 / \text{ kz} = 0,2144 \cdot \frac{\text{kz}(\text{80.102u})}{\text{kz}(\text{a}6c\text{c} \cdot \text{y} \cdot \text{x}. \text{0.08u})}
$$

$$
I_2 = 0,24t_2 + (595 + 0,47t_2)\frac{d_2}{1000} = 0,24 \cdot 60 + (595 + 0,47 \cdot 60)\frac{21,44}{1000} = 27,76\kappa\kappa a\pi/\kappa z = 116,2\kappa\mu c/\kappa z
$$

Нехай для літніх умов  $t_0 = 21.4^{\circ}C$ ,  $\varphi_0 = 66\%$ .  $_{_0}$  = 21,4 $\rm{^{\circ}}$ C,  $\varphi_{_0}$  = 66

Вологовміст зовнішнього повітря:

$$
d_0 = 622 \cdot \frac{\varphi \cdot p_{\scriptscriptstyle n}}{B - \varphi \cdot p_{\scriptscriptstyle n}} = 622 \cdot \frac{0,66 \cdot 28}{10360 - 0,66 \cdot 28} = 1,1112/\kappa z = 0,0111 \frac{\kappa z (60.002u)}{\kappa z (a6c.cy x.nos)}
$$
  

$$
p_{\scriptscriptstyle n} = 28\kappa z c / \kappa^2
$$

Тепловміст зовнішнього повітря:

$$
I_0 = 0,24t_0 + (595 + 0,47t_0)\frac{d_0}{1000} = 0,24 \cdot 21,4 + (595 + 0,47 \cdot 21,4)\frac{1,111}{1000} = 5,64\pi\pi a\pi/\kappa z = 23,61\kappa\pi a\pi/\kappa z
$$

Стан повітря на виході із калорифера характеризується параметрами:

$$
t_1 = 110^{\circ}\text{C}, \ d_0 = d_1 = 1,1112/\kappa z = 0,0111 \frac{\kappa z (60.002u)}{\kappa z (a6c.cyx.nos.)}
$$
\n
$$
I_1 = 0,24t_1 + (595 + 0,47t_1) \frac{d_1}{1000} = 0,24 \cdot 110 + (595 + 0,47 \cdot 110) \frac{1,111}{1000} = 27,12\kappa \kappa a \pi / \kappa z = 113,52\kappa \mu c / \kappa z
$$
\n
$$
p_u = 81\kappa z c / \mu^2, \text{ for all } u = 0,12
$$

$$
d_2 = 622 \cdot \frac{\varphi \cdot p_{\scriptscriptstyle{H}}}{B - \varphi \cdot p_{\scriptscriptstyle{H}}} = 622 \cdot \frac{0,66 \cdot 81}{10360 - 0,66 \cdot 81} = 3,226 \varepsilon / \kappa \varepsilon =
$$
  
= 0,03226  $\frac{\kappa \varepsilon (60.00 \varepsilon u)}{\kappa \varepsilon (a6c.cy x.n o 6.)}$ 

$$
I_2 = 0,24t_2 + (595 + 0,47t_2)\frac{d_2}{1000} = 0,24 \cdot 60 + (595 + 0,47 \cdot 60)\frac{3,226}{1000} = 27,76\kappa\kappa a\pi/\kappa z = 116,2\kappa\frac{\pi}{\kappa c}
$$

## **Матеріальний баланс сушарки**

Визначення кількості видаленої вологи за одиницю часу.

1*кг*/ *<sup>с</sup>* 3600*кг*/*год*

4.1.1 Кількість вологого матеріалу, який поступає на сушку:  $G_{\text{cyc}}$   $\frac{1880}{100}$   $\approx$   $=$  3600 $\cdot$   $\frac{1880}{100}$   $\frac{1}{4}$   $=$  3750*k2*/*200* 100 – 4 3600  $100$ 100  $G = G \frac{100}{ }$ 1  $\frac{1}{1}$  =  $\sigma_{cyx} \frac{1}{100 - \omega_1}$  = 5000 $\cdot \frac{1}{100 - 4}$  =  $\frac{\partial}{\partial \theta} = 3000$ .  $=\mathbf{G}_{cyx}$   $\overline{100-\omega}$ 

4.1.2 Кількість висушеного матеріалу:

$$
G_2 = G_{\text{cyz}} \frac{100}{100 - \omega_2} = 3600 \cdot \frac{100}{100 - 0.3} = 3610,83 \text{ kg} / \text{200}
$$

4.1.3 Кількість видаленої вологи:

$$
W = G_1 - G_2 = 3750 - 361083 = 139.17 \text{ kg} / 200
$$

Кількість вологи, яка видалена в сушарці:

$$
W = G_1 \frac{\omega_1 - \omega_2}{100 - \omega_2} = 3750 \cdot \frac{4 - 0.3}{100 - 0.3} = 139,168 \text{ kg} / \text{200}
$$

#### **Попередній вибір основних габаритних розмірів барабана**

Об'єм барабана:

Задаємось А<sub>,</sub> =6 кг/(м<sup>з</sup> · год), D<sub>6</sub> =1600*мм* 

$$
V_6 = \frac{W}{A_v} = \frac{139,17}{6} = 23,2w^3
$$

Довжина барабана:

$$
L_{6} = \frac{V_{6}}{0.785 \cdot D_{6}^{2}} = \frac{23.2}{0.785 \cdot 1.6^{2}} = 11.54M
$$

Приймаємо  $L_6 = 11$  м  $\frac{26}{R_6} = \frac{11}{16} = 6,875$ ; Це допустимо, так як 1.6  $=\frac{11}{1}$ *б б D L*

3,5<6,875<7,0.

### **Розрахунок сушарки**

#### для літніх умов

Питомі витрати сухого повітря на 1 кг вологи:

$$
1 = \frac{1000}{d_2 - d_1} = \frac{1000}{0.0323 - 0.011} = 47,2\kappa z
$$

60

Годинні витрати повітря:

 $L = l \cdot W = 42.2 \cdot 139.17 = 6568.8$ *kz* /*zod* 

Об'єм повітря на вході в сушарку:

 $V_1 = v_1 L = 1,11 \cdot 65688 = 7291,37 \cdot \frac{37}{1000}$ 

де  $v_{\rm i} =$ 1,1 1*м*  $\frac{3}{2}$ *(год*) - питомий об'єм вологого повітря при t<sub>1</sub>= 110°С .

Об'єм повітря на виході із сушарки:

 $V_2 = v_2 L = 0.99 \cdot 65688 = 6503*w*<sup>3</sup> / *zod*$ 

де  $v_{_2}$  = 0,99*м* $^3$  */ год* - питомий об'єм вологого повітря при t $_2$ = 60°С .

Витрати тепла на підігрів повітря в калорифері:

$$
q_{k} = 1(I_{1} - I_{0}) = 47.2 \cdot (27.12 - 5.64) = 1013.86 \times 10^{-4} = 4244.02 \times 10^{-4}
$$

Годинні витрати тепла:

$$
Q_{\rm r} = q_{\rm k} W = 1013,86 \cdot 139,17 = 14109834 \kappa \kappa a \pi / \cos 590637.7 \kappa \mu \kappa / \cos 60
$$

для зимових умов

Питомі витрати сухого повітря на 1 кг вологи:

$$
1 = \frac{1000}{d_2 - d_1} = \frac{1000}{21,44 - 2,669} = 53,3 \kappa z
$$

Годинні витрати повітря:

$$
L = l \cdot W = 53,3 \cdot 139,17 = 7417,76 \kappa z / z \omega
$$

Об'єм повітря на вході в сушарку:

$$
V_1 = v_1 L = 1,11 \cdot 7417,76 = 8233,7 \cdot \frac{\pi^3}{200}
$$

де  $v_{\rm i} =$  1,1 1*м*  $\frac{3}{2}$ *00* - питомий об'єм вологого повітря при t $_{\rm 1}$ = 110°С .

Об'єм повітря на виході із сушарки:

$$
V_2 = v_2 L = 0.99 \cdot 7417.76 = 7343 \frac{\pi^3}{200}
$$

де  $v_{_2}$  = 0,99*м* $^3$  */ год* - питомий об'єм вологого повітря при t $_2$ = 60°С .

Витрати тепла на підігрів повітря в калорифері:

$$
q_{k} = l(I_{1} - I_{0}) = 53.3 \cdot (27.98 - 1.106) = 1432.38 \kappa \kappa a \pi = 5995.94 \kappa \pi a \pi
$$

Годинні витрати тепла:

 $Q_{\rm r} = q_{\rm k}$ W = 1432,38·139,17 = 199344,91*ккал/ год* = 834457,8*кДж/ год* 

#### **Втрати теплоти в навколишнє середовище**

### для літніх умов

Середня швидкість повітря в сушарці:

$$
\omega_{\rm s}^{\rm cp} = \frac{0.5 \cdot (V1 + V2)}{F_{\rm s} \cdot (1 - \beta)} = \frac{0.5 \cdot (7291 + 6503)}{0.785 \cdot 1.6^2 (1 - 0.15 \cdot 3600)} = 1,098M/c
$$

Середня температура

$$
t_f = \frac{t_1 + t_2}{2} = \frac{110 + 60}{2} = 85^{\circ}C
$$

де  $\nu$  = 21,595·10<sup>-6</sup> м<sup>2</sup> / с - кінематична в'язкість

 $\lambda = 2.655 \cdot 10^{-2} \text{ k} \text{K}$ *an* $/(\text{M} \cdot \text{200} \cdot {}^{0}C) = 3.088 \cdot 10^{-2} \text{ Bm} / (\text{M} \cdot K)$  - коефіцієнт теплопровідності

Для визначення режиму руху повітря знаходимо:

Re = 
$$
\frac{\omega_{\text{s}}D_{\text{s}}}{v}
$$
 =  $\frac{1,098 \cdot 1,6}{21,595 \cdot 10^{-6}}$  = 8,14.10<sup>4</sup>

Так як  $Re > 10<sup>4</sup>$  то коефіцієнт тепловіддачі від повітря до стінки за рахунок вимушеної конвекції:

$$
Nu_{f} = 0.018 \cdot (\text{Re})^{0.8} \cdot \varepsilon = 0.018 \cdot (8.14 \cdot 10^{4})^{0.8} \cdot 1.16 = 177.1
$$

 $\epsilon = 1.16$ 

$$
\alpha_1 = \frac{Nu_f \cdot \lambda}{D_6} = \frac{177,1 \cdot 2,655 \cdot 10^{-2}}{1,6} = 2,94\pi \frac{ka\pi}{(m^2 \cdot 200 \cdot 0)^2} = 3,42Bm/(m^2 \cdot K)
$$

для зимових умов

Середня швидкість повітря в сушарці:

$$
\omega_{\rm s}^{\rm cp} = \frac{0.5 \cdot (V1 + V2)}{F_{\rm s} \cdot (1 - \beta)} = \frac{0.5 \cdot (8234 + 7344)}{0.785 \cdot 1.6^2 (1 - 0.15 \cdot 3600)} = 1.26 \,\text{m/s}
$$

Середня температура

$$
t_f = \frac{t_1 + t_2}{2} = \frac{110 + 60}{2} = 85^{\circ}C
$$

де  $\nu$  = 21,595·10<sup>-6</sup> м<sup>2</sup> / с - кінематична в'язкість

 $\lambda = 2.655 \cdot 10^{-2} \text{ k} \text{K}$ *an* $/(\text{M} \cdot \text{200} \cdot {}^{\circ} C) = 3.088 \cdot 10^{-2} \text{ Bm} / (\text{M} \cdot K)$  - коефіцієнт теплопровідності

Для визначення режиму руху повітря знаходимо:

Re = 
$$
\frac{\omega_{\text{s}}D_{\text{s}}}{v}
$$
 =  $\frac{1,26 \cdot 1,6}{21,595 \cdot 10^{-6}}$  = 9,34 \cdot 10<sup>4</sup>

Так як  $Re > 10<sup>4</sup>$  то коефіцієнт тепловіддачі від стінки до повітря за рахунок вимушеної конвекції може бути розрахований за рівнянням:

$$
Nu_f = 0,018 \cdot (\text{Re})^{0.8} \cdot \varepsilon = 0,018 \cdot (9,34 \cdot 10^4)^{0.8} \cdot 1,16 = 197,7
$$
  

$$
\varepsilon = 1,16
$$
  

$$
\alpha_1 = \frac{Nu_f \cdot \lambda}{D_6} = \frac{197,7 \cdot 2,655 \cdot 10^{-2}}{1,6} = 3,28 \text{ k} \cdot \text{K} \cdot \text{R} \cdot \text{R} \cdot \text{R} \cdot \text{R}
$$

Визначаємо коефіцієнт тепловіддачі за рахунок звичайної конвекцїї:

$$
Nu_{f} = 0.47 \cdot (Cr)^{0.25} = 0.47 \cdot (2 \cdot 10^{10})^{0.25} = 176,75
$$

Критерій Грасгофа:

$$
Cr = \frac{g \cdot D_6^3}{v^2} \cdot \frac{\Delta t}{T} = \frac{9,81 \cdot 1,6^3 \cdot 85}{(21,595 \cdot 10^{-6})^2 \cdot 358} = 2 \cdot 10^{10}
$$

Коефіцієнт тепловіддачі:

$$
\alpha_{1}^{*} = \frac{176.75 \cdot 2.655 \cdot 10^{-2}}{1.6} = 2.93 \kappa \kappa a \pi / (m^{2} \cdot z \circ \partial \cdot^{0} C) = 3.408 B m / (m^{2} \cdot K)
$$

Коефіцієнт тепловіддачі від повітря до стінки:

$$
\alpha_1 = 1,25 \cdot (\alpha_1^{\dagger} + \alpha_1) = 1,25 \cdot (2,93 + 2,94) = 7,34 \times (3,1) \times (3,1) \times (3,0) \times (3,0)
$$

Припускаємо, що температура в цеху -  $t_{\mu} = 15^{\circ}C$  , а температура ізольованої зовнішньої стінки барабана -  $t_{\tiny{w^2}}$  = 30 $^{\rm{0}}C$  $_{2} = 30^{\circ}$ 

Середня температура пограничного шару повітря біля стінки:

$$
t_{n\text{.map.}} = \frac{30 + 15}{2} = 22^{\circ}C
$$

при цих умовах

$$
v = 15.1 \cdot 10^{-6} \, \text{m}^2/\text{c}
$$

$$
\lambda = 2{,}25 \cdot 10^{-2} \kappa \kappa a \pi / (M \cdot z \circ \sigma)^0 \cdot C = 2{,}617 \cdot 10^{-2} / (M \cdot K)
$$

Критерій Грасгофа:

$$
Cr = \frac{9,81 \cdot 1,7^3 \cdot 15}{(1,51*10^6)^2 \cdot 288} = 107 \cdot 10^8
$$

Приймаємо із урахуванням товщини стінки і шару ізоляції:

$$
D_{\mu} = 1.7 M
$$

Тоді

$$
(Cr \cdot Pr) = (107 \cdot 10^{8} \cdot 0.7) = 75 \cdot 10^{8} > 2 \cdot 10^{6}
$$

Знаходимо критерій Нусельта:

$$
Nu_{T} = 0.135 \cdot \sqrt[3]{Cr \cdot \text{Pr}} = 0.135 \cdot \sqrt[3]{75 \cdot 10^{8}} = 263
$$

Тоді

$$
\alpha_2 = \frac{Nu \cdot \lambda}{D_n} = \frac{263 \cdot 2,25 \cdot 10^{-2}}{1,7} = 3,48 \kappa \kappa a \pi / (m^2 \cdot 200 \cdot 0^\circ C) = 4,047 B m / (m^2 \cdot K)
$$

Променевий коефіцієнт тепловіддачі:

$$
\alpha_2^{\text{''}} = \frac{\varepsilon_n \cdot C_0 \left[ \left( \frac{T_{cm}}{100} \right)^4 - \left( \frac{T_{cp}}{100} \right)^4 \right]}{T_{cm} - T_{cp}} = \frac{0.95 \cdot 4.96 \left[ \left( \frac{273 + 30}{100} \right)^4 - \left( \frac{273 + 15}{100} \right)^4 \right]}{30 - 15} =
$$
  
= 4.76 $\kappa \kappa a \pi / (m^2 \cdot 200 \cdot ^0\text{ C}) = 5.536 B m / (m^2 \cdot K)$ 

Тут  $\varepsilon_n = 0.95$  - ступінь чорноти для поверхні;

Коефіцієнт тепловіддачі від стінки барабана до повітря:

$$
\alpha_2 = \alpha_2 + \alpha_2 = 3{,}48 + 4{,}76 = 8{,}24\kappa\kappa a\pi/(m^2 \cdot 200^{\circ} \text{C}) = 9{,}583B\pi/(m^2 \cdot \text{K})
$$

Питомий тепловий потік:

$$
q_{l} = \pi \cdot D_{\delta} \cdot \alpha_{1} \cdot (t_{f} - t_{w_{1}}) = 3{,}14 \cdot 1{,}6 \cdot 7{,}36 \cdot (85 - 60) = 924{,}42 \times \frac{\pi \pi}{(M \cdot 200)^{0}}C = 1075{,}1Bm/(M \cdot K)
$$

 $t_{\scriptscriptstyle W_1} = 60^{\scriptscriptstyle 0} \hspace{0.05cm} C$ 

Загальний коефіцієнт теплопередачі:

$$
K = \frac{1}{\frac{1}{\alpha_1} + \frac{1}{\alpha_2} + \frac{(\delta_1 + \delta_3)}{\lambda_1} + \frac{\delta_2}{\lambda_2}} =
$$
  
= 
$$
\frac{1}{\frac{1}{7,36} + \frac{1}{8,24} + \frac{(0.01 + 0.001)}{39} + \frac{0.03}{0.095}} = 1,74 \kappa \kappa a \pi / (m^2 \cdot 200 \cdot 0^\circ C) =
$$
  
= 2,024*Bm* / (m<sup>2</sup> · K)

Площа поверхні теплообміну:

$$
F = \pi \cdot D_{\rm H} \cdot L_6 + 2 \cdot 0.785 \cdot D_{\rm H}^2 = 3.14 \cdot 1.6 \cdot 11 + 2 \cdot 0.785 \cdot 1.6^2 = 59.28 m^2
$$
  
Втрати тепла в навколишне середовище на 1 кг вологи:

$$
q_{n} = \frac{K \cdot F \cdot \Delta t_{cp}}{W} = \frac{1,74 \cdot 59,28 \cdot 85}{139,17} = 63 \kappa \kappa a \cdot \pi = 263,72 \kappa \cdot \pi \cdot \pi
$$

### **Тепловий баланс сушарки**

для літніх умов

Прихід тепла в ккал на 1 кг вологи:

1) з повітрям  $q = l \cdot I_0 = 47,2 \cdot 5,64 = 266,21$ *ккал* = 1114,36*кД*ж

2) з вологістю матеріала *q* = 1 ·  $\theta$ <sub>1</sub> = 30*ккал* = 125,6*кДж* 

### 3) з матеріалом

$$
q = \frac{G_2}{W} \cdot c_m^* \cdot \theta_1 = \frac{361083}{139,17} \cdot 0,23 \cdot 30 = 179 \text{ k} \cdot \text{K} \cdot \text{R} = 749,3 \cdot \text{K} \cdot \text{R} \cdot \text{R}
$$

Де теплоємність на виході із сушарки визначена по такій формулі:

$$
c_m^* = 0.23 \cdot \frac{100 - 0.1}{100} + \frac{0.1}{100} = 0.23 \kappa \kappa a \pi / \kappa \varepsilon^{0} \ C = 0.963 \kappa \pi / \kappa \varepsilon \cdot K)
$$

4) від створювача тепла *qk* 1013,86*ккал* 4244,02*кДж*

Сума: 1489,1*ккал* / *кг* 6234,21*кДж* / *кг*

Витрати теплоти в ккал на 1 кг вологи:

1) 3 повi
$$
\text{tpsm } q = l \cdot l_2 = 47, 2 \cdot 27, 76 = 1310, 27 \text{ k} \text{ } \text{ } k \text{ } a \text{ } n = 5484, 8 \text{ } \text{ } k \text{ } J \text{ } \text{ } \text{ } \text{ } \text{ } \text{ } \text{ } k
$$

2) 3 marepianom 
$$
q_m = \frac{361083}{139,17} \cdot 0,23 \cdot 30 = 179 \times 100 = 749,3 \times 100 = 179
$$

1) Витрати в навколишнє середовище  $q_{\text{cm}} = 65,89$ *ккал* = 275,82*кДж* 

Сума: 1555,2*ккал* / *кг* 6510,067*кДж* / *кг*

#### для зимових умов

Прихід тепла в ккал на 1 кг вологи:

1) з повітрям  $q = l \cdot I_0 = 53,3 \cdot 1,106 = 58,95$ *ккал* = 246,76*кДж* 

2) з вологістю матеріала  $q = 1 \cdot \theta_{1} = 20$ *ккал* = 83,72*кДж* 

3) з матеріалом

$$
q = \frac{G_2}{W} \cdot c_m^* \cdot \theta_1 = \frac{3610,83}{139,17} \cdot 0,23 \cdot 20 = 119,35 \times 100 = 499,6 \times \text{C} \times \text{C}
$$

Де теплоємність на виході із сушарки визначена по такій формулі:

$$
c_m^* = 0.23 \cdot \frac{100 - 0.1}{100} + \frac{0.1}{100} = 0.23 \kappa \kappa a \pi / \kappa z^{0} \ C = 0.963 \kappa \chi \kappa / (\kappa z \cdot K)
$$

2) від створювача тепла *q<sup>k</sup>* 1432,38*ккал* 5995,94*кДж* Сума: 1630,91*ккал* / *кг* 6826,99*кДж* / *кг*

Витрати теплоти в ккал на 1 кг вологи:

1) 
$$
\frac{1}{3}
$$
 повiTPAM  $q = 53,3 \cdot 27,76 = 1479,61$  *kka* $\pi = 6193,65$  *k*  $\pi$  *BC*

2) 3 marepianom 
$$
q_m = \frac{3610,83}{139,17} \cdot 0,23 \cdot 20 = 119,35\kappa \kappa a_n = 499,6\kappa \pi
$$

3) Витрати в навколишнє середовище  $q_{\textit{em}} = 65,89$ *ккал* = 275,82*кДж* Сума: 1664,85*ккал* / *кг* 6969,06*кДж* / *кг*

### **Визначення тривалості сушіння**

Час сушки нітрату амонію можна розрахувати по формулі:

$$
\tau = 120 \cdot \frac{\beta \cdot \rho \cdot (\omega_1 - \omega_2)}{A_v \cdot [200 - (\omega_1 + \omega_2)]} = 120 \cdot \frac{0,14 \cdot 800 \cdot (4 - 0,3)}{7 \cdot [200 - (4 + 0,3)]} = 36,3 \times 6
$$

де *ρ* = 800*кг* / м $^3$  - насипна маса матеріала

Перевіряємо розрахунок часу сушіння:

$$
V_{\delta} = 0.785 \cdot D_{\delta}^{2} \cdot L_{\delta} = 0.785 \cdot 1.6^{2} \cdot 11.54 = 23.2 \cdot \text{m}^{3}
$$

Хвилинна об'ємна подача матеріала:

$$
V = \frac{G_1}{60 \cdot \rho} = \frac{3750}{60 \cdot 800} = 0.07813u^3 / xe
$$

Час сушіння:

$$
\tau = \frac{V_{\delta} \cdot \beta}{V} = \frac{23,2 \cdot 0,14}{0,07813} = 41,57x\epsilon
$$

# **ДОДАТОК К. ПРИКЛАД ОФОРМЛЕННЯ РОЗРАХУНОКУ ЦИЛІНДРИЧНОЇ ЧАСТИНИ ОБИЧАЙКИ РОТОРА ЦЕНТРИФУГИ В ЗОНІ КРАЙОВОГО ЕФЕКТУ**

Мета розрахунку: визначити навантаження на краях обичайки в місці її з'єднання з днищем і встановлення необхідності потовщення обичайки на краях.

Розрахункова схема рисунок 4.1.

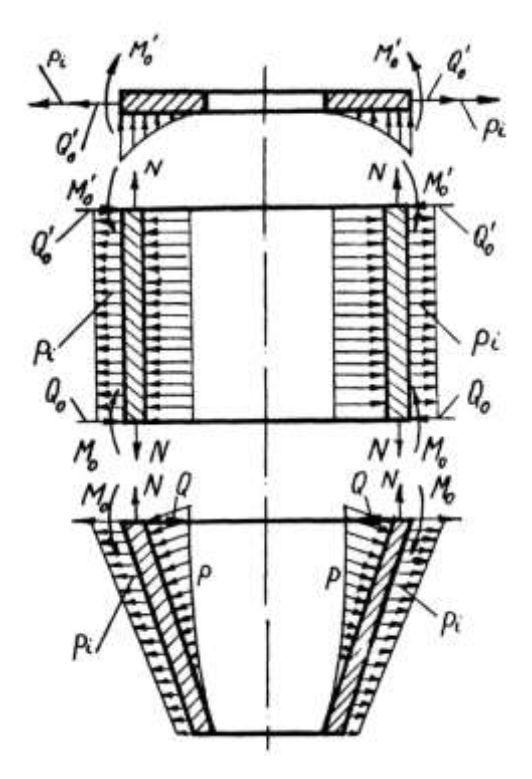

Рисунок 4.1 – Схема до визначення крайових навантажень

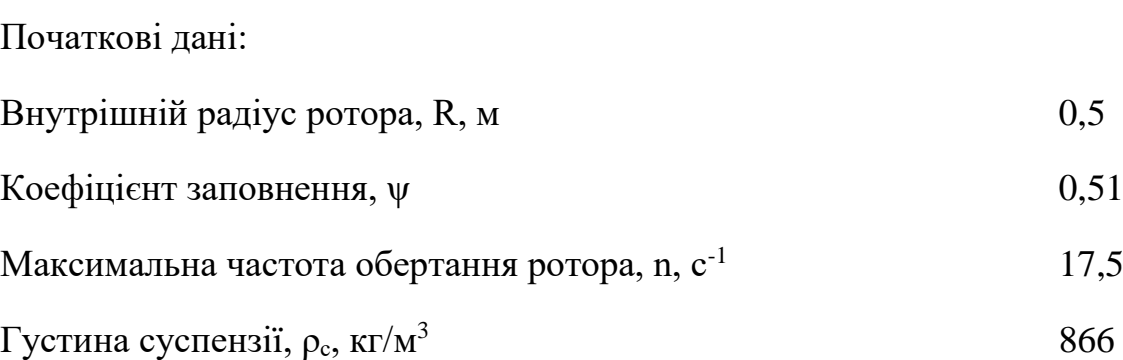

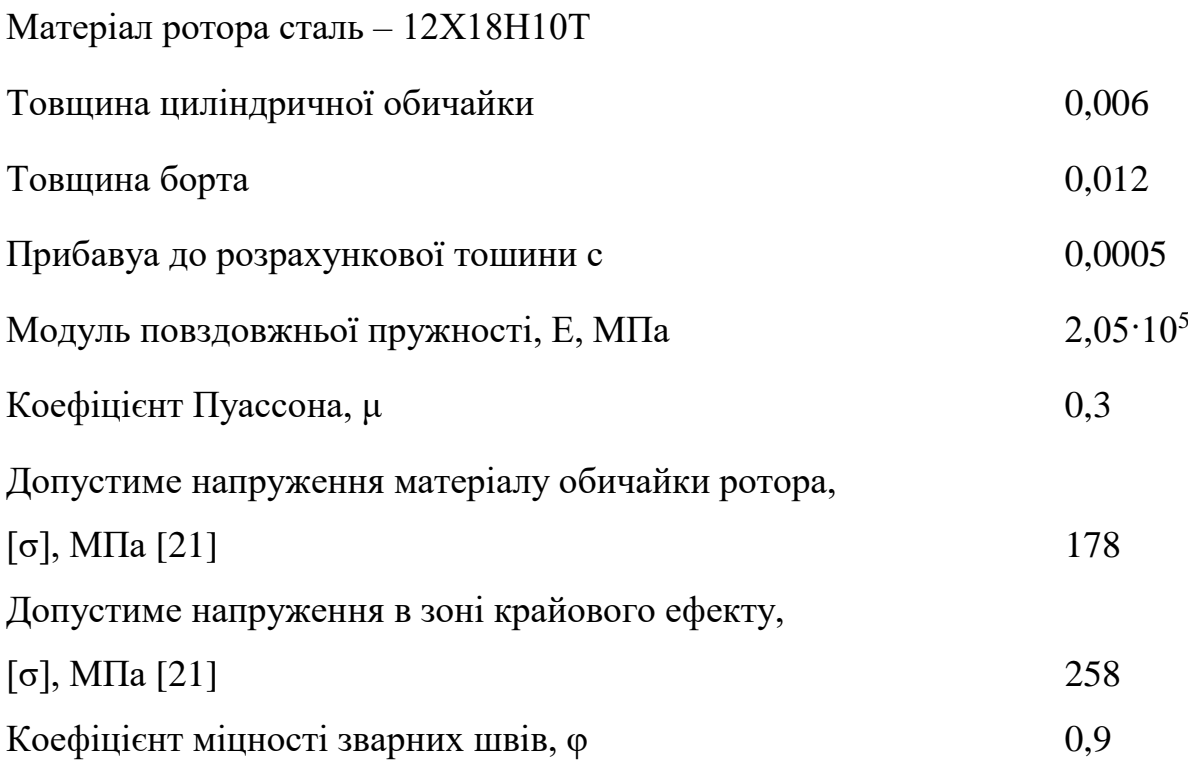

Крайові навантаження  $\mathbf{Q}_{\scriptscriptstyle 0}, \mathbf{M}_{\scriptscriptstyle 0}, \mathbf{Q}'_{\scriptscriptstyle 0}, \mathbf{M}'_{\scriptscriptstyle 0}$  (рисунок 1.1) - внутрішні невідомі фактори, що не можуть бути визначені з умов рівноваги. Для розкриття статичної невизначеності та розрахунку невідомих реакцій складають систему рівнянь сумісності радіальних та кутових θ деформацій. Ця система являє собою умову, при якій сумарні радіальні та кутові переміщення країв одної деталі від дії всіх навантажень рівні сумарним радіальним та кутовим переміщенням краю сполученої з нею деталі від цих же силових факторів.

Визначимо радіальне переміщення циліндричної обичайки, викликане силою <sup>p</sup> . Таблиці для визначення величин в додатку 1.

$$
\Delta_{1p} = \frac{\rho_c \cdot \omega^2 \cdot R^4}{2 \cdot E \cdot (S - c)} \cdot \psi \cdot \left(1 - \frac{\mu \cdot \psi}{4}\right) =
$$
  
= 
$$
\frac{866 \cdot 109.9^2 \cdot 0.5^4}{2 \cdot 2.05 \cdot 10^{11} \cdot (0.006 - 0.0005)} \times 0.51 \cdot \left(1 - \frac{0.3 \cdot 0.51}{4}\right) = 5.3 \cdot 10^{-5} M.
$$

69

Радіальне переміщення циліндричної обичайки, викликане дією сили  $p_i$ :

$$
\Delta_{1pi} = \frac{\rho \cdot \omega^2 \cdot R^3}{E} = \frac{7900 \cdot 109.9^2 \cdot 0.5^3}{2.05 \cdot 10^{11}} = 4.8 \cdot 10^{-5} \text{ m};
$$

Безрозмірний коефіцієнт:

$$
\lambda=\frac{R_{\rm M}}{R};
$$

де

$$
R_{M} = R \cdot \sqrt{(1 - \psi)};
$$
  
\n
$$
R_{M} = 0.5 \cdot \sqrt{(1 - 0.51)} = 0.35 \text{ M};
$$
  
\n
$$
\lambda = \frac{0.35}{0.5} = 0.7.
$$

Радіальне переміщення борта, викликане дією сили  $P_i$ :

$$
\Delta_{2pi} = \frac{\rho \cdot \omega^2 \cdot R^3}{4 \cdot E} \cdot (1 - \mu + (3 + \mu) \cdot \lambda^2) =
$$
  
= 
$$
\frac{7900 \cdot 109.9^2 \cdot 0.5^3}{4 \cdot 2.05 \cdot 10^{11}} \cdot (1 - 0.3 + (3 + 0.3) \cdot 0.7^2) = 3.4 \cdot 10^{-5} M;
$$

Радіальне переміщення борта, викликане силою<sup>р</sup>:

$$
\Delta_{2p} = -\frac{\rho_c \cdot \omega^2 \cdot R^5}{16 \cdot E \cdot (S_n - c)^2 \cdot (1 - \lambda^2)} \times
$$
  
\n
$$
\times \left[3 \cdot (1 + \mu) \cdot ((1 - \lambda^4) \cdot (1 - 2 \cdot \lambda^2) - 2 \cdot \lambda^6 \cdot \ln \lambda^2) - (1 + 5 \cdot \mu) \cdot (1 - \lambda^2)^3\right] =
$$
  
\n
$$
= -\frac{866 \cdot 109.9^2 \cdot 0.5^5}{16 \cdot 1.05 \cdot (0.012 - 0.0005)^2 \cdot (1 - 0.7^2)} \times
$$
  
\n
$$
\left[3 \cdot (1 + 0.3) \cdot ((1 - 0.7^4) \cdot (1 - 2 \cdot 0.7^2) - 2 \cdot 0.7^6 \cdot \ln 0.7^2) - (1 + 5 \cdot 0.3) \cdot (1 - 0.7^2)^3\right] =
$$
  
\n= 2.025 \cdot 10^{-4} m;

Безрозмірний коефіцієнт:

$$
\beta = \frac{\sqrt[4]{3 \cdot (1 - \mu^2)}}{\sqrt{R \cdot (S - c)}} = \frac{\sqrt[4]{3 \cdot (1 - 0.3^2)}}{\sqrt{0.5 \cdot (0.006 - 0.0005)}} = 20.324.
$$

Для обчислення інших значень переміщень, спочатку необхідно обчислити реакції  $\mathbf{Q}_{\text{o}}$ та $\mathbf{M}_{\text{o}}$ . Тому, спочатку знайдемо добутки:

добуток сили  $\mathbf{Q}_0^{-1}$  та радіального переміщення циліндричної обичайки, викликаного цією силою:

$$
Q_0^{-1} \cdot \Delta_{1Q_0} = \frac{2 \cdot \beta \cdot R^2}{E \cdot (S - c)} = \frac{2 \cdot 20.324 \cdot 0.5^2}{2,05 \cdot 10^{11} \cdot (0,006 - 0,0005)} = 6,196 \cdot 10^{-9};
$$

добуток моменту  $\mathbf{M}_0^{-1}$  та радіального переміщення циліндричної обичайки, викликаного цим моментом:

$$
M_0^{-1} \cdot \Delta_{1M_0} = \Delta_{1Q_0} \cdot \beta = 6,196 \cdot 10^{-9} \cdot 20,324 = 1,2593 \cdot 10^{-7};
$$

добуток сили  $\mathbf{Q}_{\scriptscriptstyle{0}}^{\scriptscriptstyle -1}$  та радіального переміщення борта, викликаного цією силою:

$$
Q_0^{-1} \cdot \Delta_{2Q_0} = \frac{4 \cdot R}{E \cdot (S_n - c) \cdot (1 - \lambda^2)} \cdot (1 - \mu + (1 + \mu^2) \cdot \lambda^2) =
$$
  
= 
$$
\frac{4 \cdot 0.5}{2,05 \cdot 10^{11} \cdot (0,012 - 0,0005) \cdot (1 - 0.7^2)} \cdot (1 - 0.3 + (1 + 0.3^2) \cdot 0.7^2) = 3,649 \cdot 10^{-9};
$$

добуток моменту  $\mathbf{M}_0^{-1}$  та радіального переміщення борта, викликаного цим моментом:

$$
M_0^{-1} \cdot \Delta_{2M_0} = \frac{6 \cdot R}{E \cdot (S_n - c)^2 \cdot (1 - \lambda^2)} \cdot (1 - \mu + (1 + \mu) \cdot \lambda^2) =
$$
  
= 
$$
\frac{6 \cdot 0.5}{2,05 \cdot 10^{11} \cdot (0,012 - 0,0005)^2 \cdot (1 - 0.7^2)} \cdot (1 - 0.3 + (1 + 0.3) \cdot 0.7^2) = 5,470 \cdot 10^{-9}
$$
;

Кутове переміщення циліндричної обичайки, спричинене силою p :

 $= 0.$ 

Кутове переміщення циліндричної обичайки, спричинене силою р.

$$
\Theta_{\rm 1pi}=0
$$

Θ<sub>επ</sub> = 0.<br>
Kyrose переміщення пиліндричної обичайки, спричинске силою p<sub>1</sub>:<br>
Kyrose переміщення пиліндричної обичайки, спричинске силою p<sub>1</sub>:<br>  $\Theta_{\text{tot}} = 0$ <br>
doбуток сили  $Q_{\text{st}}^2 \cdot \Theta_{\text{reg}} = Q_{\text{st}}^2 \cdot \Delta_{\text{reg}}$ ; P<sub>3</sub><br> Добуток сили  $Q_0^{-1}$  та кутового переміщення циліндричної обичайки, спричиненого дією цієї сили:

$$
Q_0^{-1} \cdot \Theta_{1Q_0} = Q_0^{-1} \cdot \Delta_{1Q_0} \cdot \beta;
$$
  

$$
Q_0^{-1} \cdot \Theta_{1Q_0} 6,1964 \cdot 10^{-9} \cdot 20,324 = 1,259 \cdot 10^{-7}.
$$

Добуток моменту  $M_0^{-1}$  та кутового переміщення циліндричної обичайки, викликаного його дією:

$$
M_0^{-1} \cdot \Theta_{1M_0} = M_0^{-1} \cdot \Delta_{1M_0} \cdot 2 \cdot \beta = 12593 \cdot 10^{-7} \cdot 2 \cdot 20,324 = 5,1194 \cdot 10^{-6};
$$

Кутове переміщення борта, викликане силою p :

$$
\Theta_{2p} = \frac{\Delta_{2p} \cdot 2}{S_n - c} = \frac{2,025 \cdot 10^{-4} \cdot 2}{0,012 - 0,0005} = 3,30742 \cdot 10^{-2}.
$$

Кутове переміщення борта, викликане силою р.:

 $\Theta_{_{2\text{pi}}}=0.$ 

Добуток моменту  $M_0^{-1}$  та кутового переміщення борта, викликаного його дією:

$$
M_0^{-1} \cdot \Theta_{2M_0} = \frac{2 \cdot M_0^{-1} \cdot \Delta_{2M_0}}{S_n - c} = \frac{2 \cdot 5.47 \cdot 10^{-9}}{0.012 - 0.0005} = 8.9374 \cdot 10^{-7};
$$

Добуток сили  $Q_0^{-1}$  та кутового переміщення борта, спричиненого дією цієї сили:

$$
Q_0^{-1} \cdot \Theta_{2Q_0} = \frac{Q_0^{-1} \cdot \Delta_{2Q_0} \cdot 1,5}{S_n - c} = \frac{3,649 \cdot 10^{-9} \cdot 1,5}{0,012 - 0,0005} = 4,4687 \cdot 10^{-7}.
$$

Для подальшого розв'язання, позначимо:
$$
c_1 = \Delta_{1p} + \Delta_{1pi} + \Delta_{2p} + \Delta_{1pi};
$$
  
\n
$$
c_1 = 5,3 \cdot 10^{-5} + 4,8 \cdot 10^{-5} + 2,025 \cdot 10^{-4} + 3,46 \cdot 10^{-5} = 2,6912 \cdot 10^{-4} \text{ m};
$$
  
\n
$$
c_2 = \Theta_{23} = 3,30742 \cdot 10^{-2} \text{paq}.
$$

та

$$
A_1 = -Q_0^{-1} \cdot \Delta_{1Q_0} - Q_0^{-1} \cdot \Delta_{2Q_0} = 6,196 \cdot 10^{-9} - 3,649 \cdot 10^{-9} = -9,846 \cdot 10^{-9};
$$

$$
A_2 = M_0^{-1} \cdot \Delta_{1M_0} + M_0^{-1} \cdot \Delta_{2M_0} = 1,2593 \cdot 10^{-7} + 5,47 \cdot 10^{-9} = 1,3141 \cdot 10^{-7};
$$

$$
A_3 = Q_0^{-1} \cdot \Theta_{1Q_0} - Q_0^{-1} \cdot \Theta_{2Q_0} = 1,259 \cdot 10^{-7} - 4,4687 \cdot 10^{-7} = -3,2094 \cdot 10^{-9};
$$

$$
A_4 = -M_0^{-1} \cdot \Theta_{1M_0} - M_0^{-1} \cdot \Theta_{2M_0} = 5,1194 \cdot 10^{-6} + 8,9374 \cdot 10^{-4} = -6,0127 \cdot 10^{-6};
$$

тоді:

$$
Q_0 = \frac{\left(-c_2 + \frac{A_4 \cdot c_1}{A_2}\right)}{\left(A_3 - \frac{A_1 \cdot A_4}{A_2}\right)} = \frac{\left(-3,30742 \cdot 10^{-2} + \frac{-6,0127 \cdot 10^{-6} \cdot 2,6912 \cdot 10^{-4}}{1,3141 \cdot 10^{-7}}\right)}{\left(-3,2094 \cdot 10^{-7} + \frac{\left(-9,846 \cdot 10^{-9}\right) \cdot \left(-6,0127 \cdot 10^{-6}\right)}{1,3141 \cdot 10^{-7}}\right)} = -5,8836 \cdot 10^{-2} \quad MH/m;
$$

$$
M_0 = \frac{-c_1 - (A_1 \cdot Q_0)}{A_2} =
$$
  
= 
$$
\frac{-2.6912 \cdot 10^{-4} + (9.846 \cdot 10^{-9} \cdot (-5.8836 \cdot 10^{-2}))}{1.3141 \cdot 10^{-7}} = 2.3603 \cdot 10^{-3} \quad \text{MHu/m.}
$$

Тепер можна обчислити всі переміщення:

$$
\Delta_{1Q_0} = \frac{\Delta_{1Q_0} \cdot Q_0}{Q_0} = 6,196 \cdot 10^{-9} \cdot 5,8836 \cdot 10^4 = 3,646 \cdot 10^{-4} \text{ M}
$$

$$
\Delta_{_{1\mathbf{M}_0}}=\frac{\Delta_{_{1\mathbf{M}_0}}\cdot \mathbf{M}_{_0}}{\mathbf{M}_0};
$$

 $\Delta_{1M_0} = 1{,}259 \cdot 10^{-7} \cdot 1{,}3603 \cdot 10^3 = 2{,}9724 \cdot 10^{-4}$  *m*;

$$
\Theta_{_{1Q_0}}=\frac{\Theta_{_{1Q_0}}\cdot\mathbf{Q}_{_{0}}}{\mathbf{Q}_{_{0}}};
$$

$$
\Theta_{\text{1Q}_0} = 1{,}259 \cdot 10^{-7} \cdot 5{,}8836 \cdot 10^4 = 7{,}4095 \cdot 10^{-3} \text{ paq}.
$$

Аналогічно знаходимо:

$$
\Theta_{1M_0} = 1,2082 \cdot 10^{-2} \text{ paJ},
$$
  
\n
$$
\Delta_{2Q_0} = 2,1472 \cdot 10^{-4} \text{ M},
$$
  
\n
$$
\Delta_{2M_0} = 1,2921 \cdot 10^{-5} \text{ M},
$$
  
\n
$$
\Theta_{2Q_0} = 2,6292 \cdot 10^{-2} \text{ paJ},
$$
  
\n
$$
\Theta_{2M_0} = 2,1095 \cdot 10^{-3} \text{ paJ}.
$$

Відцентрова сила інерції матеріалу ротора:

$$
p_i = \rho \cdot \omega^2 \cdot R \cdot (S - c);
$$

 $p_i = 7900 \cdot 109.9^2 \cdot 0.5 \cdot (0.006 - 0.0005) = 0.32$  MHa.

Тиск загрузки на обичайку ротора:

$$
p = \frac{\omega^2 \cdot \rho_c \cdot (R^2 - R_M^2)}{2} = \frac{109.9^2 \cdot 866 \cdot (0.5^2 - 0.35^2)}{2} = 0.36 \text{ M} \text{ and}
$$

Осьова сила:

$$
P_e = \frac{\pi \cdot \omega^2 \cdot \rho_c \cdot (R^2 - R_M^2)^2}{4} = \frac{3,14 \cdot 109,9^2 \cdot 866 \cdot (0,5^2 - 0,35^2)^2}{4} = 0,048 \quad MH;
$$

Напруження, викликане дією р<sub>і</sub> тар:

$$
\sigma_{\text{pip}} = -(p + p_i) = -(0.36 + 0.32) = -0.68 \text{ M} \text{ and}
$$

Знайдемо нормальну меридіональну силу на межі граней:

$$
N = \frac{F_e}{2 \cdot \pi \cdot R} = \frac{0.048}{2 \cdot 3.14 \cdot 0.5} = 0.015 \quad \text{M} \quad \text{M} \quad \text{M}
$$

Складові кільцевої сили T :

$$
T_p = p \cdot R = 0,36 \cdot 0,5 = 0,36 \cdot 0,5 = 0,178 \quad MHz;
$$

$$
T_{pi} = p_i \cdot R = 0.32 \cdot 0.5 = 0.158 \, MHz;
$$

Довжина зони крайового ефекту:

$$
L = \frac{\pi}{2.5 \cdot \beta} = \frac{3.14}{2.5 \cdot 20.324} = 6.18 \cdot 10^{-2} \quad M.
$$

Далі проводиться знаходження кільцевих та меридіональних напружень на внутрішній та зовнішній поверхнях у десяти перерізах зони крайового ефекту. Найбільшими вони є для значення  $x = 0$ .

Знайдемо коефіцієнти:

$$
F_1 = e^{-\beta x} \cdot \cos(\beta \cdot x) = e^0 \cos 0 = 1;
$$

$$
F_2 = e^{-\beta \cdot x} \cdot \sin(\beta \cdot x) = e^0 \cdot \sin(0) = 0;
$$

Складові сил та моментів у перерізах:

$$
Q_{Q_0} = Q_0 \cdot (F_1 - F_2) = -5,8846 \cdot 10^{-2} \quad MH/M;
$$

$$
T_{Q_0} = 2 \cdot \beta \cdot R \cdot Q_0 \cdot F_1 = 2 \cdot 20,324 \cdot 0,5 \cdot \left(-5,8846 \cdot 10^{-2}\right) \cdot 1 = -1,1958 \quad MH/M;
$$

$$
M_{Q_0}=\frac{Q_0\cdot F_2}{\beta}=0;
$$

75

$$
T_{M_0} = 2 \cdot \beta^2 \cdot R \cdot M_0 \cdot (F_1 - F_2) = 2 \cdot 20,324^2 \cdot 0,5 \cdot 2,3603 \cdot 10^{-3} \cdot 1 = 0,9749 \quad MH;
$$

$$
Q_{M_0} = -2 \cdot \beta \cdot M_0 \cdot F_2 = 0;
$$

$$
M_{M_0} = M_0 \cdot (F_1 + F_2) = 2{,}3603 \cdot 10^{-3} \quad M\text{Hm/m};
$$

Меридіональний вигинаючий момент:

$$
M = M_{Q_0} + M_{M_0} = 0 + 2{,}3603 \cdot 10^{-3} = 2{,}3603 \cdot 10^{-3} \quad M\text{Hm/m};
$$

Кільцевий вигинаючий момент:

$$
K = \mu \cdot M = 0.3 \cdot 2.3603 \cdot 10^{-3} = 0.7081 \cdot 10^{-3} \quad M H_M / M.
$$

Поперечна сила:

$$
Q = Q_{Q_0} + Q_{M_0} = -5,8846 \cdot 10^{-2} + 0 = -5,8846 \cdot 10^{-2} \quad MH/M;
$$

Нормальна кільцева сила:

$$
T = T_p + T_{pi} + T_M + T_{Q_0} = 0,1785 + 0,158 + 0,9749 - 1,1958 = 0,1157 \, MHz
$$

Використаємо знайдені значення для обчислення напружень, а саме дотичного, кільцевого напруження на внутрішній та зовнішній поверхнях, меридіонального напруження на внутрішній та зовнішній поверхнях і еквівалентне напруження.

Дотичне напруження:

$$
\tau = \frac{Q}{2 \cdot \pi \cdot R \cdot (S - c)} = \frac{-5,8846 \cdot 10^{-2}}{2 \cdot 3,14 \cdot 0,5 \cdot (0,006 - 0,0005)} = -2,34 \quad \text{MIIa}.
$$

Кільцеве напруження на внутрішній поверхні:

$$
\sigma_{t1} = \frac{N}{S-c} + \frac{6 \cdot M}{(S-c)^2} = \frac{0.015}{0.006 - 0.0005} + \frac{6 \cdot 2.3603 \cdot 10^{-3}}{(0.006 - 0.0005)^2} = 223.17 \quad M\Pi a.;
$$

Кільцеве напруження на зовнішній поверхні:

$$
\sigma_{12} = \frac{N}{S-c} - \frac{6 \cdot M}{(S-c)^2} = \frac{0.015}{0.006 - 0.0005} - \frac{6 \cdot 2.3603 \cdot 10^{-3}}{(0.006 - 0.0005)^2} = -219.38 \quad \text{M} \quad \text{M} \
$$

Меридіональне напруження на внутрішній поверхні:

$$
\sigma_{m1} = \frac{T}{S-c} + \frac{6 \cdot K}{(S-c)^2} = \frac{0,1157}{0,006-0,0005} + \frac{6 \cdot 0,7081 \cdot 10^{-3}}{(0,006-0,0005)^2} = 80,84 \quad M\Pi a.
$$

Меридіональне напруження на зовнішній поверхні:

$$
\sigma_{m2} = \frac{T}{S-c} - \frac{6 \cdot K}{(S-c)^2} = \frac{0,1157}{0,006-0,0005} - \frac{6 \cdot 0,7081 \cdot 10^{-3}}{(0,006-0,0005)^2} = -51,92 \quad \text{M} \quad \text{M} \quad \text
$$

Еквівалентне напруження визначається за умовою:

$$
\sigma_{_{\text{exe}}} = \max{\{\sigma_{_{\text{m}}}; \sigma_{_{\text{t}}}\}} = \max{223,17; -219,38\}} = 223,17 \text{ M} \text{ and } 223,17 \text{ M} \text{.}
$$

Умова міцності в зоні крайового ефекту має вигляд:

$$
\sigma_{_{\text{exB}}}\leq \big[\sigma_{_{\text{M}}}\big]\cdot \phi.
$$

В нашому випадку нерівність виконується:

 $223,17 \leq 258 \cdot 0.9$ ;  $223,17 \le 232,2$ .

Висновок

За результатами розрахунку визначено величину крайових навантажень М<sub>0</sub> = 2,3603·10<sup>-3</sup>МН та Q<sub>0</sub> = –5,8836·10<sup>-2</sup>МН/м  $_{0} = -5.8836 \cdot 10^{-2}$  МН/м і встановлена непотрібність потовщення обичайки на краях (виконується умова міцності на краю обичайки). У результаті проведених розрахунків приймаємо товщину стінки обичайки  $S = 0,006$ м.

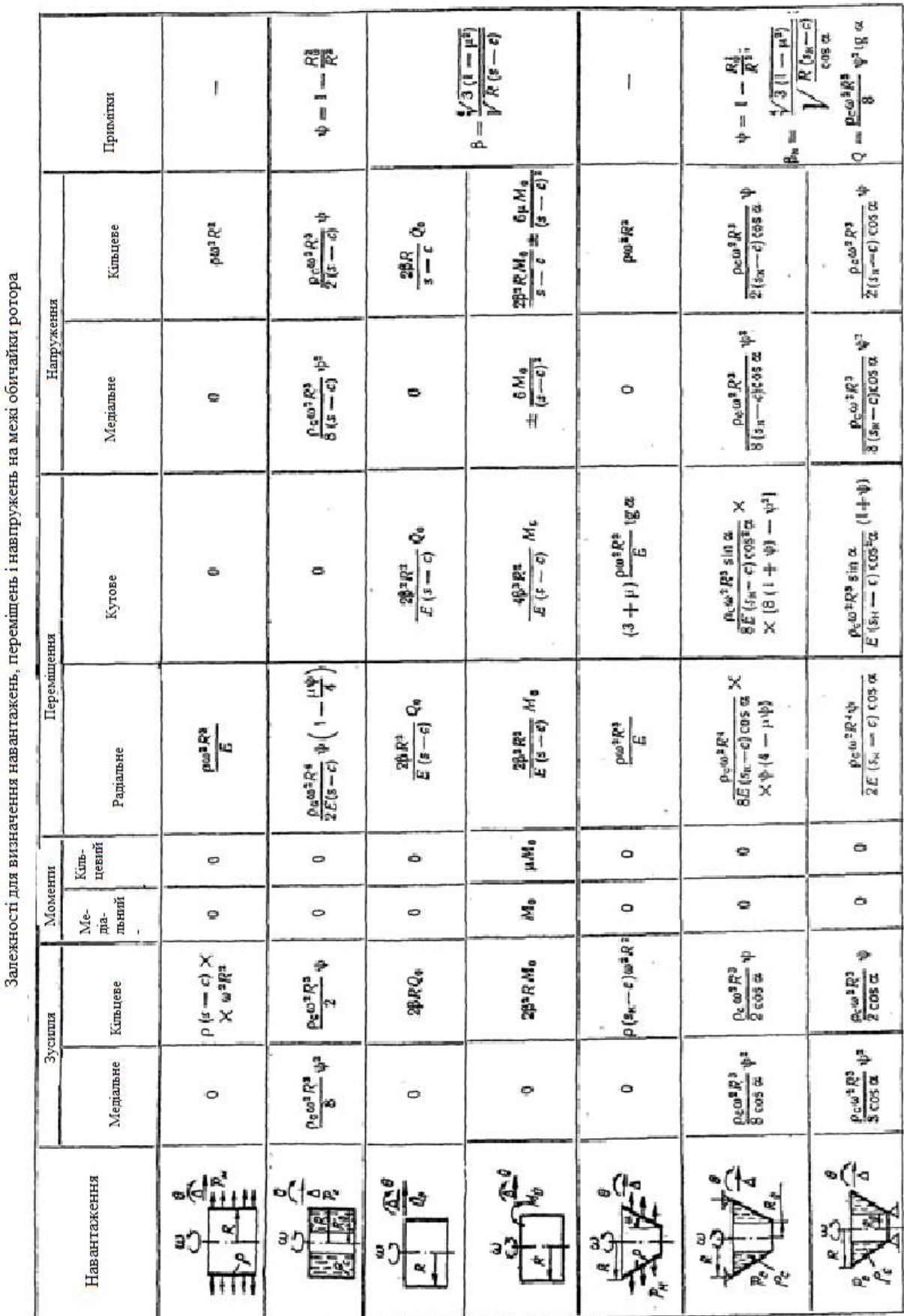

erer i repr

## **ДОДАТОК К. ЗАЛЕЖНОСТІ ДЛЯ ВИЗНАЧЕННЯ ВЕЛИЧИН ПРИ РОЗРАХУНКУ КРАЙОВИХ НАВАНТАЖЕНЬ**

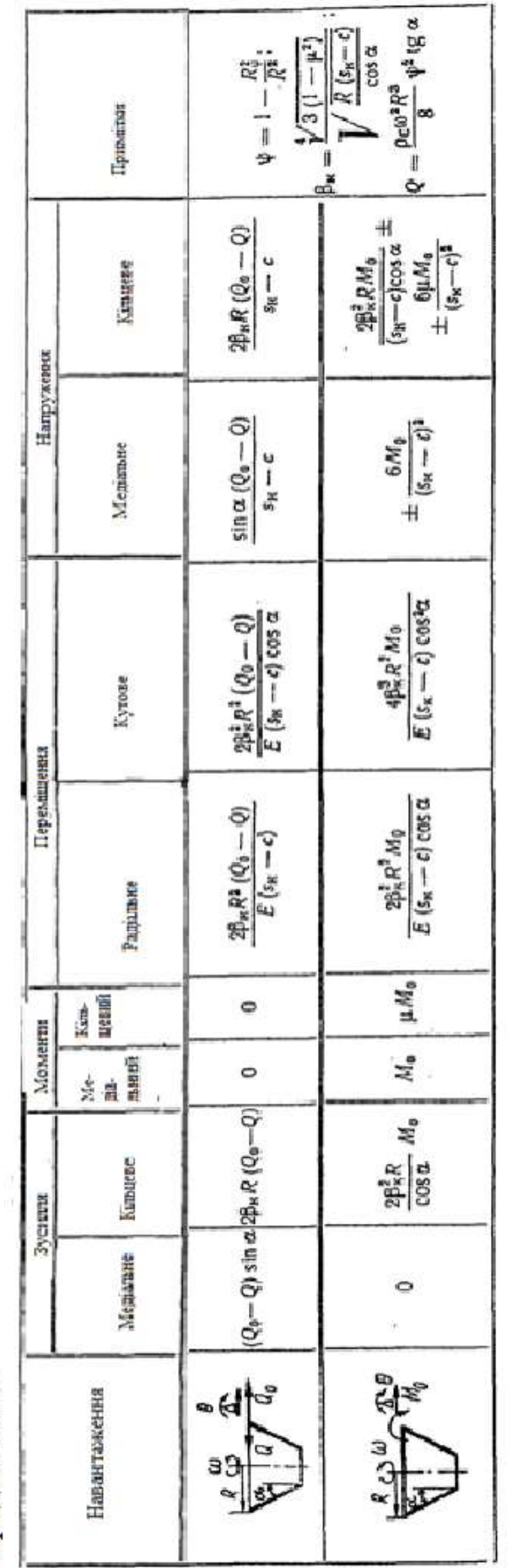

Продовження

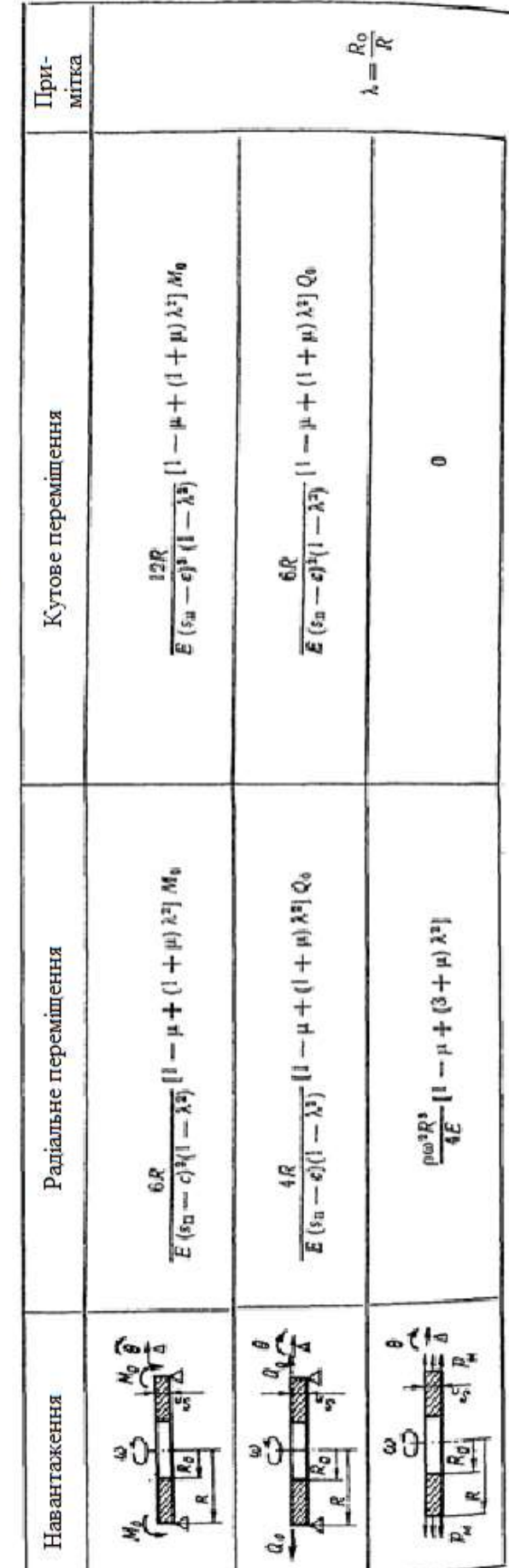

Залежнгсті для визначення переміщень по завнішньому контурі диска постійної товщини

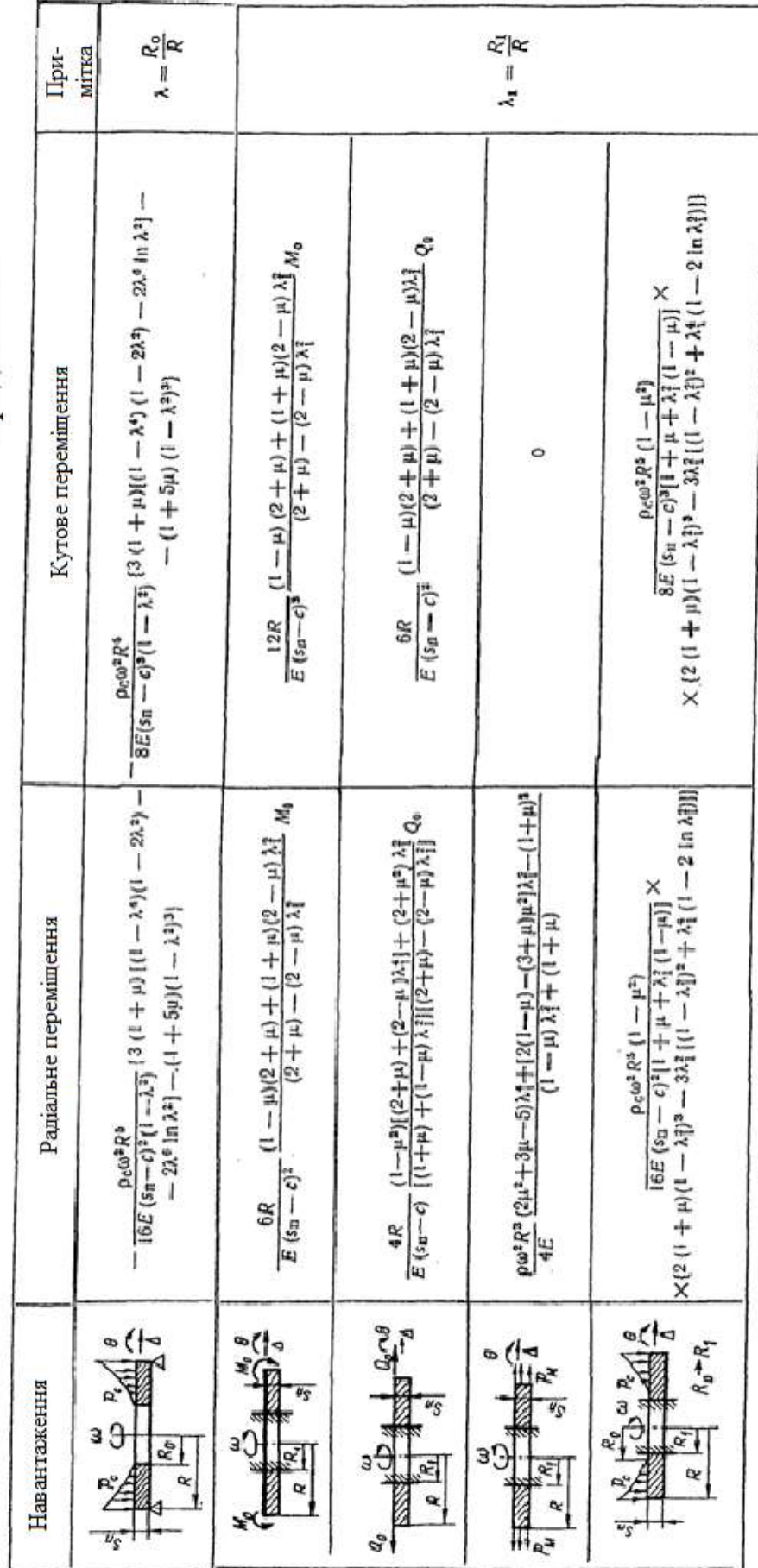

Продовжения

# **ДОДАТОК Л. ФІЗИЧНІ ВЛАСТИВОСТІ НАСИЧЕНОЇ ВОДЯНОЇ ПАРИ**

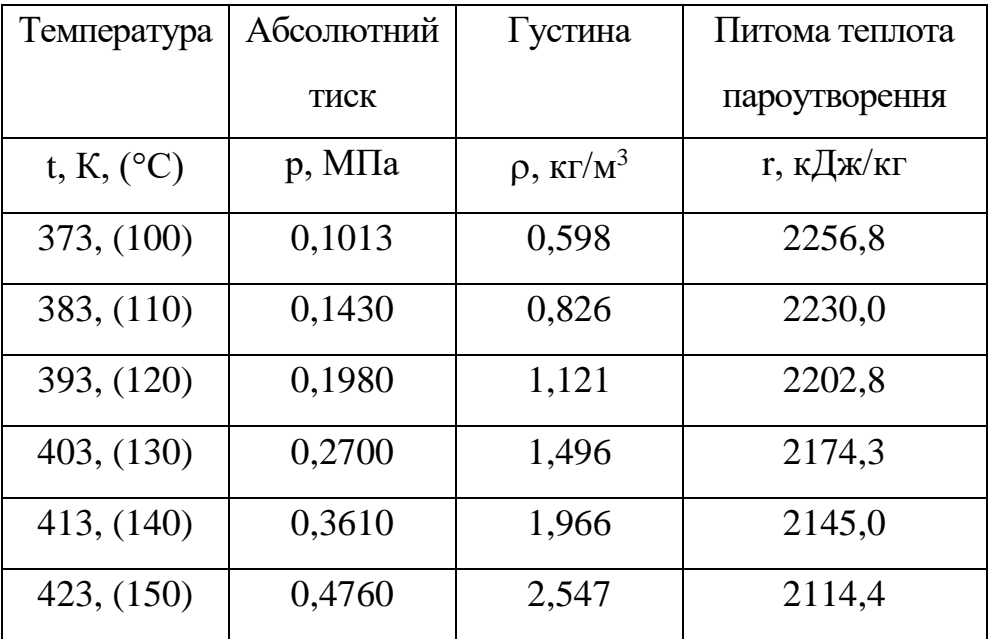

### **ДОДАТОК М. ФІЗИЧНІ ВЛАСТИВОСТІ ДИМОВИХ ГАЗІВ**

# $\overline{P_{R_{2}}}$  = 0,13;  $\overline{P_{H_{2}O}}$  = 0,11;  $\overline{P_{N_{2}}}$ 5 ДОДАТОК М. ФІЗИЧНІ ВЛАСТИВОСТІ ДИМОВИХ ГАЗІВ<br> $P_{\rm B} = 760$  мм рт. ст. ≈1,01·10<sup>5</sup> Па;  $\overline{P_{\rm CO_2}} = 0,13; \ \overline{P_{\rm H_2O}} = 0,11; \ \overline{P_{\rm N_2}} = 0,76$

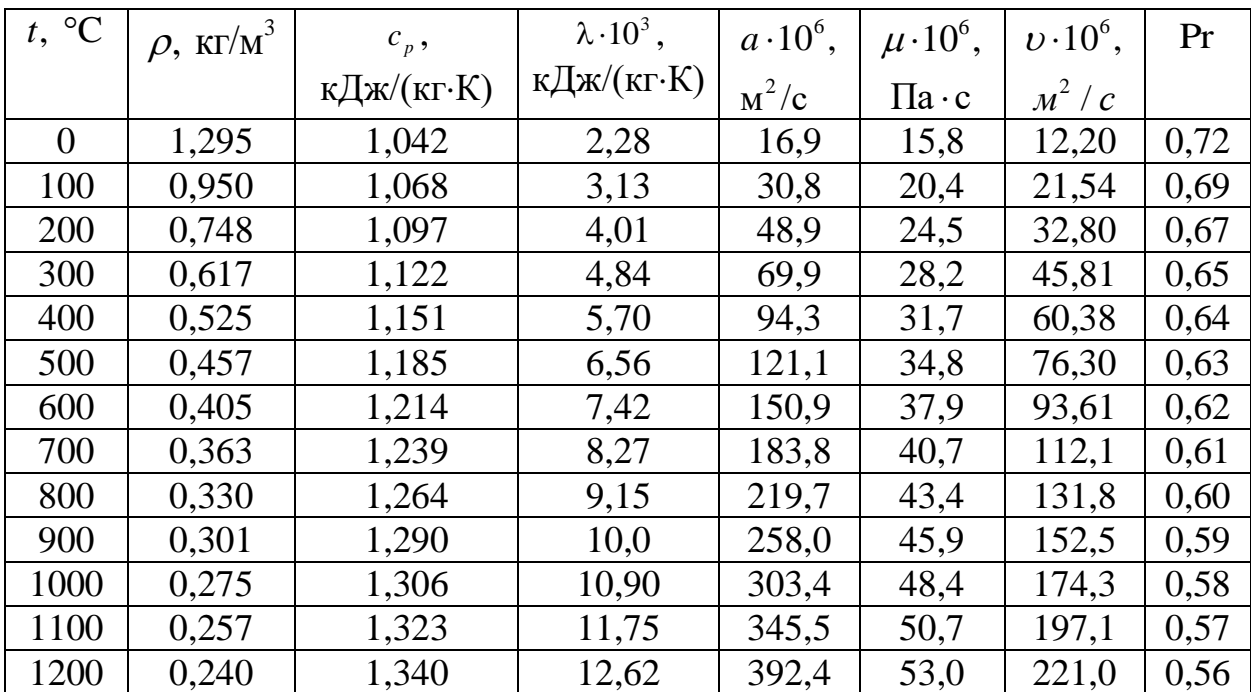

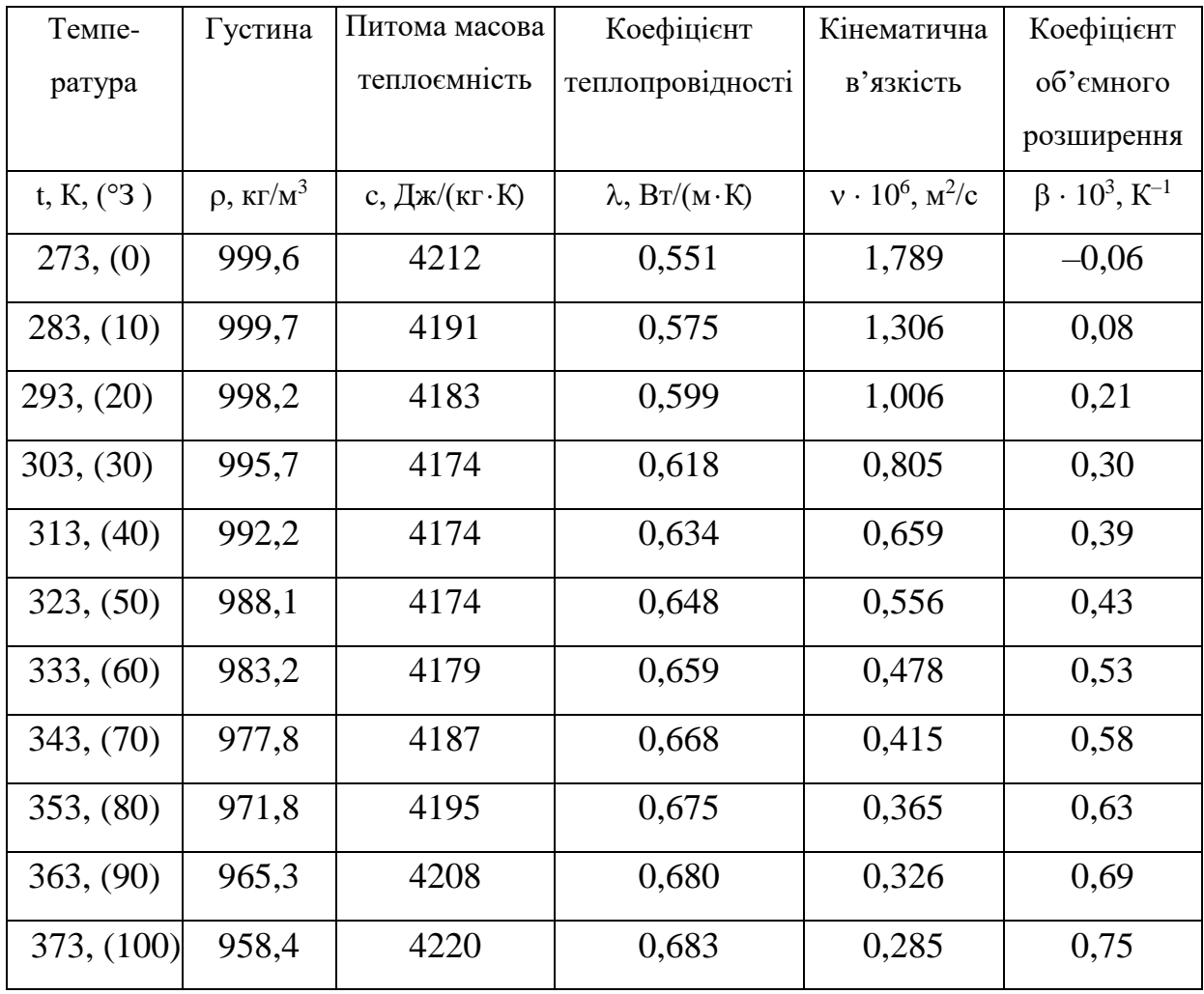

### **ДОДАТОК Н. ФІЗИЧНІ ВЛАСТИВОСТІ ВОДИ**

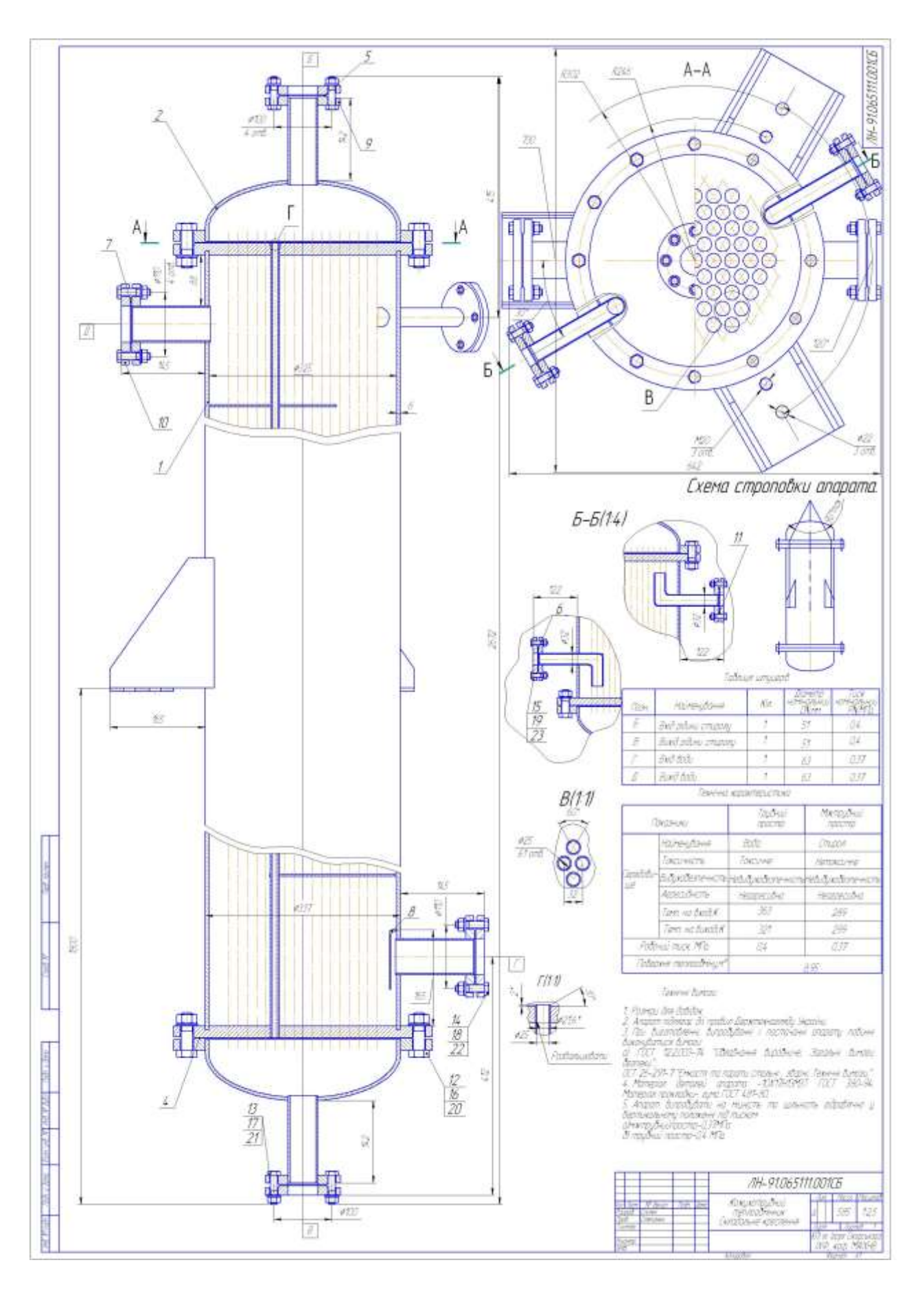

### **ДОДАТОК О. ПРИКЛАД СКЛАДАЛЬНОГО КРЕСЛЕННЯ**

# **ДОДАТОК П. ПРИКЛАД СПЕЦИФІКАЦІЇ ДО СКЛАДАЛЬНОГО КРЕСЛЕННЯ**

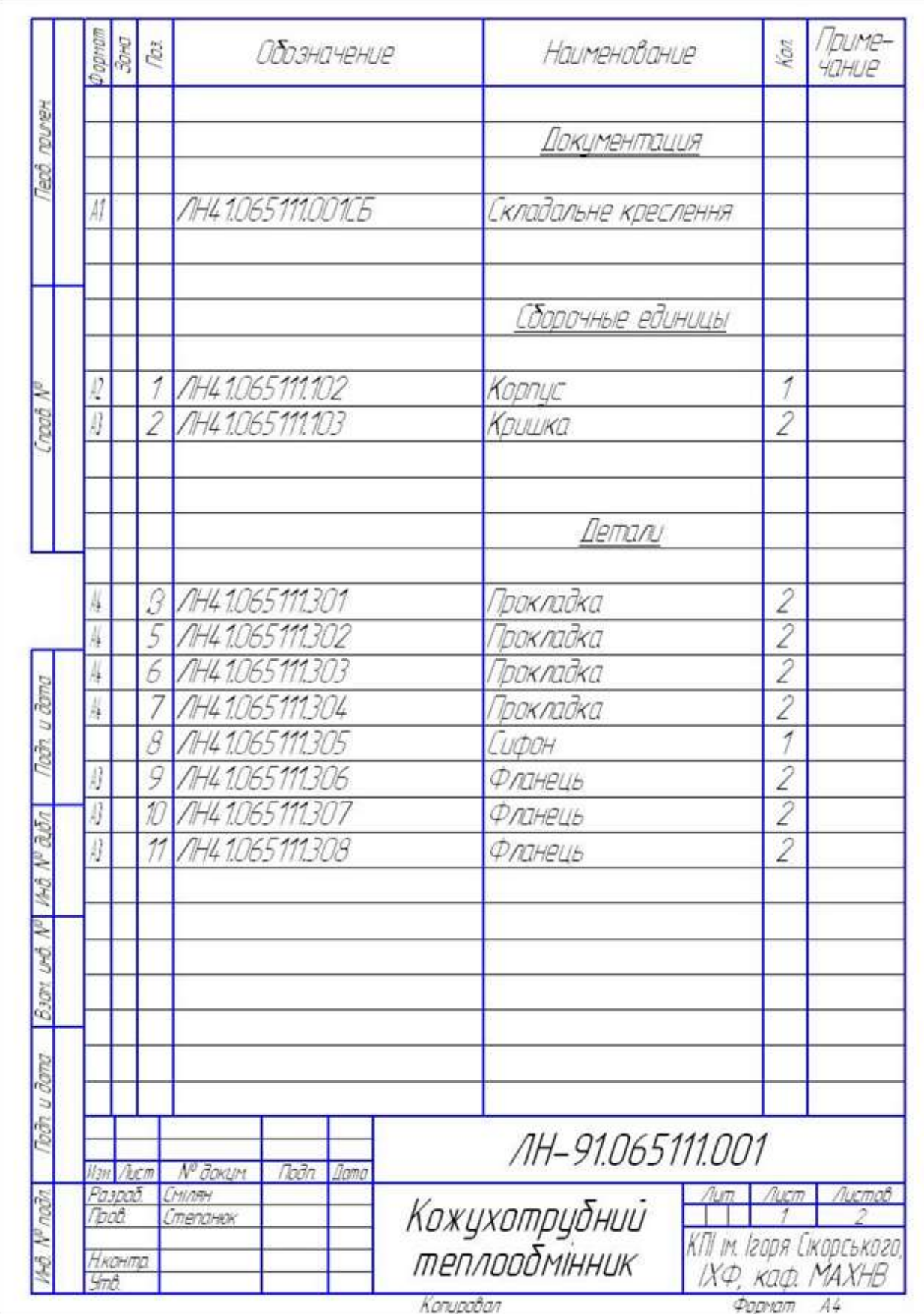

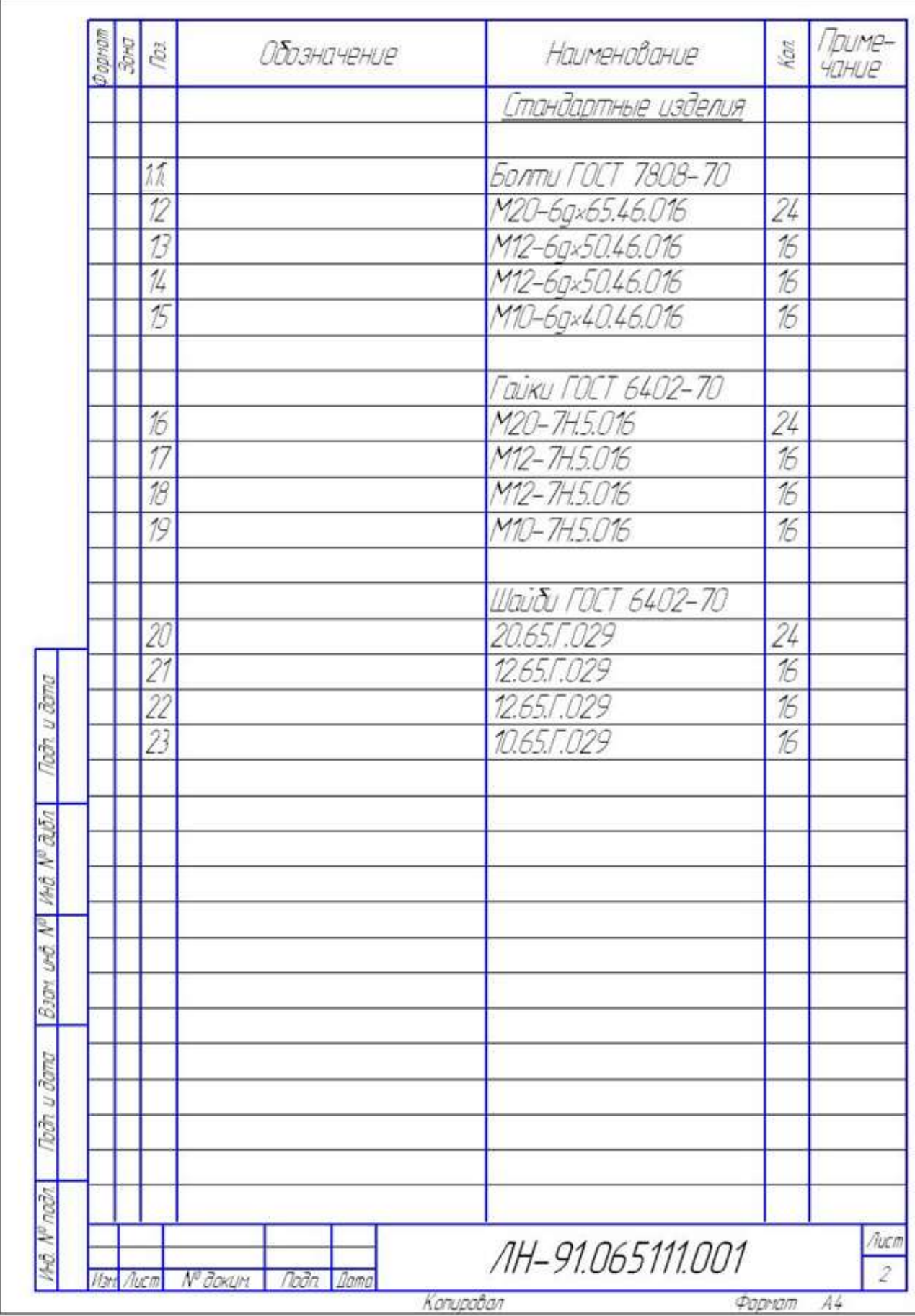

### **ДОДАТОК Р. КЛАСИФІКАТОР ЄСКД**

#### (редагована версія для використання в навчальному процесі)

### **КЛАС 06**

#### **ОБЛАДНАННЯ ТЕПЛОВИХ ПРОЦЕСІВ**

### **ОБЛАДНАННЯ ГІДРОМЕХАНІЧНИХ, ТЕПЛОВИХ, МАСООБМІННИХ ПРОЦЕСІВ**

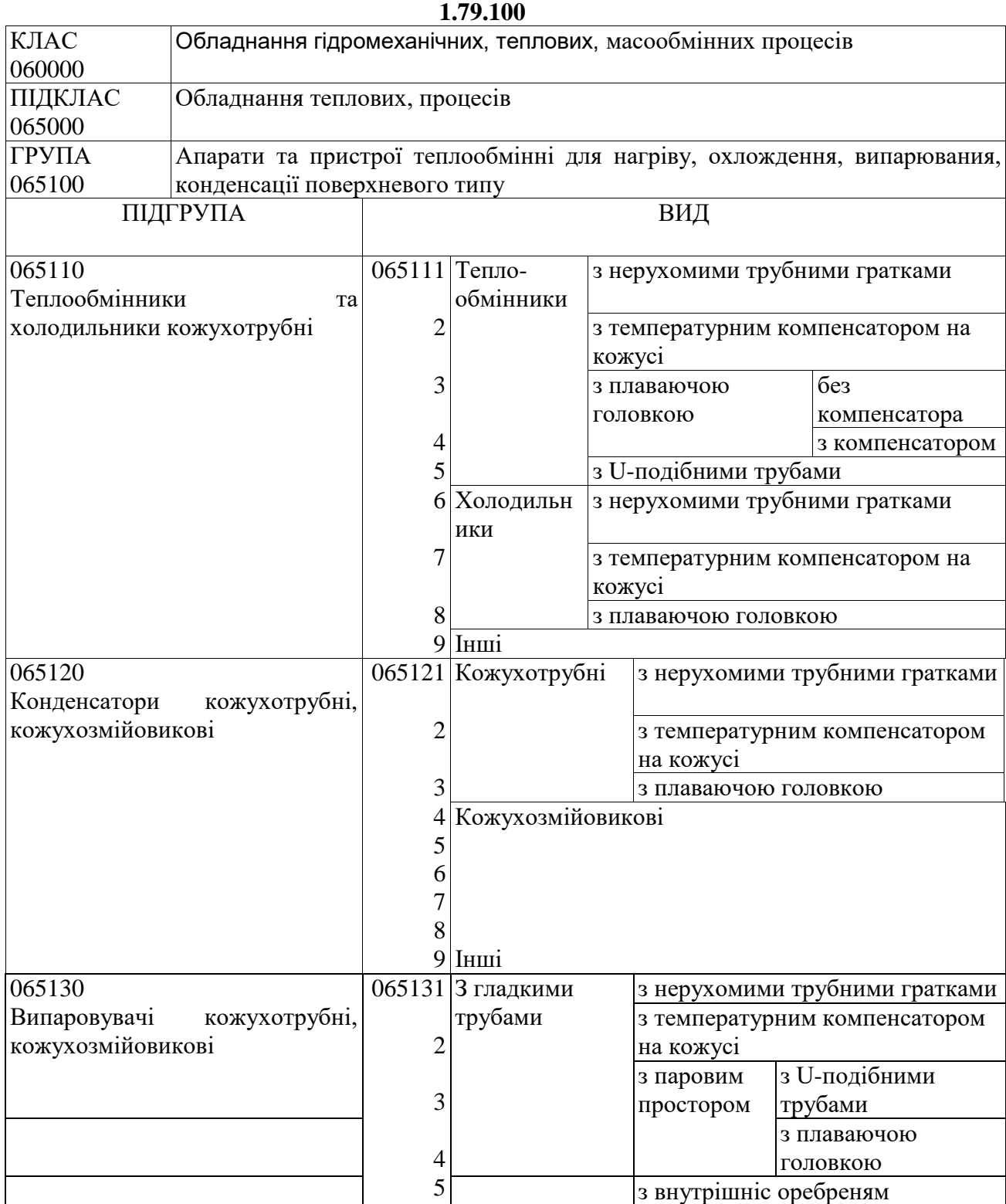

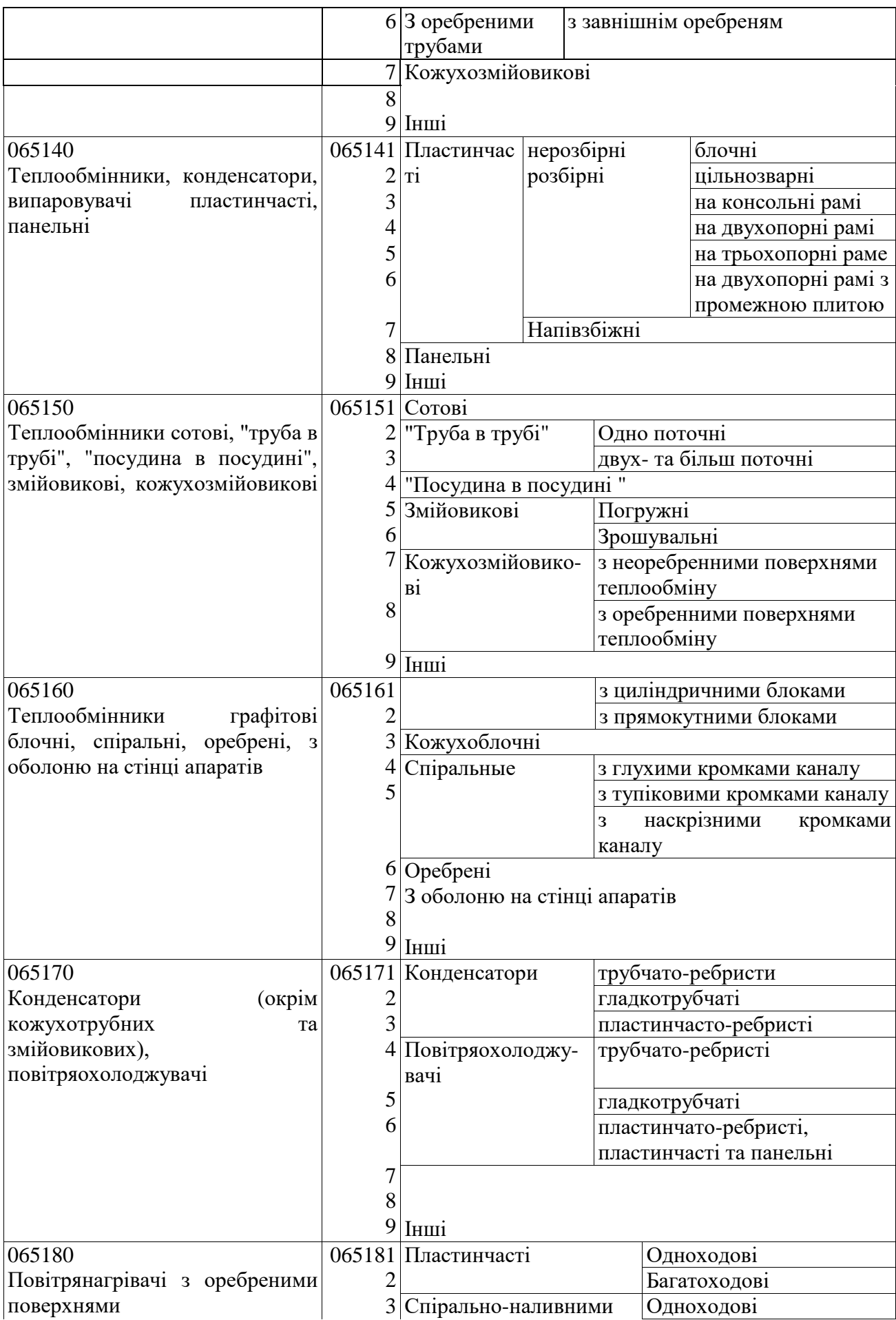

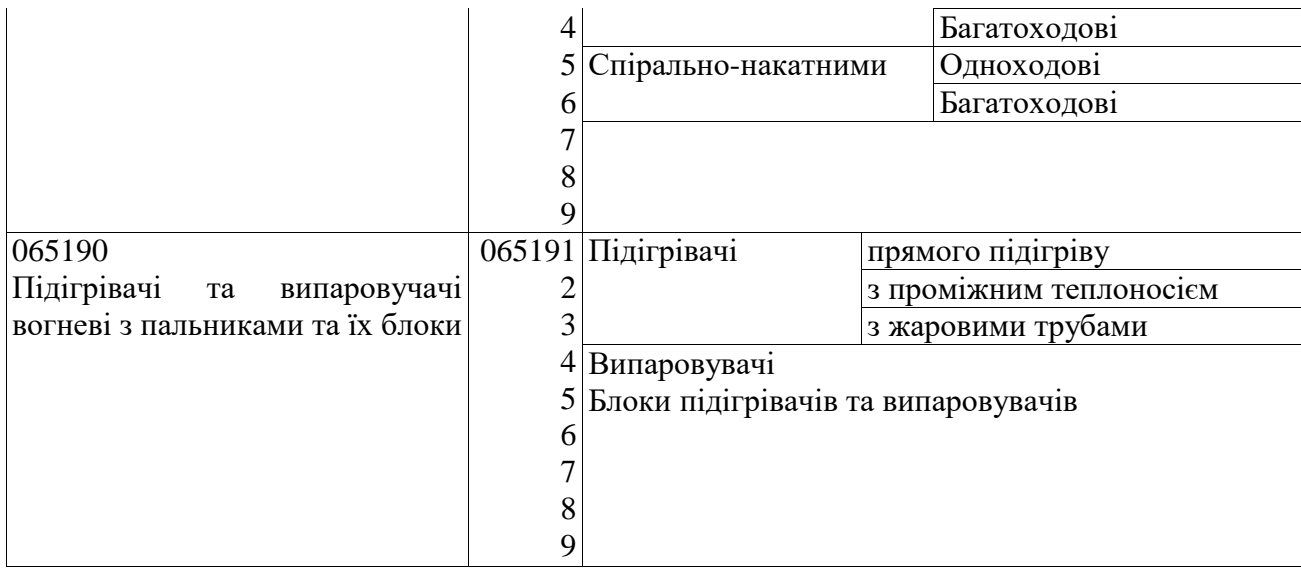

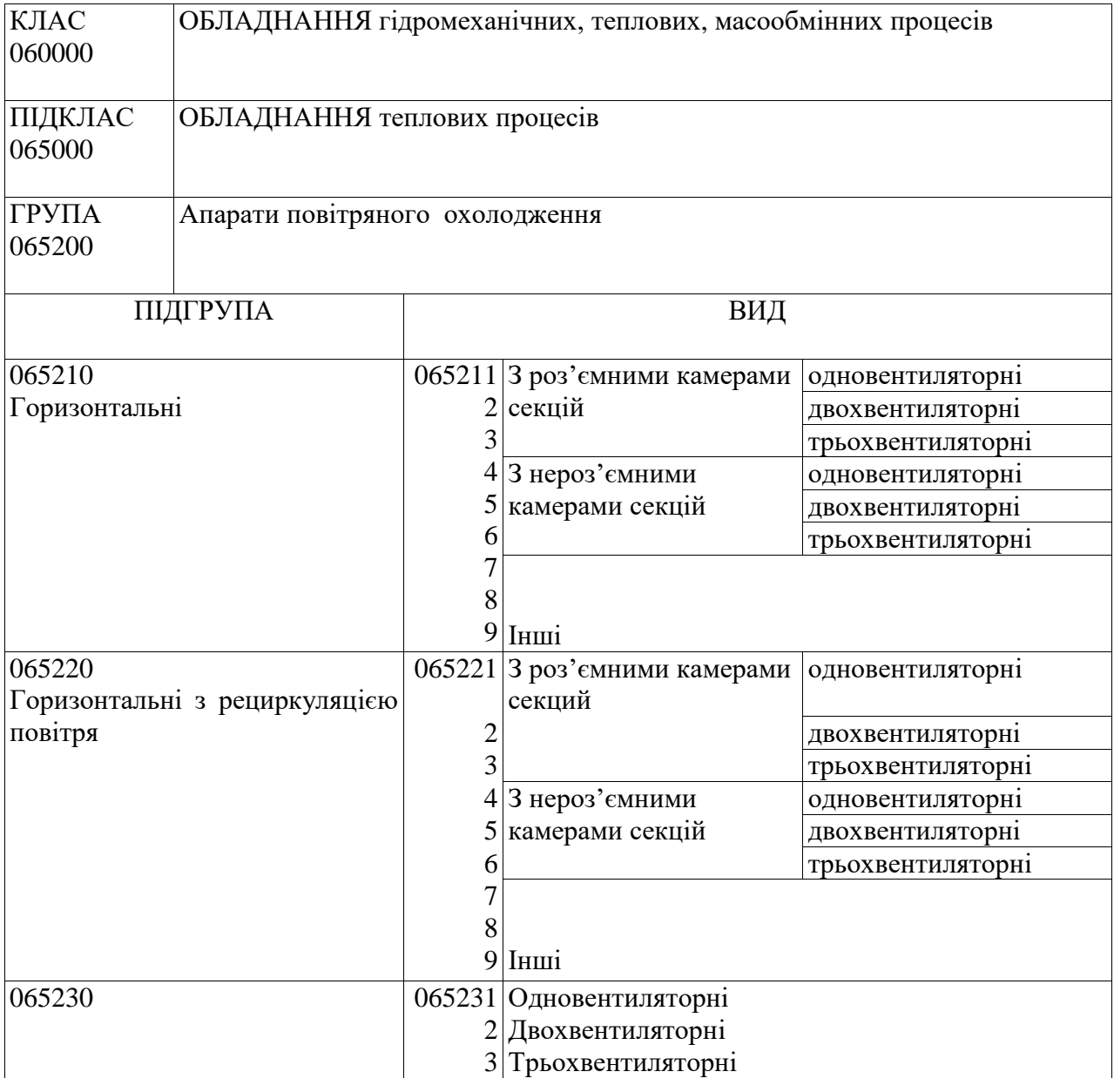

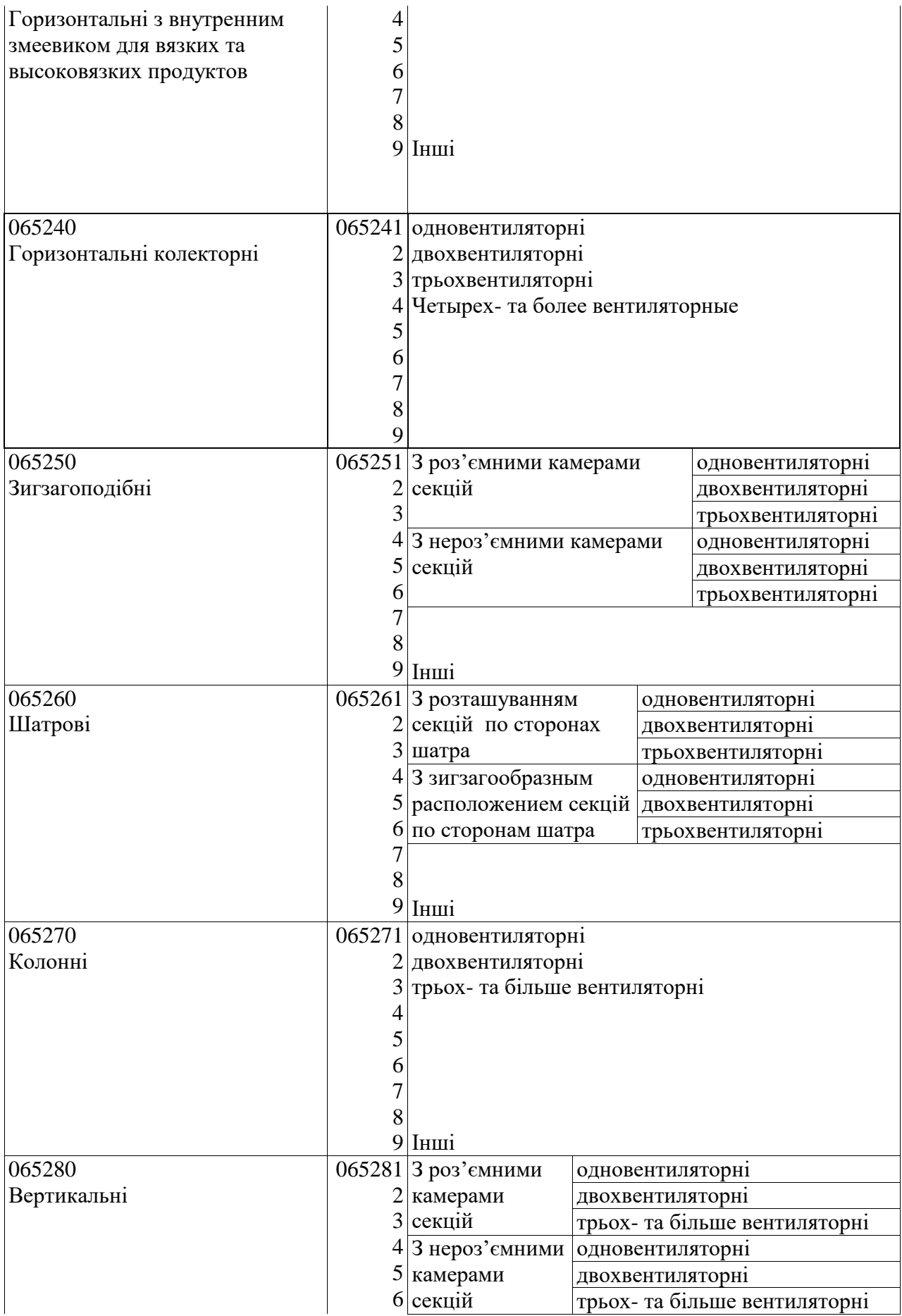

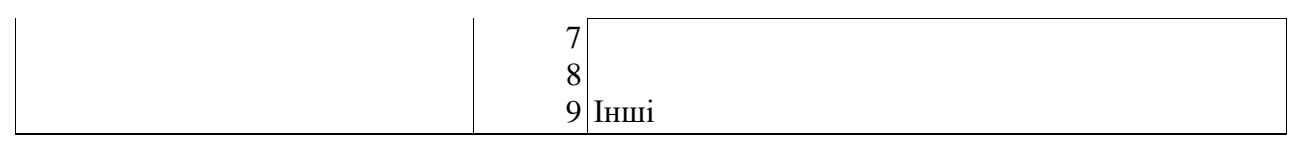

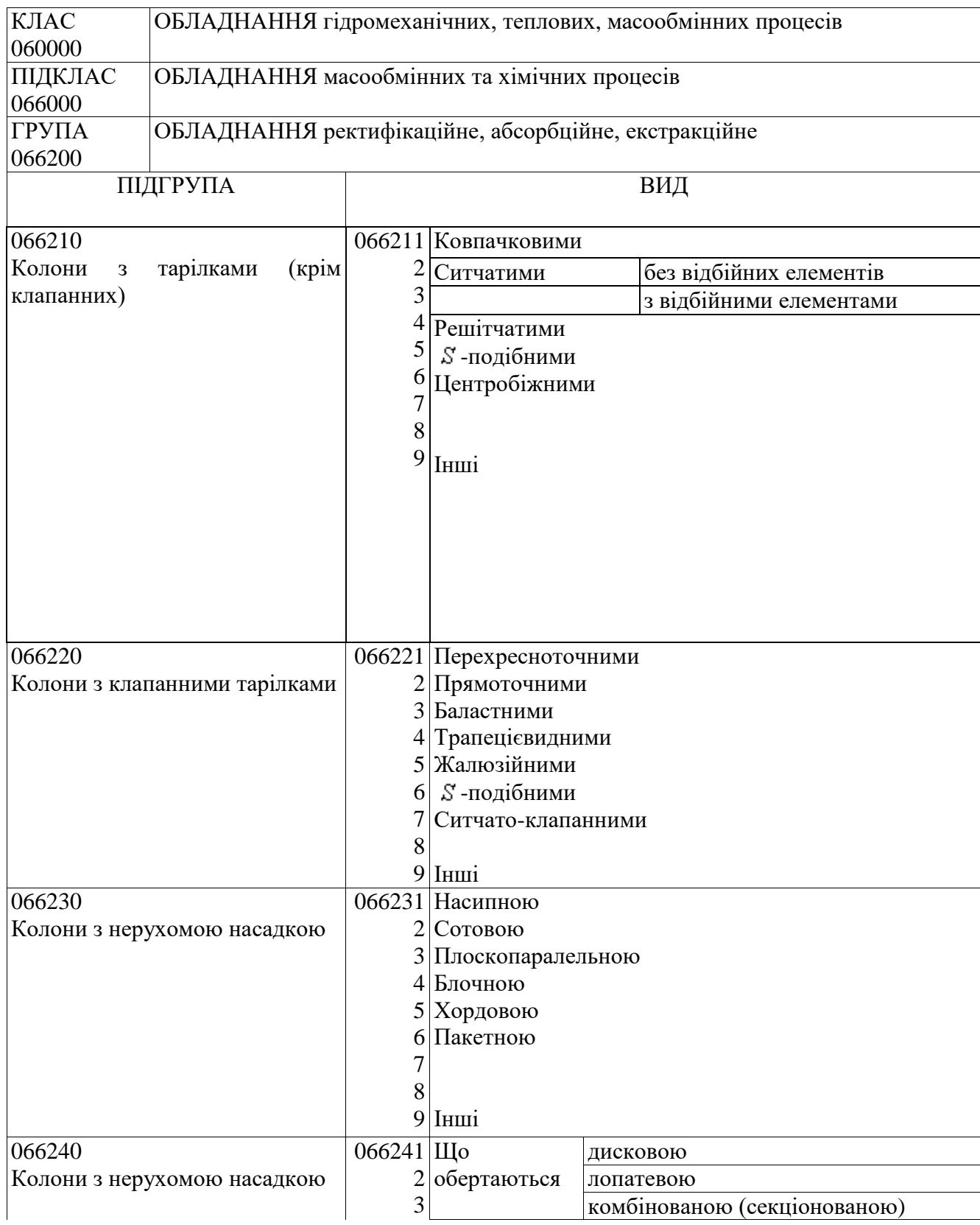

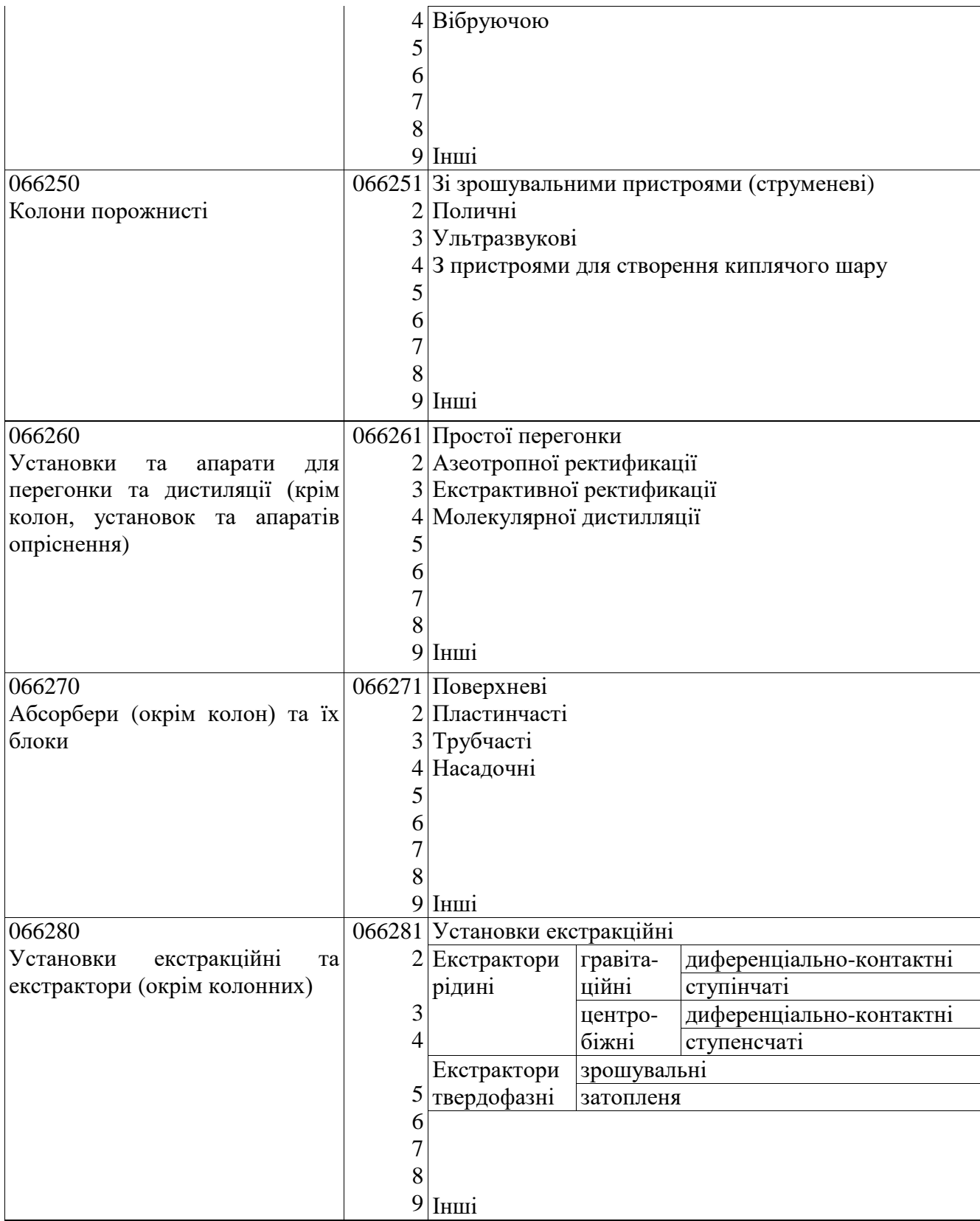